DESIGN.CODE.FUTURE.DESIGN.CODE.FUTURE.DESIGN.CODE.FUTURE.DESIGN.CODE.FUTURE. DESIGN.CODE.FUTURE.DESIGN.CODE.FUTURE.DESIGN.CODE.FUTURE.DESIGN.CODE.FUTURE. DESIGN.CODE.FUTURE.DESIGN.CODE.FUTURE.DESIGN.CODE.FUTURE.DESIGN.CODE.FUTURE.

# $\sf{DESIGN.~CODE.~FL}$

DESIGN.CODE.FUTURE.DESIGN.CODE.FUTURE.DESIGN.CODE.FUTURE.DESIGN.CODE.FUTURE. DESIGN.CODE.FUTURE.DESIGN.CODE.FUTURE.DESIGN.CODE.FUTURE.DESIGN.CODE.FUTURE. DESIGN.CODE.FUTURE.DESIGN.CODE.FUTURE.DESIGN.CODE.FUTURE.DESIGN.CODE.FUTURE. DESIGN.CODE.FUTURE.DESIGN.CODE.FUTURE.DESIGN.CODE.FUTURE.DESIGN.CODE.FUTURE. DESIGN.CODE.FUTURE.DESIGN.CODE.FUTURE.DESIGN.CODE.FUTURE.DESIGN.CODE.FUTURE. DESIGN.CODE.FUTURE.DESIGN.CODE.FUTURE.DESIGN.CODE.FUTURE.DESIGN.CODE.FUTURE. DESIGN.CODE.FUTURE.DESIGN.CODE.FUTURE.DESIGN.CODE.FUTURE.DESIGN.CODE.FUTURE. DESIGN.CODE.FUTURE.DESIGN.CODE.FUTURE.DESIGN.CODE.FUTURE.DESIGN.CODE.FUTURE. DESIGN.CODE.FUTURE.DESIGN.CODE.FUTURE.DESIGN.CODE.FUTURE.DESIGN.CODE.FUTURE. DESIGN.CODE.FUTURE.DESIGN.CODE.FUTURE.DESIGN.CODE.FUTURE.DESIGN.CODE.FUTURE. DESIGN.CODE.FUTURE.DESIGN.CODE.FUTURE.DESIGN.CODE.FUTURE.DESIGN.CODE.FUTURE. DESIGN.CODE.FUTURE.DESIGN.CODE.FUTURE.DESIGN.CODE.FUTURE.DESIGN.CODE.FUTURE. DESIGN.CODE.FUTURE.DESIGN.CODE.FUTURE.DESIGN.CODE.FUTURE.DESIGN.CODE.FUTURE. DESIGN.CODE.FUTURE.DESIGN.CODE.FUTURE.DESIGN.CODE.FUTURE.DESIGN.CODE.FUTURE.DESIGN.CODE.FUTURE. DESIGN.CODE.FUTURE.DESIGN.CODE.FUTURE.DESIGN.CODE.FUTURE.DESIGN.CODE.FUTURE. DESIGN.CODE.FUTURE.DESIGN.CODE.FUTURE.DESIGN.CODE.FUTURE.DESIGN.CODE.FUTURE. DESIGN.CODE.FUTURE.DESIGN.CODE.FUTURE.DESIGN.CODE.FUTURE.DESIGN.CODE.FUTURE. DESIGN.CODE.FUTURE.DESIGN.CODE.FUTURE.DESIGN.CODE.FUTURE.DESIGN.CODE.FUTURE. DESIGN.CODE.FUTURE.DESIGN.CODE.FUTURE.DESIGN.CODE.FUTURE.DESIGN.CODE.FUTURE. DESIGN.CODE.FUTURE.DESIGN.CODE.FUTURE.DESIGN.CODE.FUTURE.DESIGN.CODE.FUTURE. DESIGN.CODE.FUTURE.DESIGN.CODE.FUTURE.DESIGN.CODE.FUTURE.DESIGN.CODE.FUTURE. DESIGN.CODE.FUTURE.DESIGN.CODE.FUTURE.DESIGN.CODE.FUTURE.DESIGN.CODE.FUTURE DESIGN.CODE.FUTURE.DESIGN.CODE.FUTURE.DESIGN.CODE.FUTURE.DESIGN.CODE.FUTURE. DESIGN.CODE.FUTURE.DESIGN.CODE.FUTURE.DESIGN.CODE.FUTURE.DESIGN.CODE.FUTURE. DESIGN.CODE.FUTURE.DESIGN.CODE.FUTURE.DESIGN.CODE.FUTURE.DESIGN.CODE.FUTURE. DESIGN.CODE.FUTURE.DESIGN.CODE.FUTURE.DESIGN.CODE.FUTURE.DESIGN.CODE.FUTURE.<br>DESIGN.CODE.FUTURE.DESIGN.CODE.FUTURE.DESIGN.CODE.FUTURE.DESIGN.CODE.FUTURE. DESIGN.CODE.FUTURE.DESIGN.CODE.FUTURE.DESIGN.CODE.FUTURE.DESIGN.CODE.FUTURE.DESIGN.CODE.FUTURE.

# Making of: KNOWING

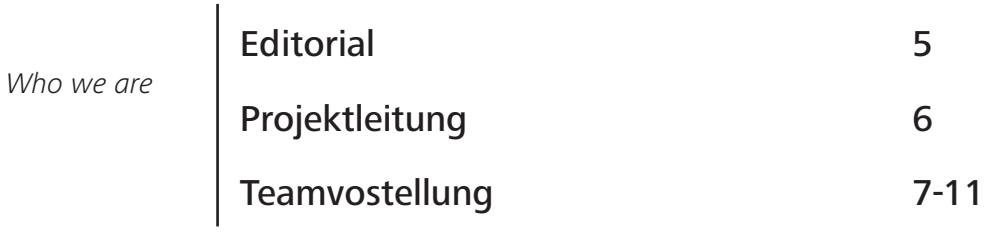

# Infos zur HdM

**Inhaltsverzeichnis**

chnis

п

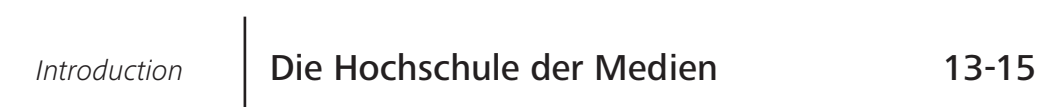

# WING & Finanzierung

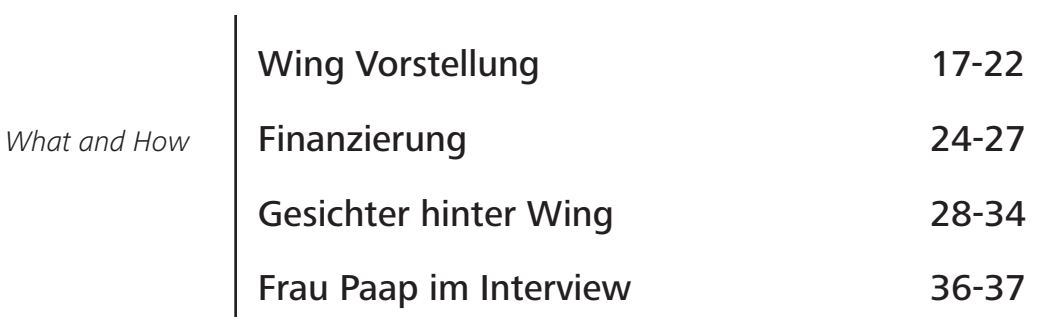

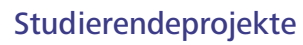

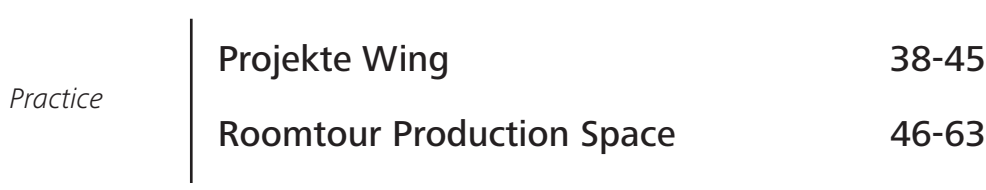

# Studi Tipps

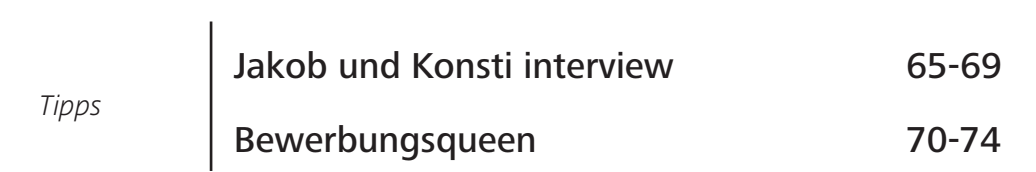

# Stuttgart Tipps

*The City*

Stuttgart on Tour 75-85 Mediennutzung 1986-92

DESIGN.CODE.FUTURE.DESIGN.CODE.FUTURE.DESIGN.CODE.FUTURE.DESIGN.CODE.FUTURE DESIGN.CODE.FUTURE.DESIGN.CODE.FUTURE.DESIGN.CODE.FUTURE.DESIGN.CODE.FUTURE DESIGN.CODE.FUTURE.DESIGN.CODE.FUTURE.DESIGN.CODE.FUTURE.DESIGN.CODE.FUTURE DESIGN.CODE.FUTURE.DESIGN.CODE.FUTURE.DESIGN.CODE.FUTURE.DESIGN.CODE.FUTURE. DESIGN.CODE.FUTURE.DESIGN.CODE.FUTURE.DESIGN.CODE.FUTURE.DESIGN.CODE.FUTURE. DESIGN.CODE.FUTURE.DESIGN.CODE.FUTURE.DESIGN.CODE.FUTURE.DESIGN.CODE.FUTURE. DESIGN.CODE.FUTURE.DESIGN.CODE.FUTURE.DESIGN.CODE.FUTURE.DESIGN.CODE.FUTURE DESIGN.CODE.FUTURE.DESIGN.CODE.FUTURE.DESIGN.CODE.FUTURE.DESIGN.CODE.FUTURE. DESIGN.CODE.FUTURE.DESIGN.CODE.FUTURE.DESIGN.CODE.FUTURE.DESIGN.CODE.FUTURE. DESIGN.CODE.FUTURE.DESIGN.CODE.FUTURE.DESIGN.CODE.FUTURE.DESIGN.CODE.FUTURE. DESIGN.CODE.FUTURE.DESIGN.CODE.FUTURE.DESIGN.CODE.FUTURE.DESIGN.CODE.FUTURE. DESIGN.CODE.FUTTURE.DESIGN.CODE.FUTTURE.DESIGN.CODE.FUTTURE.DESIGN.CODE.FUTTURE.DESIGN.CODE.FUTTURE. e an man and a compart of the same and the second the second compart of the second of the second the second verse second the second verse second verse second verse second verse second verse second verse second verse second

ESIGN, CODE, FUTURE, DESIGN, CODE, FUTURE, DESIGN, CODE, FUTURE, DESIGN, CODE, FUTURE, **DESIGN.CODE.FUTTURE.DE** SIGN.CODE.FUTURE.DESIGN.CODE.FUTURE.DESIGN.CODE.FUTURE. PESIGN.CODE.FUTURE.DESIGN.CODE.FUTU**Rd.itorial**.CODE.FUTURE.DESIGN.CODE.FUTURE. **Projektleitung Vorstellung des KNOWING-Teams** DESIGN.CODE.FUTURE.DESIGN.CODE.FUTURE.DESIGN.CODE.FUTURE.DESIGN.CODE.FUTURE. DESIGN.CODE.FUTURE.DESIGN.CODE.FUTURE.DESIGN.CODE.FUTURE.DESIGN.CODE.FUTURE. DESIGN.CODE.FUTURE.DESIGN.CODE.FUTURE.DESIGN.CODE.FUTURE.DESIGN.CODE.FUTURE. DESIGN.CODE.FUTURE.DESIGN.CODE.FUTURE.DESIGN.CODE.FUTURE.DESIGN.CODE.FUTURE. DESIGN.CODE.FUTURE.DESIGN.CODE.FUTURE.DESIGN.CODE.FUTURE.DESIGN.CODE.FUTURE. DESIGN.CODE.FUTURE.DESIGN.CODE.FUTURE.DESIGN.CODE.FUTURE.DESIGN.CODE.FUTURE. DESIGN.CODE.FUTURE.DESIGN.CODE.FUTURE.DESIGN.CODE.FUTURE.DESIGN.CODE.FUTURE DESIGN.CODE.FUTURE.DESIGN.CODE.FUTURE.DESIGN.CODE.FUTURE.DESIGN.CODE.FUTURE. DESIGN.CODE.FUTURE.DESIGN.CODE.FUTURE.DESIGN.CODE.FUTURE.DESIGN.CODE.FUTURE. )ESIGN.CODE.FUTURE.DESIGN.CODE.FUTURE.DESIGN.CODE.FUTURE.DESIGN.CODE.FUTURE DESIGN.CODE.FUTURE.DESIGN.CODE.FUTURE.DESIGN.CODE.FUTURE.DESIGN.CODE.FUTURE.

DESIGNLCODE.FUTTURE.DESIGNLCODE.FUTTURE.DESIGN.CODE.FUTTURE.PUSSIGN.CODE.FUTTURE

# **Editorial**

## **Editorial**

**3E.** <mark>.</mark> Œ <mark>.</mark> <mark>.</mark> <mark>.</mark> <mark>.</mark> <mark>.</mark> 尫. 洭. 佢. <mark>.</mark> 店

-洭. <mark>.</mark> <mark>.</mark> 洭. <mark>汇</mark> 洭. <mark>.</mark> <mark>.</mark> 洭. <mark>.</mark> <mark>.</mark> , <mark>.</mark> 洭. <mark>.</mark> <mark>.</mark> , <mark>.</mark> 洭. 洭. 洭. <mark>.</mark> <mark>.</mark> 洭. 洭. <mark>.</mark> 尫. <mark>.</mark> <mark>佢</mark> <mark>.</mark> <mark>.</mark> 尫. <mark>.</mark> 洭. 洭. <mark>.</mark> 厏

Vorliegend, die fünfte Ausgabe des KNOWING Magazins, das Studiengangmagazin des Studienganges "Wirtschaftsingenieurwesen Medien" der Hochschule der Medien in Stuttgart.

Dieses Magazin wurde im Rahmen einer Projektarbeit im Modul "Projekt Medienproduktion" von 15 Studierenden im Wintersemester 2022/2023 konzipiert, geplant, gestaltet, sowie vermarktet und produziert.

Der Name KNOWING, steht für die Abkürzung unseres Studiengangs Wirtschaftsingenieurwesen Medien - WING. Dieser Bachelorstudiengang bildet uns aus, um im Berufsleben an der Schnittstelle zwischen Wirtschaft, Technik, IT und Gestaltung beschäftigt zu sein.

Aus diesem Grund lautet das Motto dieser Ausgabe: **DESIGN - CODE - FUTURE.**

Inhaltlich umfasst das Magazin unterschiedliche Themen rund um den Studiengang Wirtschaftsingenieurwesen Medien (WING), die Hochschule der Medien (HdM), Studi-Tipps und Wissenswertes über Stuttgart.

Du spielst mit dem Gedanken diesen Studiengang anzutreten und möchtest mehr über deine Chancen mit WING erfahren? Dann solltest du sicherlich einen Blick in dieses Magazin werfen, da sich WING vor allem durch seine fachliche Breite auszeichnet. Neben Wirtschaftslehre und Ingenieurwesen bietet WING vielfältige Vorlesungen in den Bereichen IT, Management und Mediadesign. Auch zum Thema, wie man sich sein Studium finanzieren kann erfährst du in einem Artikelbeitrag des Magazins. Außerdem werden die Studiengangs-Inhalte genauer dargestellt und sämtliche Zukunftsaussichten nach dem erfolgreichen Studium gezeigt.

Wir freuen uns das diesjährige KNOWING Magazin präsentieren zu können!

# Projektleitung

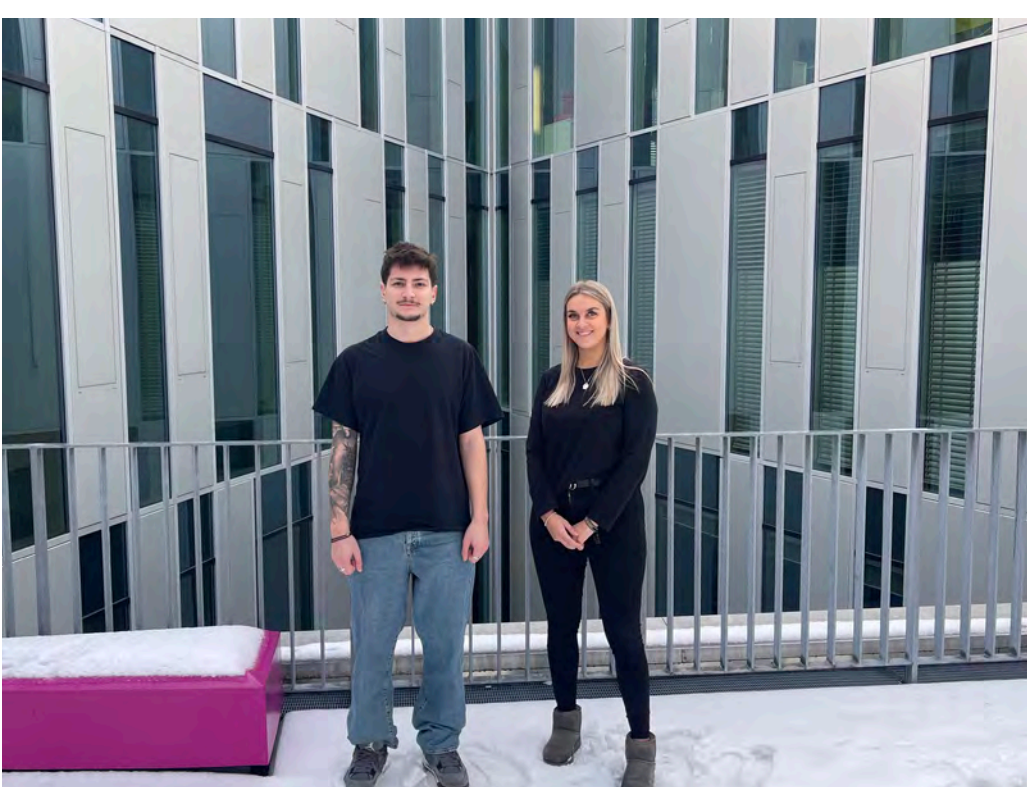

Unsere tolle Projektleitung besteht aus Kira und Konsti. Diese haben sich über den Verlauf des Projekts mit allen möglichen Anlaufstellen ausgetauscht und das Team koordiniert.

# **Projektleitung**

# **Konstantinos Fragoudis**

*Schwerpunkt: Digital Publishing Technologies*

Neben dem Studium verbringe ich sehr viel Zeit im Tonstudio als Produzent.

# **Aufgaben**

## *Projektleitung*

*Koordination, interne Kommunikation, Papierbestellung, Ideenfindung sowie Contenterstellung*

## **Kira Szarmach**

*Schwerpunkt: Digital Publishing Technologies*

# **Aufgaben**

*Projektleitung* 

*Contenterstellung, interne Kommunikation & Ideenfindung*

# **Torin Borell**

*Schwerpunkt: Digital Publishing Technologies*

Ich habe meine Begeisterung für die Softwareentwicklung bei Wing gefunden.

### **Aufgaben**

*Designleitung*

*Layout & Satz Magazin, Bildbearbeitung, Designentwicklung, Contenterstellung.* 

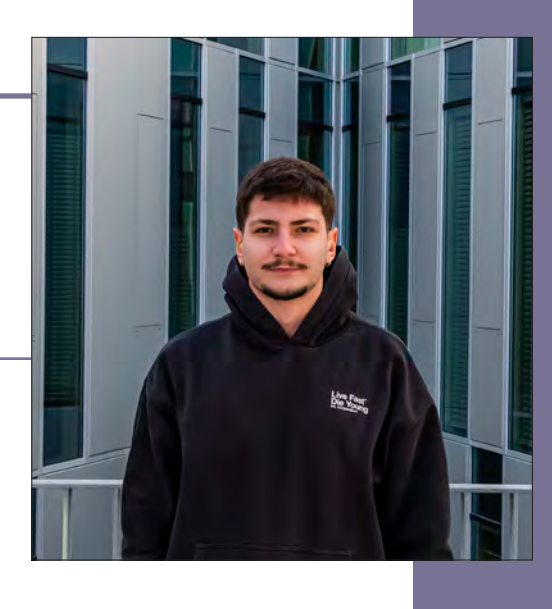

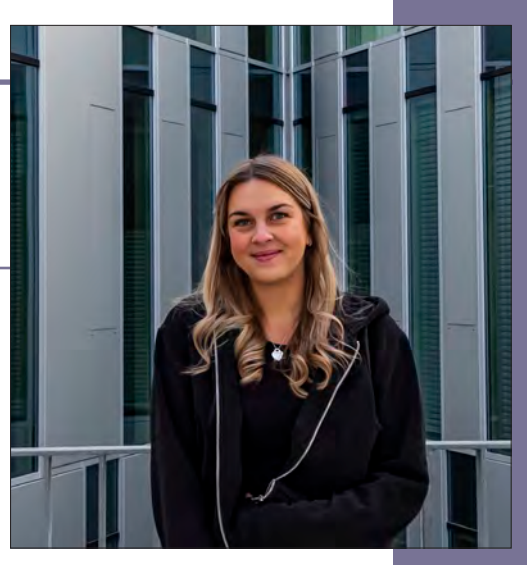

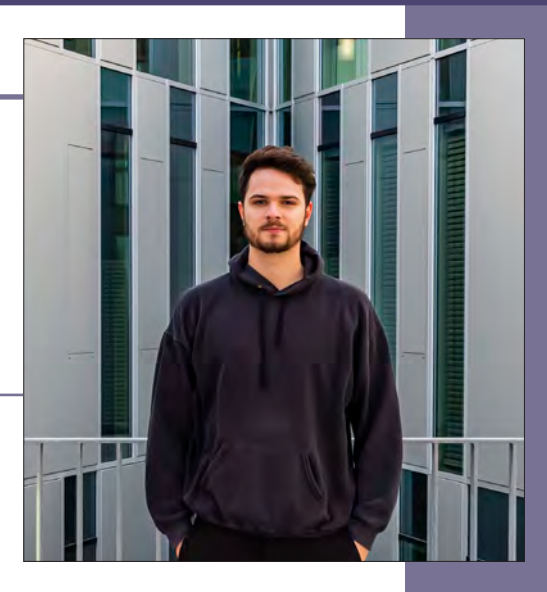

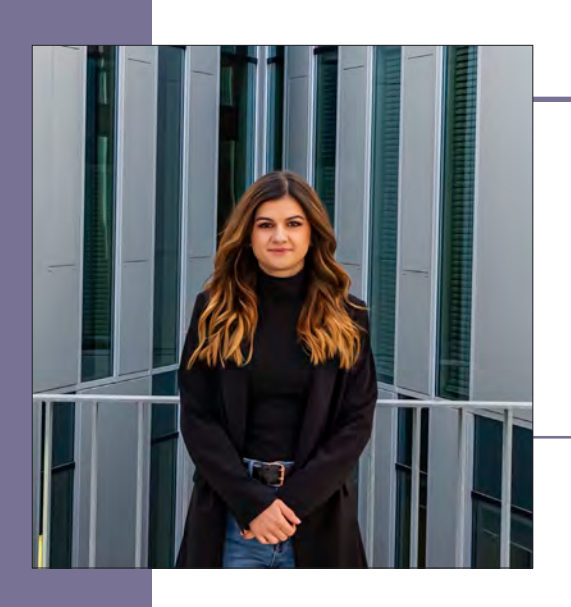

# **Ekaterina Borisowa**

*Schwerpunkt: Digital Publishing Technologies*

Das Studium Wirtschaftsingenieurwesen Medien war für mich die perfekte Wahl, da mir die Kombination aus Wirtschaft und Technik gefällt.

# **Aufgaben**

*Organisation der Media Night und Umfrage zur Mediennutzung sowie Content Erstellung* 

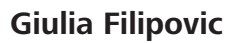

*Schwerpunkt: Digital Publishing Technologies*

Der Studiengang bzw. Schwerpunkt erlaubt es mir mein Interesse im Bereich IT weiter auszubauen.

# **Aufgaben**

*Ideenfindung und Contenterstellung*

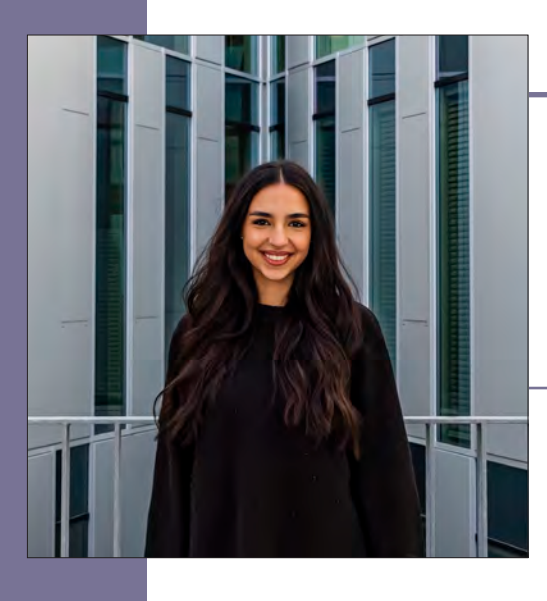

# **Livanur Göktürk**

*Schwerpunkt: Digital Publishing Technologies*

Durch WING habe ich für mich entdeckt, welchen Weg ich nach dem Studium gehen möchte.

# **Aufgaben**

*Koordination, Ideenfindung sowie Contenterstellung* 

## **Manuel Groß**

*Schwerpunkt: Digital Publishing Technologies*

Der Studiengang WING ermöglicht mir meine Interessen im Bereich Management und IT weiter auszubauen

# **Aufgaben**

*Finanzierung, Organisation des Drucks und der Druckweiterverarbeitung sowie Erstellung des Contents*

### **Aylin Güler**

*Schwerpunkt: Industrial Media Production*

Neben meinem WING Studium arbeite ich als Werkstudentin im Bereich Einkaufsqualität.

### **Aufgaben**

*Ideenfindung und Contenterstellung* 

# **Nadine Kliesch**

*Schwerpunkt: Media Design Management.* 

Ich interessiere mich für Design und Marketing und möchte gerne später in diesem Bereich arbeiten.

### **Aufgaben**

*Design des Covers und der Werbeartikel, Ideenfindung sowie Contenterstellung* 

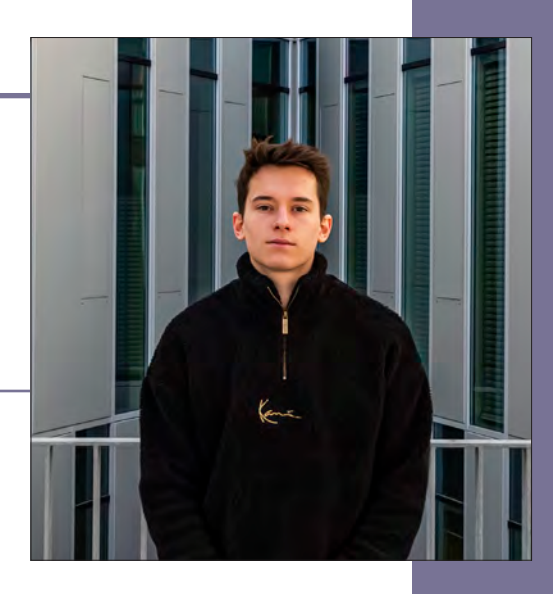

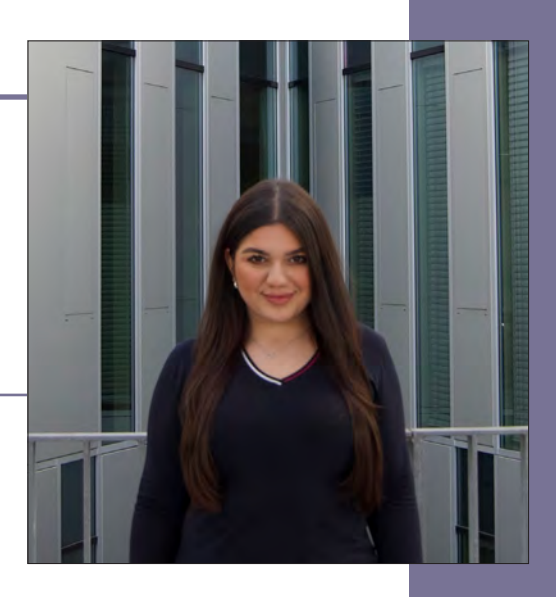

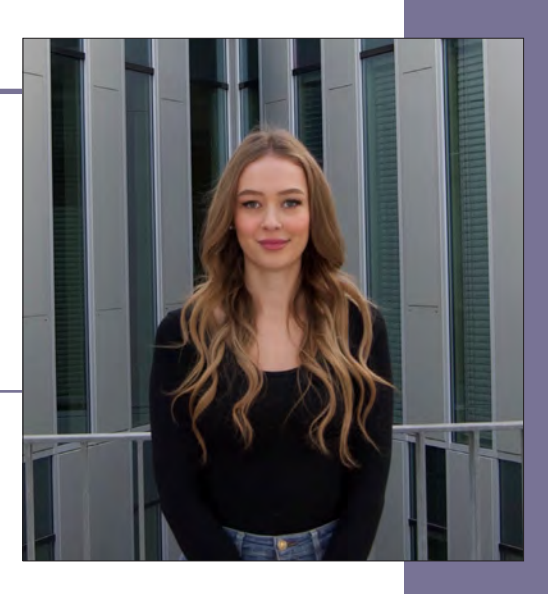

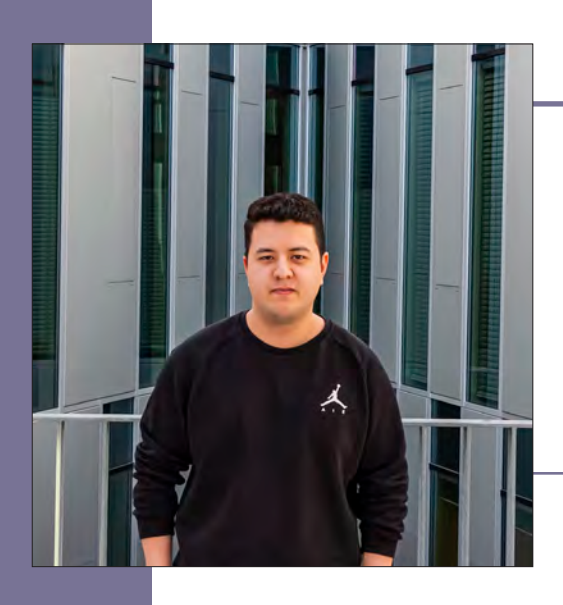

# **Philip Löh**

*Deutsch-Chinesischer Studiengang Medien & Technologien, Schwerpunkt Digital-Publishing* 

Mein Studiengang ermöglicht es mir die verschiedenen Aspekte des WING-Studiengangs zu sehen und gleichzeitig mein Interesse im Bereich China auszubauen.

# **Aufgaben**

*Finanzierung, Werbepartner akquirieren*

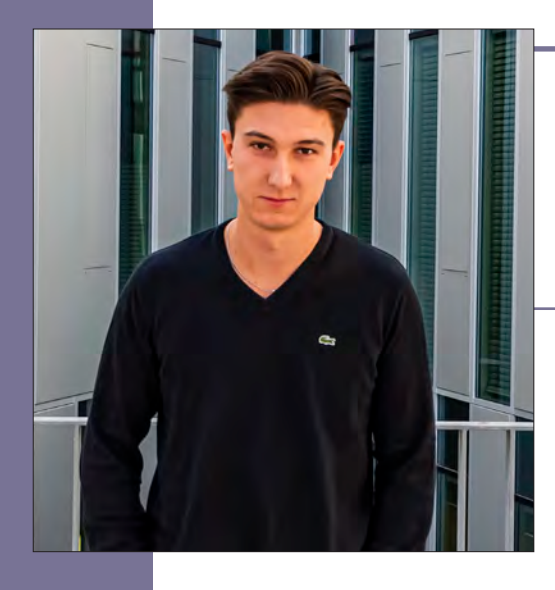

# **Nils Mack**

*Schwerpunkt: Digital Publishing Technologies*

# **Aufgaben**

*Finanzierung, Organisation des Drucks sowie das Mitgestalten des Contents*

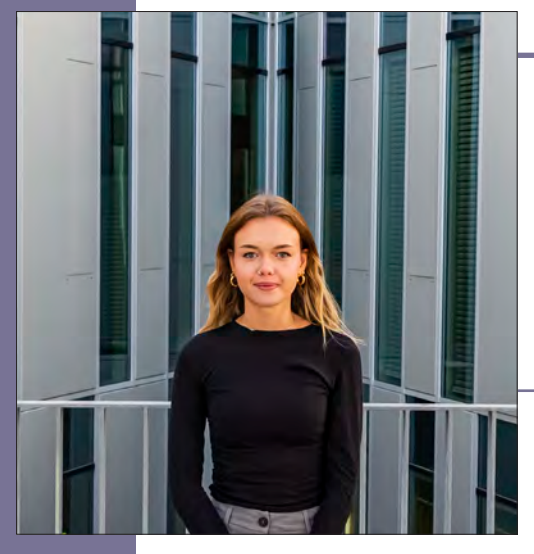

# **Angela Maglione**

*Schwerpunkt: Digital Publishing Technologies*

Wing hat mir geholfen meine Stärken und Schwächen hervorzuheben, wodurch ich mein Interesse an IT entdeckt habe.

# **Aufgaben**

*Contenterstellung, Unterstützung bei der Gestaltung*

# **Laila Muharemovic**

*Schwerpunkt: Digital Publishing Technologies*

Die Vielfältigkeit in unserem Studiengang gefällt mir sehr.

# **Aufgaben**

*Organisation der Media Night, Contenterstellung*

### **Hoang Phat Nguyen**

*Schwerpunkt: Digital Publishing Technologies* 

Der Schwerpunkt IT macht es mir möglich, mehr in die Richtung zugehen und mich dort weiterzubilden.

### **Aufgaben**

*Finanzierung, Erstellung des Contents* 

### **Johannes Troyer**

*Schwerpunkt: Media Design Management.* 

# **Aufgaben**

*Contenterstellung, Durchführung des Drucks und der Druckweiterverarbeitung*

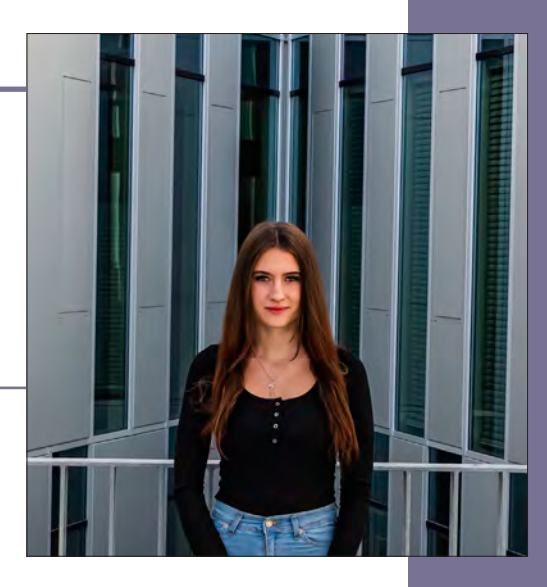

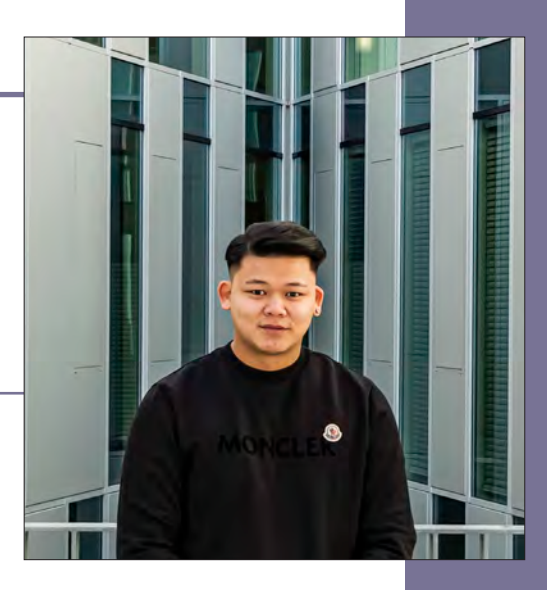

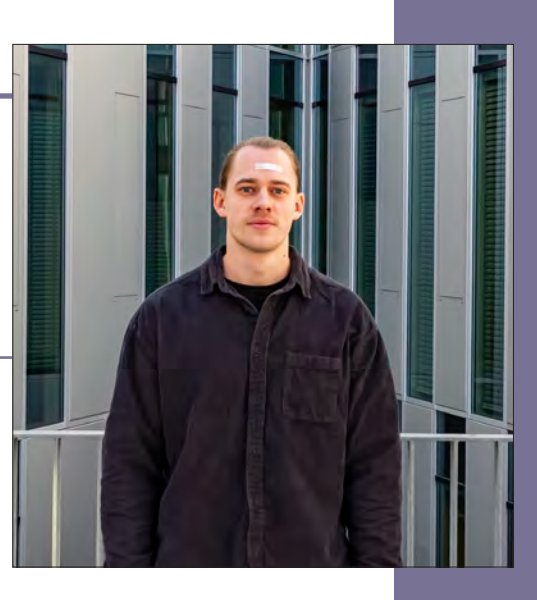

# **JOIN OUR TEAM!**

Du studierst ein technisches Studienfach, möchtest praktische Erfahrung sammeln oder stehst vor dem Abschluss? Dann bist du bei uns genau richtig!

# **macom**<sup>®</sup>

macom ist europäischer Marktführer für herstellerneutrale medientechnische Beratung, **Fachplanung und Management**leistungen.

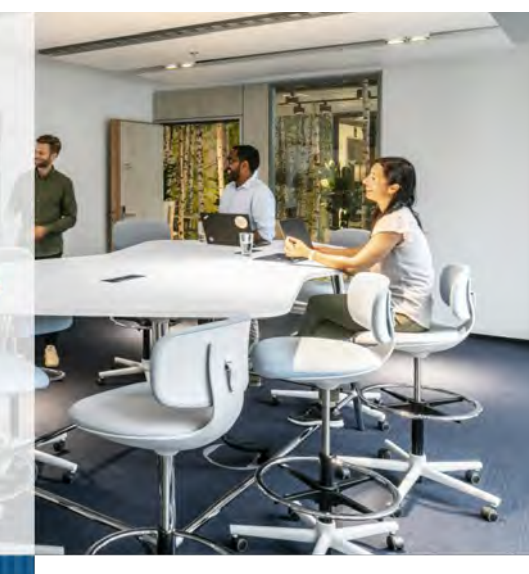

**D** DI DE

DI DI

DI

DI

DI

DI

DI

**D**F

DI DI

DI

DI

DI

DR

DI

DI

DI

DI DR DI DI

DI DI DR DI DI **DR** DI DI DI DE

DI

DI

**D**li

**D**F DI

 $f(x)$ 

tin)

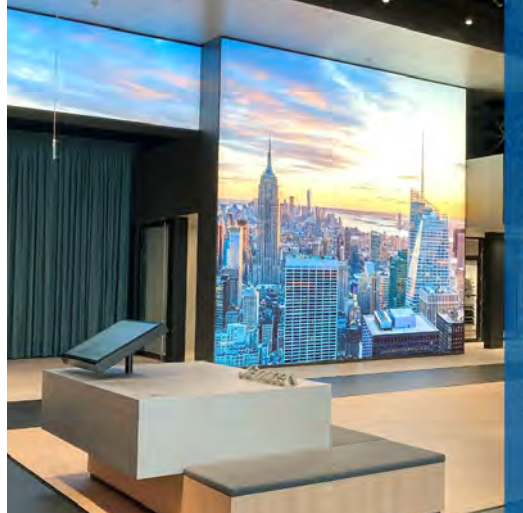

# **WAS WIR TUN**

Als Experten für Medientechnik und Digitalisierung helfen wir unseren internationalen Kunden seit 25 Jahren dabei, passende technische Lösungen für Projekte zu finden - ob smarte, vernetzte Arbeitsumgebungen, digitale Erlebniswelten für Kunden oder zukunftsorientierte Lehrformate.

# **NEUGIERIG?**

Dann melde dich jetzt bei uns! Wir sind immer auf der Suche nach jungen Talenten, die mit uns etwas bewegen wollen. Wir freuen uns auf dich!

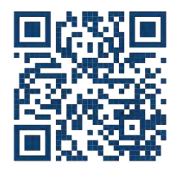

Bei Fragen hilft dir Alexandra Ehrlitzer gerne weiter.

vitero

 $\bullet$   $\bullet$ 

Fundiert Authentizität

vitero

 $\circ$ 

Emotion

# **Finde den für Dich passenden Job! Werde Teil unseres Teams.**

- ◆ Die vitero GmbH ist ein junges und stark wachsendes Unternehmen – mit Standort in Stuttgart.
- ◆ Mit unserer Software virtualisieren wir Meetings & Trainings, begeistern unsere Kunden und helfen, die Umwelt zu schonen.
- $\blacktriangleright$  Wir suchen nach neuen Talenten, die unser Team verstärken und mit ihren Ideen **vitero** noch besser machen.

**Bewirb Dich jetzt, wenn Du im Bereich Online-Kommunikation durchstarten willst!**

> **Mehr erfahren unter: www.vitero.com/karriere**

> > 12

 $\odot$ 

Fokussierung

vitero GmbH | Breitwiesenstr. 7, 70565 Stuttgart +49 (0)711 / 686 89 88 - 0 | www.vitero.com | info@vitero.de

 $A \cup B$ 

Freiheit Modern Zukunftssicherheit

Spaß Konzentration Entspannung

**Einfache Bedienung** 

Intensität Behaglichkeit Flexibilität

e Kommunikationseffizienz Hohe Benutzerakzeptanz

ebendigkeit Atmosphäre Anregung

FUTTURE, CODE.FUTURE.DESIGN.CODE.FUTURE.DESIGN.CODE.FUTURE DESIGN.CODE.FUTURE.DESIGN.CODE.FUTURE.DESIGN.CODE.FUTURE.DESIGN.CODE.FUTURE DESIGN.CODE.FUTURE.DESIGN.CODE.FUTURE.DESIGN.CODE.FUTURE.DESIGN.CODE.FUTURE DESIGN.CODE.FUTURE.DESIGN.CODE.FUTURE.DESIGN.CODE.FUTURE.DESIGN.CODE.FUTURE DESIGN.CODE.FUTURE.DESIGN.CODE.FUTURE.DESIGN.CODE.FUTURE.DESIGN.CODE.FUTURE DESIGN.CODE.FUTURE.DESIGN.CODE.FUTURE.DESIGN.CODE.FUTURE.DESIGN.CODE.FUTURE DESIGN.CODE.FUTURE.DESIGN.CODE.FUTURE.DESIGN.CODE.FUTURE.DESIGN.CODE.FUTURE DESIGN.CODE.FUTURE.DESIGN.CODE.FUTURE.DESIGN.CODE.FUTURE.DESIGN.CODE.FUTURE DESIGN.CODE.FUTURE.DESIGN.CODE.FUTURE.DESIGN.CODE.FUTURE.DESIGN.CODE.FUTURE DESIGN.CODE.FUTURE.DESIGN.CODE.FUTURE.DESIGN.CODE.FUTURE.DESIGN.CODE.FUTURE DESIGN.CODE.FUTURE.DESIGN.CODE.FUTURE.DESIGN.CODE.FUTURE.DESIGN.CODE.FUTURE

# DESIGN CODE FUTURE DESIGN CODE FUTURE DESIGN CODE FUTURE DESIGN CODE FUTURE<br>DESIGN CODE FUTURE DESIGN CODE FUTURE DESIGN CODE FUTURE DESIGN CODE FUTURE

DESIGN.CODE.FUTURE.DESIGN.CODE.FUTURE.DESIGN.CODE.FUTURE.DESIGN.CODE.FUTURE DESIGN.CODE.FUTURE.DESIGN.CODE.FUTURE.DESIGN.CODE.FUTURE.DESIGN.CODE.FUTURE **DESIGN.CODE.FUTURE RE.DESIGN.CODE.FUTURE Die Hochschule der Medien DESIGN.CODE.FUTURE** DESIGN.CODE.FUTURE.DESIGN.CODE.FUTURE.DESIGN.CODE.FUTURE.DESIGN.CODE.FUTURE DESIGN.CODE.FUTURE.DESIGN.CODE.FUTURE.DESIGN.CODE.FUTURE.DESIGN.CODE.FUTURE IDESIGIN.CODE.FUTTUIRE.DESIGIN.CODE.FUTTUIRE.DESIGIN.CODE.FUTTUIRE.DESIGIN.CODE.FUTTUIRI

þ

ì)

# Hochschule der Medien

# Hochschule der Medien ?

**Studieren. Wissen. Machen**

Studieren

Wisse

 $\blacksquare$ 

Mache

 $\mathbf{r}$  $\mathbf{C}$ 

Hochschule der Medien, kurz gesagt "HdM" ist eine staatliche Hochschule in Stuttgart Vaihingen mit ca. 30 Bachelorund Masterprogrammen. Die Hochschule ist ein Traum für alle Medienprofis unter uns. Die HdM befindet sich mitten auf dem Stuttgarter Universitätsgelände in Stuttgart Vaihingen. Wohnheime und Forschungsinstitute sind von hieraus schnell zu erreichen.

Sie bündelt seit September 2001 die Kompetenzen der ehemaligen Hochschule für Druck und Medien, einer traditionsreichen Ausbildungsstätte für Druck- und Medientechnik und der Hochschule für Bibliotheks- und Informationswissenschaften (HBI). Hier an der HdM, werden alle Medienbereiche abgedeckt.

Aktuell werden ca 5500 eingeschriebene Studierende in Bereichen von audiovisuellen Medien, Informationsmanagement und Informatik, Werbung oder Medienproduktion bis hin zur Medienwirtschaft und Verpackungstechnik ausgebildet. Der Fokus hierbei konzentriert sich auf die Integration von Medieninhalten, Technologie und Wirtschaft. Die Teamarbeit spielt an der HdM ebenfalls eine große Rolle.

# Das Motto unserer Hochschule lautet:

Wir studieren, um die Welt zu verstehen.

Wir wissen, um uns kritisch zu hinterfragen.

Wir machen, um Neues zu wagen.

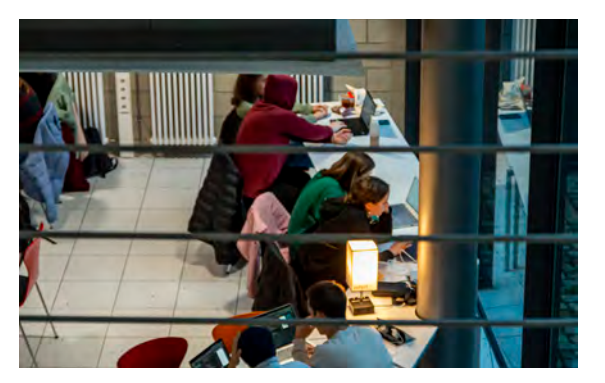

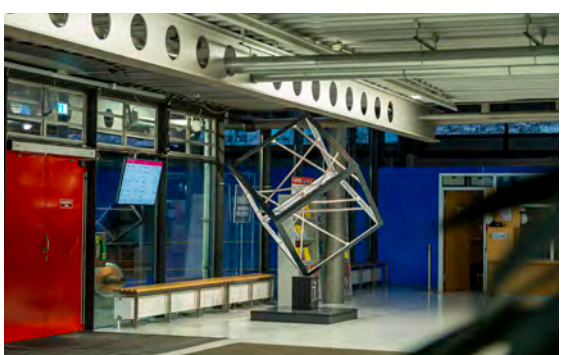

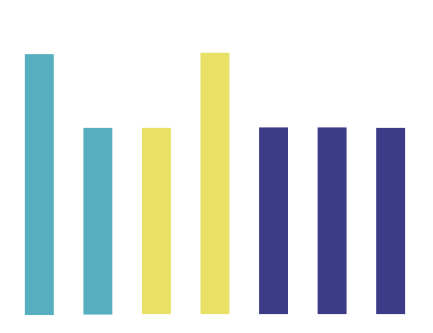

# Was ermöglicht dir die HdM ?

Unter der Berücksichtigung der aktuellen Vorselektion sind insgesamt 121 Partnerinstitutionen in 42 Ländern vorhanden. Ein Auslandssemester wird an einer dieser Partnerinstitutionen besonders gefördert.

Es gibt einen sehr umfangreiches Angebot an Produktionsstätten. Es können eigene Druckerzeugnisse in kleinen Auflagen hergestellt werden, im Production Space. Es gibt ein professionelles Foto- und Filmstudio mit Beleuchtung, Kameras, Softboxen und vielem mehr. Die HdM bietet dir außerdem ein Ton- und Radiostudio. Von iMacs bis hin zu professionellen Produktionsutensilien bietet die Hochschule dir alles an moderner Technik. Wir würden die HdM schon als einzigartig betiteln. Hier ist immer einiges los und die Hochschule passt sich an die möglichsten Entwicklungen an und entwickelt sich somit selbst immer weiter.

Kurz gesagt gilt: Wer Unterstützung braucht und danach fragt, bekommt sie. Jeder einzelne der HdM ist enorm hilfsbereit und nehmen sich auch Zeit füreinander. Von dem stressigen Studienalltag, spürt man in dem Gebäude der HdM kaum was. Hier herrscht eine sehr willkommene Stimmung.

# Der Kopf der HdM ?

An der Spitze der HdM steht aktuell Prof. Dr. Alexander Roos. Neu im August 2022 hat Nicole Kuhn das Kanzleramt neu besetzt. Für jeden Studiengang gibt es jeweilige Dekane, die direkte Ansprechpartner sind, heißt soviel wie das man mit dem Rektor oder der Kanzlerin wenig zutun hat.

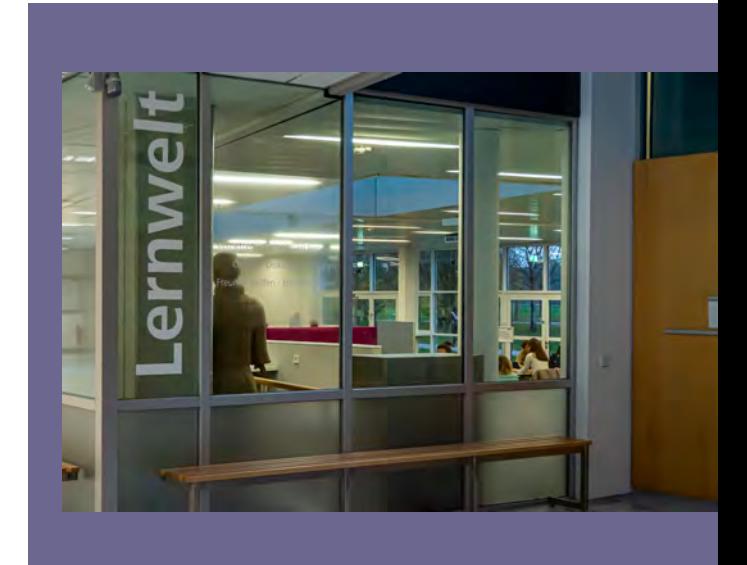

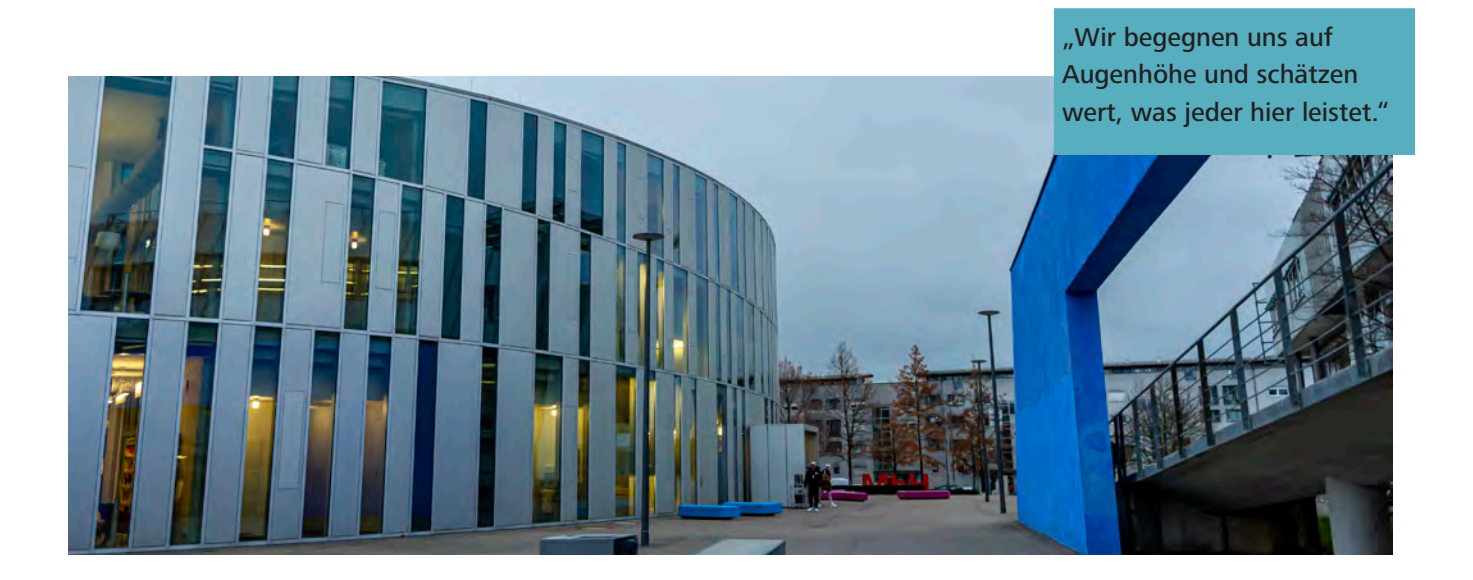

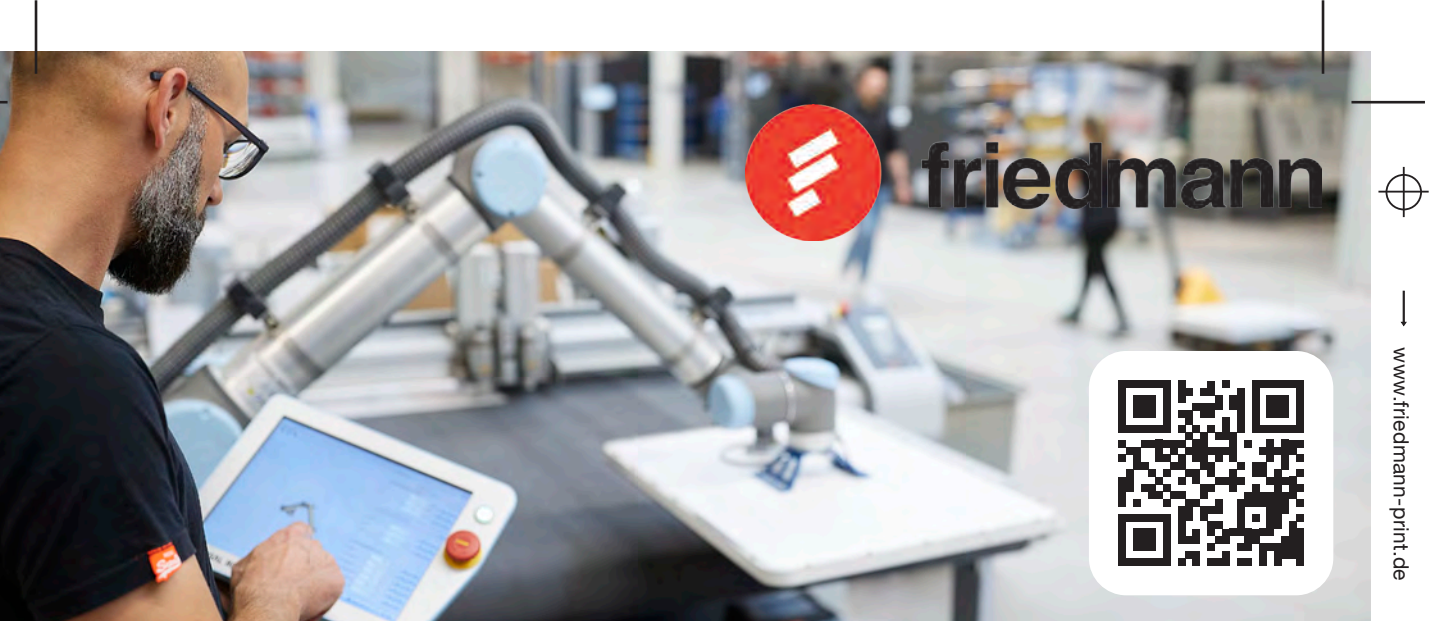

# **Innovation is our passion.**

Bei Friedmann leben wir Innovationen der Print-Produkte! Für uns sind Druck und Weiterverarbeitung durchdachte und optimierte Prozesse mit einem perfekten Produkt am Ende. Um diesem Anspruch gerecht zu werden erfinden wir uns stetig neu und werden täglich besser. Wir optimieren Prozesse, Produkte und deren Qualität, um für unsere Kunden das Maximum herauszuholen.

- · Modernster Druck- und Weiterverarbeitungs- Maschinenpark inhouse
- · Wir leben Industrie 4.0
- · 75% aller Aufträge innerhalb von 24 Stunden versandfertig
- · über 400.000 Einzelbestellungen pro Jahr
- · Individuelle Schnittstellen-Technologie
- · 100% Digitaldruck
- · Partielle und völlflächige Druckveredelung
- · Personalisierte und individualisierte **Druckprojekte**
- · Produktion ab Auflage 1 und direkten Versand ("White Label")
- ye<br>imbH<br>te<br>g! · Wachstum, Stabilität und langfristige Entwicklungsmöglichkeiten innerhalb der Unternehmensgruppe Ludo Fact GmbH

# **Jetzt bewerben!**

Mache Deinen nächsten Karriereschritt beim Innovationsführer der Digitaldruckindustrie. Gemeinsam werden wir Innovationen und höchste Qualität vorantreiben. Wir freuen uns auf Deine Bewerbung!

**Friedmann Print Data Solutions GmbH** Wilhelm-Röntgen-Straße 2 72810 Gomaringen

**Tel** +49 (0) 70 72 / 89 098 - 00 **Mail** bewerbung@friedman-print.de **Web** www.friedmann-print.de

DESIGN.CODE.FUTURE.DESIGN.CODE.FUTURE.DESIGN.CODE.FUTURE.DESIGN.CODE.FUTURE DESIGN.CODE.FUTTURE.DESIGN.CODE.FUTTURE.DESIGN.CODE.FUTTURE.DESIGN.CODE.FUTTURE.DESIGN.CODE.FUTT DESIGN.CODE.FUTTURE.DESIGN.CODE.FUTTURE.DESIGN.CODE.FUTTURE.DESIGN.CODE.FUTTURE DESIGN.CODE.FUTURE.DESIGN.CODE.FUTURE.DESIGN.CODE.FUTURE.DESIGN.CODE.FUTURE DESIGN.CODE.FUTURE.DESIGN.CODE.FUTURE.DESIGN.CODE.FUTURE.DESIGN.CODE.FUTURE DESIGN.CODE.FUTURE.DESIGN.CODE.FUTURE.DESIGN.CODE.FUTURE.DESIGN.CODE.FUTURI GN.CODE.FUTURE.DESIGN.CODE.FUTURE.DESIGN.CODE.FUTURE.DESIGN.CODE.FUTURE DESIGN.CODE.FUTURE.DESIGN.CODE.FUTURE.DESIGN.CODE.FUTURE.DESIGN.CODE.FUTURE DESIGN.CODE.FUTURE.DESIGN.CODE.FUTURE.DESIGN.CODE.FUTURE.DESIGN.CODE.FUTURE DESIGN.CODE.FUTTURE.DESIGN.CODE.FUTTURE.DESIGN.CODE.FUTTURE.DESIGN.CODE.FUTTURE

# DESIGN.CODE.FUTURE.DESIGN.CODE.FUTURE.DESIGN.CODE.FUTURE.DESIGN.CODE.FUTURE<br>DESIGN.CODE.FUTURE.DESIGN.CODE.FUTURE.DESIGN.CODE.FUTURE.DESIGN.CODE.FUTURE

DESIGN.CODE.FUTURE.DESIGN.CODE.FUTURE.DESIGN.CODE.FUTURE.DESIGN.CODE.FUTURE DESIGN.CODE.FUTURE.DESIGN.CODE.FUTURE.DESIGN.CODE.FUTURE.DESIGN.CODE.FUTURE

**DESIGN.CODE.FUTURE DESIGN.CODE.FUTURE DESIGN.CODE.FUTURE DESIGN.CODE.FUTURE DESIGN.CODE.FUTURE DESIGN.CODE.FUTURE DESIGN.CODE.FUTURE** 

www.friedmann-print.de

www.friedmann-print.de

# **WING Vorstellung**

**E.DESIGN.CODE.FUTURE E.DESIGN.CODE.FUTURE** 

**E.DESIGN.CODE.FUTTURE** 

**E.DESIGN.CODE.FUTURE** 

**E.DESIGN.CODE.FUTTURE** 

**E.DESIGN.CODE.FUTURE E.DESIGN.CODE.FUTURE** 

**Finanzierung**

# **Gesichter hinter WING**

# DESIGI**Eva Paap im Interview**s.FUTUR<mark>E.DESIGN.CODE.FUTURE</mark><br>DESIGN.CODE.FUTURE.DESIGN.CODE.FUTURE.DESIGN.CODE.FUTURE

DESIGN.CODE.FUTURE. DESIGN.CODE.FUTURE.DESIGN.CODE.FUTURE.DESIGN.CODE.FUTURE.DESIGN.CODE.FUTURE DESIGN.CODE.FUTURE.DESIGN.CODE.FUTURE.DESIGN.CODE.FUTURE.DESIGN.CODE.FUTURE DESIGN.CODE.FUTURE.DESIGN.CODE.FUTURE.DESIGN.CODE.FUTURE.DESIGN.CODE.FUTURE DESIGN.CODE.FUTURE.DESIGN.CODE.FUTURE.DESIGN.CODE.FUTURE.DESIGN.CODE.FUTURE DESIGN.CODE.FUTURE.DESIGN.CODE.FUTURE.DESIGN.CODE.FUTURE.DESIGN.CODE.FUTURE DESIGN.CODE.FUTURE.DESIGN.CODE.FUTURE.DESIGN.CODE.FUTURE.DESIGN.CODE.FUTURE DESIGN.CODE.FUTURE.DESIGN.CODE.FUTURE.DESIGN.CODE.FUTURE.DESIGN.CODE.FUTURE DESIGN.CODE.FUTURE.DESIGN.CODE.FUTURE.DESIGN.CODE.FUTURE.DESIGN.CODE.FUTURE DESIGN.CODE.FUTURE.DESIGN.CODE.FUTURE.DESIGN.CODE.FUTURE.DESIGN.CODE.FUTURE DESIGN.CODE.FUTURE.DESIGN.CODE.FUTURE.DESIGN.CODE.FUTURE.DESIGN.CODE.FUTURE DESIGN.CODE.FUTURE.DESIGN.CODE.FUTURE.DESIGN.CODE.FUTURE.DESIGN.CODE.FUTURE DESIGN.CODE.FUTURE.DESIGN.CODE.FUTURE.DESIGN.CODE.FUTURE.DESIGN.CODE.FUTURE DESIGN.CODE.FUTURE.DESIGN.CODE.FUTURE.DESIGN.CODE.FUTURE.DESIGN.CODE.FUTURE DESIGN.CODE.FUTURE.DESIGN.CODE.FUTURE.DESIGN.CODE.FUTURE.DESIGN.CODE.FUTURE DESIGN.CODE.FUTTURE.DESIGN.CODE.FUTTURE.DESIGN.CODE.FUTTURE.DESIGN.CODE.FUTTURE DESIGN.CODE.FUTTURE.DESIGN.CODE.FUTTURE.DESIGN.CODE.FUTTURE.DESIGN.CODE.FUTTURE.DESIGN.CODE.FUTTURE DESIGN.CODE.FUTURE.DESIGN.CODE.FUTURE.DESIGN.CODE.FUTURE.DESIGN.CODE.FUTURE DESIGN.CODE.FUTURE.DESIGN.CODE.FUTURE.DESIGN.CODE.FUTURE.DESIGN.CODE.FUTURE DESIGN.CODE.FUTURE.DESIGN.CODE.FUTURE.DESIGN.CODE.FUTURE.DESIGN.CODE.FUTURE DESIGN.CODE.FUTURE.DESIGN.CODE.FUTURE.DESIGN.CODE.FUTURE.DESIGN.CODE.FUTURE DESIGN.CODE.FUTURE.DESIGN.CODE.FUTURE.DESIGN.CODE.FUTURE.DESIGN.CODE.FUTURE DESIGN.CODE.FUTURE.DESIGN.CODE.FUTURE.DESIGN.CODE.FUTURE.DESIGN.CODE.FUTURE DESIGN.CODE.FUTURE.DESIGN.CODE.FUTURE.DESIGN.CODE.FUTURE.DESIGN.CODE.FUTURE DESIGN.CODE.FUTURE.DESIGN.CODE.FUTURE.DESIGN.CODE.FUTURE.DESIGN.CODE.FUTURE DESIGN.CODE.FUTURE.DESIGN.CODE.FUTURE.DESIGN.CODE.FUTURE.DESIGN.CODE.FUTURE DESIGN.CODE.FUTURE.DESIGN.CODE.FUTURE.DESIGN.CODE.FUTURE.DESIGN.CODE.FUTURE

# WING Vorstellung

# **Was ist WING?**

Wirtschaftsingenieurwesen Medien, abgekürzt WING Medien kombiniert Wirtschaftswissenschaften, Technik, IT und Design in einem Studiengang.

Bereits von Beginn an wird das Fachwissen theoretisch, als auch in praxisorientierten Gruppenarbeiten verständlich von unseren Professoren vermittelt. Mit diesem Wissen können diverse Projekte im Studium mit unterschiedlichen Partnerunternehmen der HdM durchgeführt werden. Die HdM bietet deutschlandweit den einzigen WING-Studiengang an. Dabei liegt der Fokus auf Medien unterschiedlichster Art, wie zum Beispiel Websites, Bücher, Werbung und Verpackungen.

Die Studierenden lernen, die richtige Technologie wirtschaftlich anzuwenden, sowie Prozesse zu managen und komplette Medien zu produzieren. Somit sind sie am Ende der Studienzeit optimal für den Eintritt ins Berufsleben vorbereitet und können sowohl in Medien-, IT-, Kommunikations-, Werbe-, Druck-, oder Verpackungsunternehmen als auch in anderen technologiegeprägten Branchen arbeiten.

Die Regelstudienzeit des WING Medien Studiengangs beträgt 7 Semester und schließt mit dem "Bachelor of Science" (B.Sc.) ab.

Die ersten beiden Semester bilden das interdisziplinäre, breitgefächerte Grundstudium. Behandelt werden Themengebiete der Wirtschaftswissenschaften, technische Grundlagen, Gestaltung sowie Software- und Webtechnologie. Dabei wird großer Wert auf die praxisorientierte Anwendung des Grundlagenwissens gelegt.

Mit dem 3. Semester beginnt auch das Hauptstudium, in welchem man sich für eins der drei Schwerpunkte entscheiden kann, aber nicht muss. Falls, man sich gerne auf einen Schwerpunkt fokussieren möchte, erfolgt dies, durch die Belegung von Pflichtmodulen des jeweiligen Schwerpunkts, bei denen man insgesamt 45 ECTS-Punkte sammelt.

Desweitern werden im Hauptstudium die bereits erlernten Kenntnisse vertieft und die große Auswahl an Wahlfächern werden Bestandteil der restlichen Studienzeit. Wahlfächer dürfen zudem, anders als in anderen Hochschulen, aus Modulen anderer Studiengänge der HdM sein.

Im 5. Semester ist in der Regel das Praxissemester, in dem Studierende ein Praktikum in einem Unternehmen absolvieren und hier realitätsnahe Erfahrungen gesammelt werden können. Optional ist es anschließend möglich, im 6. Semester ein Auslandssemester bei einer der vielen Partnerhochschulen der HdM zu machen. Dort können ebenfalls ECTS-Punkte angerechnet werden.

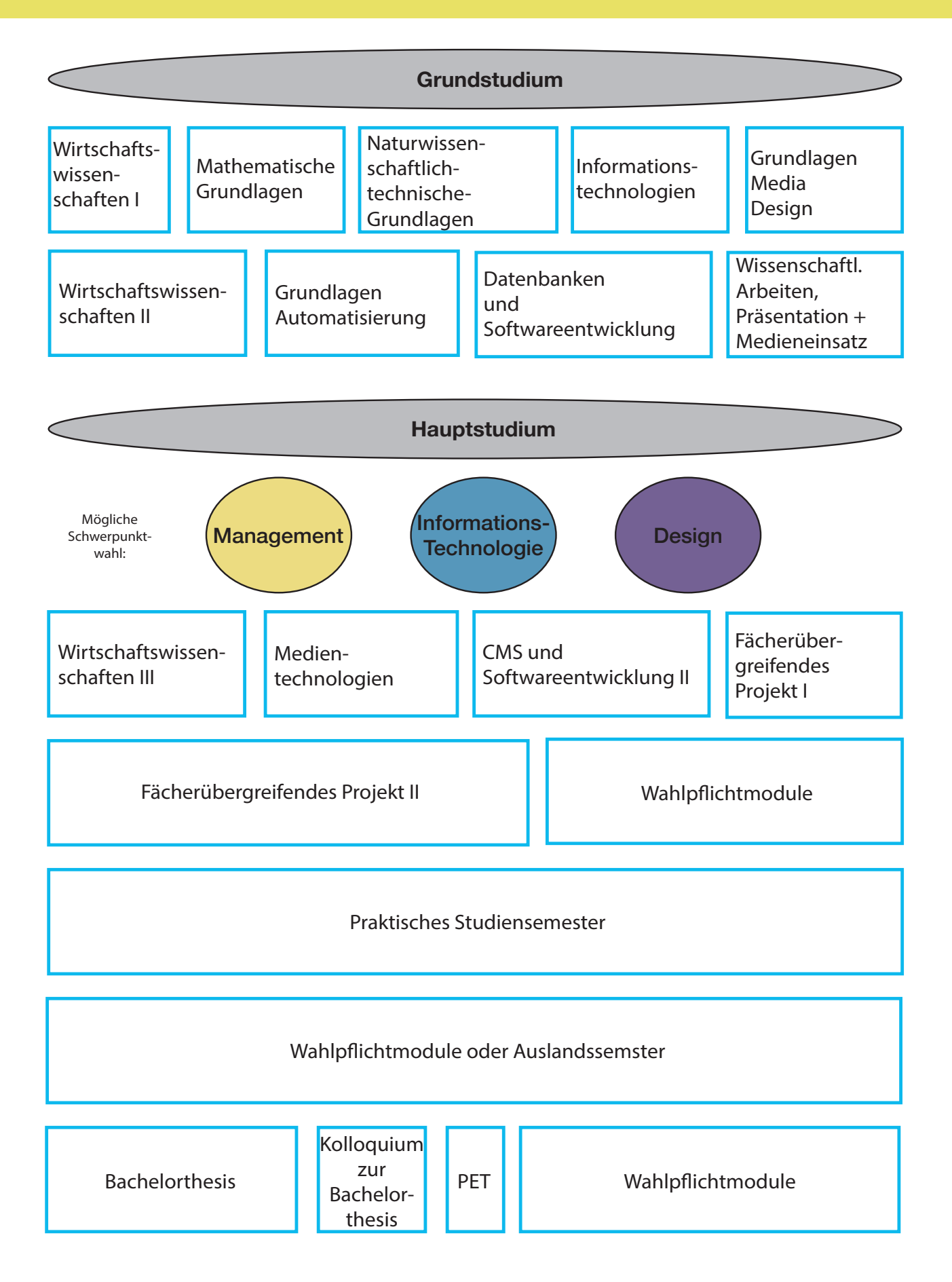

# **Schwerpunkte**

# **Management**

..legt den Fokus auf die produktionstechnische Umsetzung von Produktideen und Medienkonzepten. Gut aufgehoben sind hier alle, die zukünftig gerne ein Team führen wollen.

Der Schwerpunkt bietet eine Grundlage für eine erfolgreiche Zukunft in der Produktion, der vernetzten Welt mit Industrie 4.0 und dem Internet of Things.

# **Design**

...ist besonders für Studierende geeignet, welche eine Karriere im Marketing oder in der Werbung anstreben, sowie großes gestalterisches und auch technisches Interesse besitzen.

Diese Vertiefung vermittelt Fachkenntnisse und Methoden, um gestalterische Prozesse wirtschaftlich zu planen, zu steuern und umzusetzen. Man lernt was genau Design bedeutet und wie man zudem Projekte, wie zum Beispiel eine Medienerstellung richtig koordiniert und betreut.

# **Informationstechnologie**

...besteht das eigene Interesse eher für digitale Medien, IT-Themen und Web-Anwendungen, dann ist der Schwerpunkt Informationstechnologie optimal.

Neben technischem Interesse ist auch ein Schuss Kreativität gefragt. In Pflichtfächern wie "Softwareentwicklung", und "Informationstechnologien" lernt man neue Techniken und Programmiersprachen kennen, um diese bereits im Studium in Projekten anzuwenden.

Mit WING Medien zeichnet sich im Studium durch noch eine große Auswahl an verschiedenen Inhalten aus, die nach deiner Interessensgebiete super kombiniert werden können.

Ist der Bachelorabschluss einmal geschafft, kann entweder direkt in die Berufswelt eingestiegen werden oder man kann in einen der vielen Masterstudiengänge an der HdM oder auch an anderen Hochschulen den Bachelor erweitern. !<br>!

# **ECTS - Meilensteine**

Ein wichtiger Begriff, der Studierenden im Laufe der Semester immer wieder begegnen und lotsen wird, ist die Anzahl der ECTS- Punkte.

# **Doch was sind ECTS-Punkte überhaupt und was ist ihr Zweck?**

ECTS steht für "European Credit Transfer and Accumulation System".

Es ist ein Punktesystem, welches Hochschulen im In- und Ausland dabei dient, die Anerkennung von Studienleistungen zu strukturieren.

Dabei wird die Leistung auch in Stunden umgewandelt. Ein ECTS-Punkt stellt 25-30 Stunden Aufwand dar.

Zu erwähnen lohnt sich auch, dass beim Bestehen einer Prüfungsleistung, unabhängig von der erbrachten Note, alle ECTS erreicht werden. Es spielt also keine Rolle, ob man eine Note von 1,3 oder vielleicht auch eine 4,0 bekommen hat.

Um einen groben Überblick darüber zu schaffen, welche Leistungen im zukünftigen Studiengang Wirtschaftsingenieurwesen Medien erbrachten werden müssen, ist unten eine Darstellung zu sehen, welche die sogenannten Meilensteine, bis zur Bachelorarbeit zeigt.

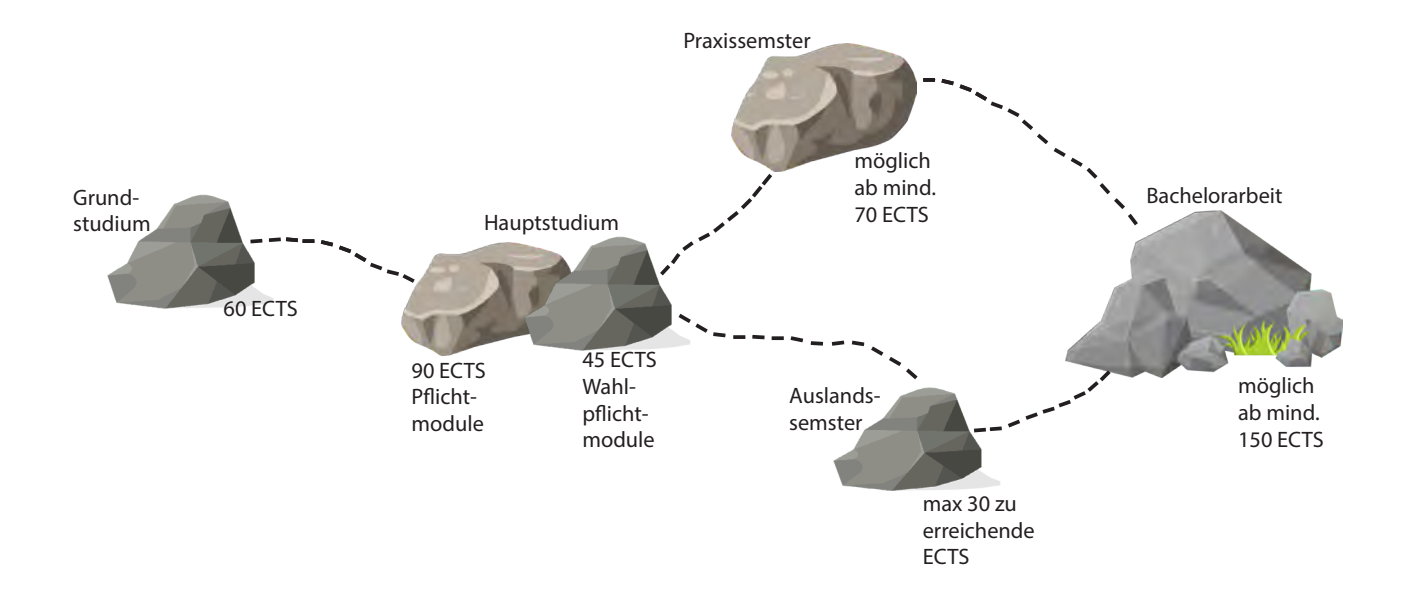

# **Perspektiven vs. Realität im Beruf**

Unser Studiengang an der Hochschule der Medien ist deutschlandweit einzigartig. Wirtschaftsingenieure sind derzeit sehr nachgefragt in der Arbeitswelt. Der Studiengang ist zukunftsorientiert und fokussiert sich sehr auf den modernen und medienorientierten Markt.

Mit einem abgeschlossenen Studium im Studiengang Wirtschaftsingenieurwesen Medien, ist eine Vielzahl an Branchen offen für die Absolventen. Das Studium gewährleistet eine Fachexpertise, welche in vielen Branchen sehr gefragt ist.

Bereiche wie IT-Projektleitung, Content-Management, Online-Marketing, Webentwicklung, Consulting oder auch dem Projektmanagement ermöglichen die Arbeit in Bereichen der Mobilität, Kommunikation oder Produktion.

WING legt sich nicht nur nach einem Beruf aus, sondern bringt den Absolventen die verschiedensten Themen, wie Design, IT und auch Management nahe. Die verschiedenen Schwerpunkte im Studium helfen den Studenten die eigenen Interessensbereiche im Beruf wiederzufinden.

Durch ein Praxissemester gewinnt man die ersten Einblicke in die Welt der Arbeit. Ob in einem Großunternehmen oder doch in einem Startup entscheidet jeder für sich. Somit nimmt man wahr, welches erlernte Wissen durch das Studium in der realen Arbeitswelt zu gebrauchen ist. Was der Studiengang den Studenten von Beginn an lehrt ist ein Problem zu erkennen und dieses bestmöglichst zu lösen. Oftmals erwarten die Studenten, dass genau das Erlernte vom Studium auch in der Arbeitswelt genügt, jedoch sieht die Realität oftmals anders aus.

In der Realität kommt es zu Konflikten zwischen dem Erlernten im Studium und dem Gebrauchten im Arbeitsleben. Jedes Unternehmen arbeitet mit den verschiedensten Programmen, wobei Adaptionsfähigkeit großgeschrieben wird. Für unsere Absolventen bedeutet das die Aneignung neuer Kenntnisse zusätzlich zu ihrem bisherigen Wissen. Sie müssen dabei lernen, vieles produktorientiert anwenden zu können.

Der Einstieg in den Beruf bereitet den Studenten oftmals Sorgen. Durch WING, welches so vielfältig ausgelegt wurde, eignet man sich zu jeder Richtung Wissen an, welches Studierenden durch unser Lehrpersonal und den vielen Projekten ein sorgenlosen Start ermöglicht.

 $\overline{1}$ 

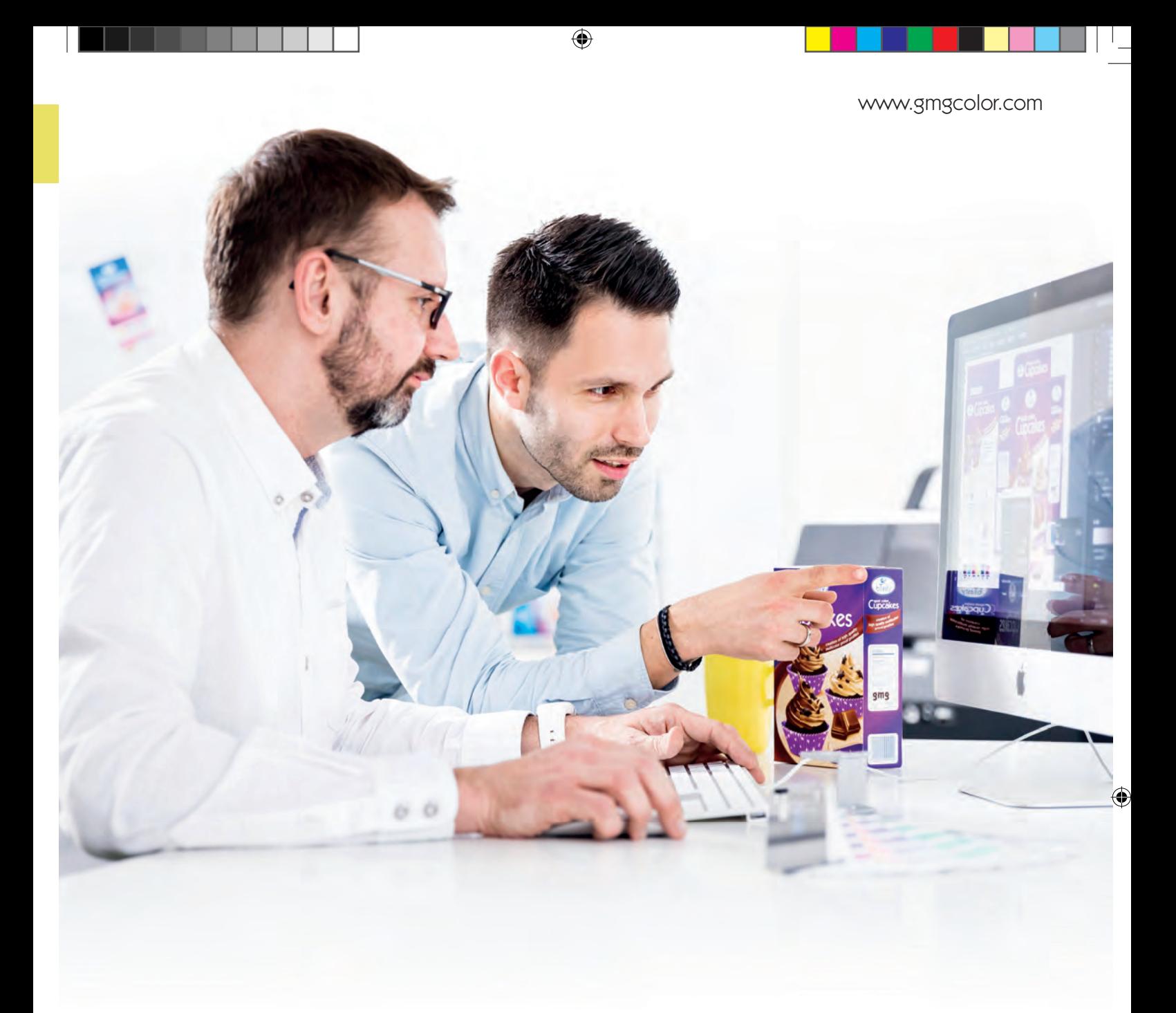

# Welche Farbe? Genau die Richtige.

Die Farbmanagement-Lösungen von GMG stellen sicher, dass bei Druckerzeugnissen genau die Farbe zu sehen ist, die vom Auftraggeber gewünscht wird. Mit diesem Know-how ist GMG seit über

35 Jahren weltweit führend. Heute produzieren die erfolg reichsten Unternehmen rund um den Globus ihre Anzeigen, Publikationen oder Verpackungen mit Software von GMG.

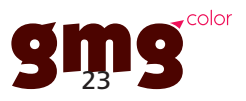

# Finanzierung

# **Was muss ich wissen über BAföG ?**

Wenn man das Studium nicht selbst finanzieren kann, gibt es die Möglichkeit das Bundesausbildungsförderungsgesetz (BAföG) zu beantragen. Die Förderung bekommt man bis zur Regelstudienzeit von meistens 6 Semestern und man darf nicht älter als 45 sein.

Wie viel man bekommt hängt von verschiedenen Faktoren ab. Mit dem BAföG-Rechner kann der Betrag online errechnet werden, jedoch ist das nur eine grobe Einschätzung.

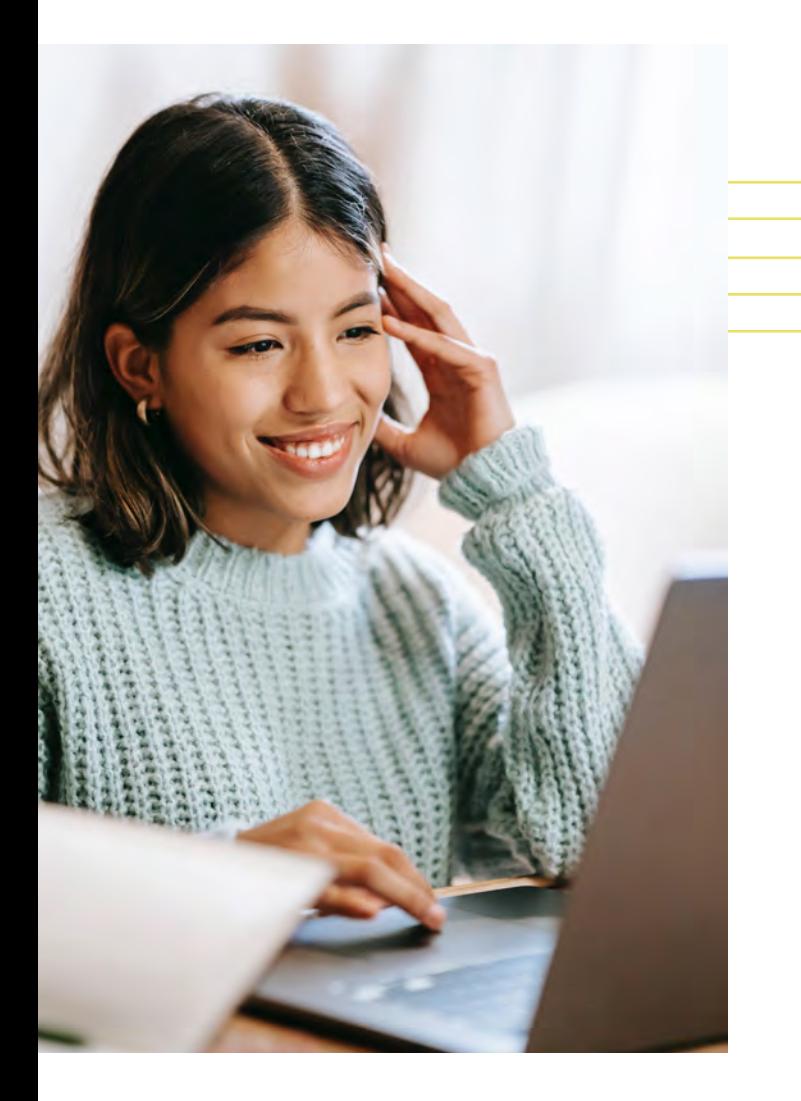

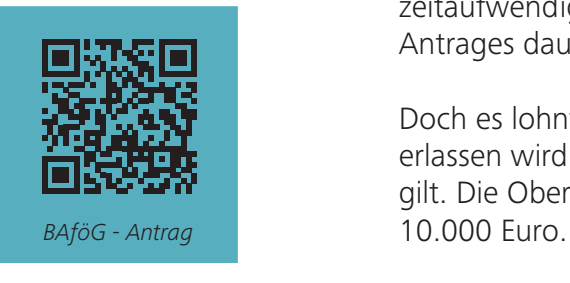

Der gängigste Weg ist über die Website www.bafög.de.

"Antrag stellen" "Alle Antragsformulare" Anträge werden angezeigt Ausfüllen per Mail oder postalisch verschicken

Der einfachste Weg BAföG zu beantragen ist digital über die Seite www.studierendenwerk-stuttgart.de. Darüber kann man bequem und einfach über das Online-Tool "BAföG-Digital" den Online-Antrag erstellen.

Der andere Weg ist der eher altmodische Weg mit dem Papierkram vor Ort. Dazu muss man die relevanten Formblätter ausfüllen. Aufgrund der Corona-Pandemie gibt es möglicherweise Einschränkungen.

Ein anderer Weg ist der der elektronischen Antragstellung.

So früh wie möglich sollte sich darum gekümmert werden, da der Antrag sehr zeitaufwendig ist. Die Bearbeitungszeit des Antrages dauert mindestens 6 bis 8 Wochen.

Doch es lohnt sich, weil 50% vom Staat erlassen wird und 50% als zinsfreies Darlehen gilt. Die Obergrenze der Rückzahlung liegt bei Angenommen man bekommt über das Studium verteilt eine Summe von insgesamt 30.000 Euro, dann muss man davon nur 10.000 Euro zurückzahlen. Die Rückzahlung beginnt fünf Jahre nach Beendigung der Förderungshöchstdauer in Form von geringen Raten.

Den Wunsch auf ein Auslandssemester haben viele Studenten und BAföG bietet dafür auch eine finanzielle Hilfe an. Gute Chancen auf das Auslands-BAföG hat, wer auch im Inland BAföG bekommt. Ein spezieller Antrag muss dafür gestellt werden.

Weitere Infos findet man unter www.bafög.de.

Wem das BAföG zu wenig ist, kann nebenher mit einem 520 Euro-Basis Job noch etwas dazu verdienen. Das BAföG bekommt man weiterhin.

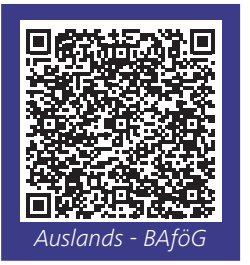

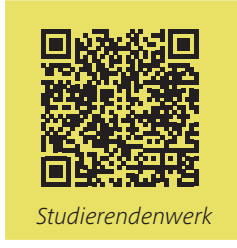

# ECHKO Exakte Farbmessung – Erfolg ist messbar einfach & elegant

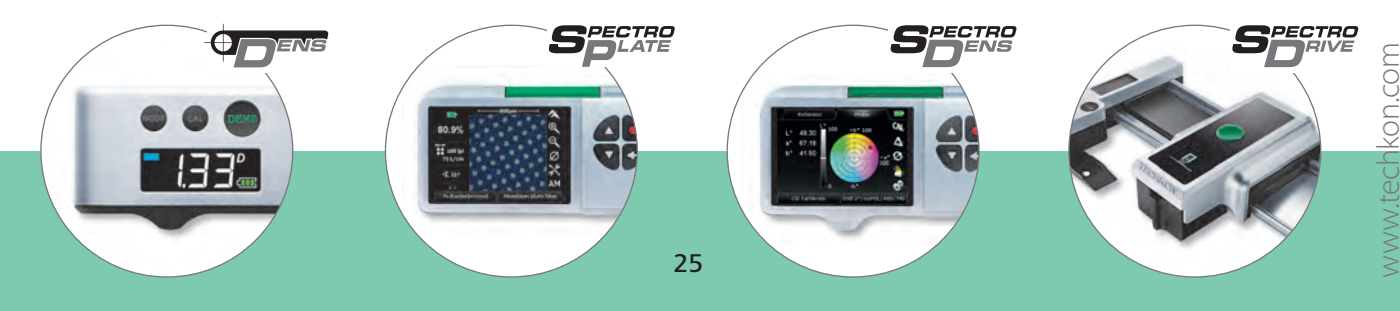

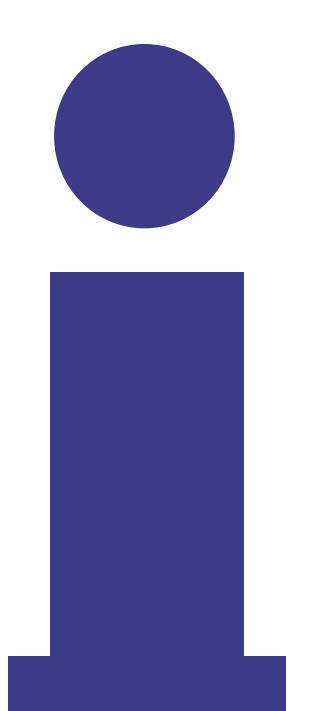

**B**evor man sich für ein Studium entscheidet, sollte man sich im Klaren sein, dass man im Gegensatz zu einer Ausbildung oder einem dualen Studium, nicht mit dem bloßen Studieren an der Hochschule Geld verdient. Daher sollte man sich seiner Ausgaben bewusst sein und sich vor dem Beginn seines Studiums um Einnahmequellen kümmern.

Im besten Fall erstellt man sich einen Finanzplan und schaut wie viel Geld einem monatlich zur Verfügung steht und wie viel man benötigt. Für Studierende gibt es mehrere Möglichkeiten, sich den Lebensunterhalt zu decken.

Viele Studierende erhalten eine staatliche Ausbildungsförderung, die dazu gedacht ist, Studierende innerhalb ihrer schulischen Ausbildung finanziell zu unterstützen.

Andere verzichten auf die Förderung und bevorzugen es in einem studienbezogenen Betrieb als Werkstudent zu arbeiten.

Zuletzt gibt es, als Student der Hochschule der Medien die Möglichkeit sich auf ein Stipendium zu bewerben, welches die HdM in Stuttgart 1x im Jahr vergibt.

**V**iele Studierende können oder wollen nicht auf das BAföG zurückgreifen.

Für diese Studierende gibt es verschiedene Jobmodelle, mit denen sie ihren Lebensunterhalt finanzieren können. Man könnte sich beispielsweise um einen Minijob (max. 520 €) bewerben.

Falls das jedoch nicht ausreicht, man mehr Geld benötigt oder bereits während des Studiums in einem Betrieb arbeiten möchte, dessen Tätigkeiten zu den Studieninhalten passen, könnte man sich auch nach einer Werkstudententätigkeit umschauen.

Um als Werkstudent arbeiten zu können, muss man in Vollzeit an einer Fachhochschule oder Universität immatrikuliert sein. Während der Vorlesungszeit darf man maximal 20 Stunden pro Woche arbeiten.

Außerdem ist es wichtig, dass die 26-Wochen eingehalten wird. Das bedeutet, dass der Werkstudent maximal 26 Wochen pro Jahr mehr als 20 Stunden pro Woche arbeiten darf.

**D**ie Hochschule der Medien Stuttgart vergibt 1x im Jahr Förderungen in Form von eines Stipendiums, welches für ein Jahr gilt und sich auf 300,00€ im Monat beläuft. Das Stipendium des Fördervereins wird von privaten Förderern finanziert und vorbehaltlich der zur Verfügung stehenden Mitteln vergeben.

Der Verein möchte so junge und engagierten Studierende unterstützen und Ihnen die Chance geben sich im Austausch mit ihren Förderern fachlich und persönlich weiterzuentwickeln und sich ein Netzwerk auszubauen.

Zu den Förderkriterien zählen neben besonderen Erfolgen an der Hochschule auch das gesellschaftliche Engagement, zum Beispiel in Vereinen oder in der Hochschulpolitik, in kirchlichen oder politischen Organisationen sowie der Einsatz im sozialen Umfeld, in der Familie oder in einer sozialen Einrichtung.

Berücksichtigt wird auch die Überwindung besonderer Hürden, die sich aus der familiären oder kulturellen Herkunft ergeben.

Das Stipendienprogramm richtet sich an alle Studierende, die an der Hochschule der Medien eingeschrieben sind. Die Förderzusage erfolgt vorbehaltlich der Immatrikulation an der Hochschule der Medien.

Die Bewerbung erfolgt über das Antragsformular, das jeweils zum Ausschreibungsbeginn auf der Webseite der HdM zum Download bereitsteht. Das Stipendium ist einkommensunabhängig, aber bietet keine Grundlage zur Finanzierung des Lebensunterhalts, sondern dient lediglich zur finanziellen Unterstützung.

# Gesichter hinter WING

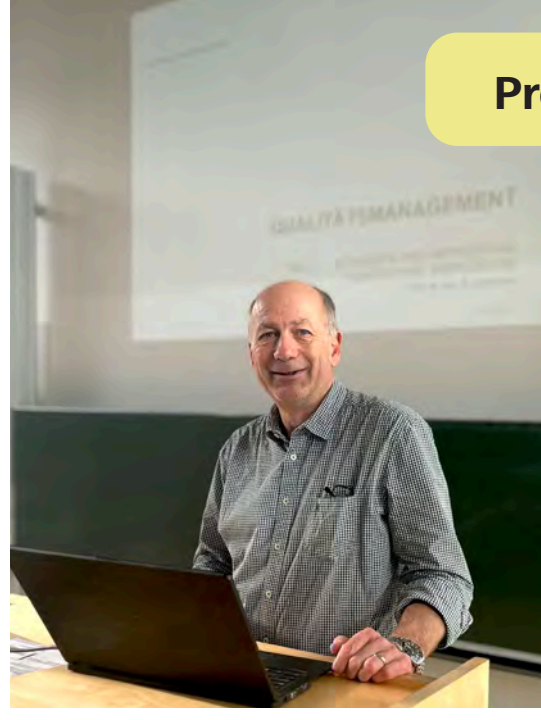

# **Statement zur WM in Katar:**

"Die WM in Katar hat in vielerlei Hinsicht neue Kapitel aufgeschlagen. Austragungszeit im Winter und Stadien in der Wüste sind einige der Aspekte. Aber auch sportlich haben Nationen wie Marokko die etablierte Ordnung durcheinandergebracht. Nach der Aufregung um Arbeitsbedingungen und die "LGBTQ-Binde" zu Beginn sind im weiteren Verlauf die sportlichen Leistungen in den Mittelpunkt gerückt, sicher zum Gefallen der Ausrichter! Zum Ende hin sind dann durch die Korruptionsvorwürfe beim Europäischen Parlament die gesamte Vergabe und Organisation solcher Großveranstaltungen wieder massiv in den Focus geraten. Damit lebt hoffentlich eine umfassende Diskussion solcher Großveranstaltungen wieder auf."

# **Prof. Dr.-Ing. Detlef Hartmann**

# **Was war Ihr Lieblings-/Hassfach in der Schule?**

Mein Hassfach war Musik

# **Haben Sie als Schüler auch mal geschummelt/abgeschrieben?**

Offiziell hab ich nicht geschummelt

# **Welche Ausreden haben Sie benutzt als Sie zu spät in die Schule kamen?**

Ich habe keine Ausreden benutzt

**Städtetrip oder Strandurlaub?**  Stadt

**Reisen oder Zuhause?**  Reisen

**Viel Geld oder viel Freizeit?** Genug Geld für die Freizeit

**Unsichtbar sein oder Gedanken lesen?** Gedanken lesen

**Windows oder Apple? Windows** 

**Optimist oder Pessimist?**  Eher Optimist

**Bier oder Wein?** Wein

**Nutella mit oder ohne Butter?** Nutella gar nicht

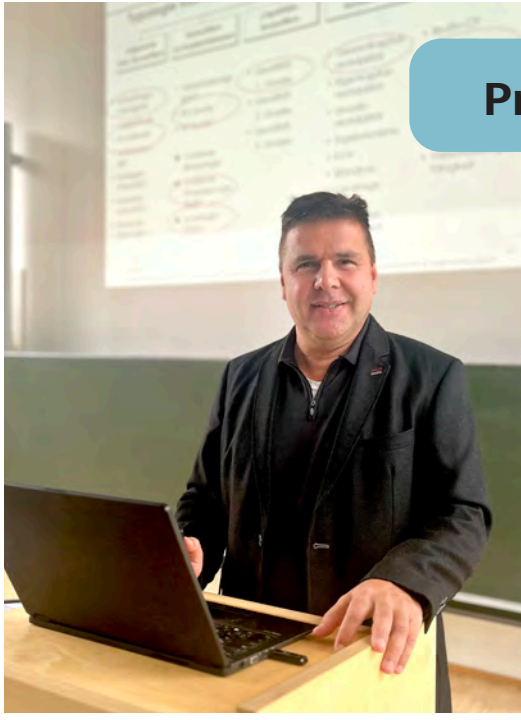

## **Statement zur WM in Katar:**

"Eine WM kann ein Land nicht verändern, da es ja nur ein kurzfristiges Event ist und man kann ein paar politische Zeichen setzen, aber ich denke es wird ein bisschen überbewertet, eigentlich sollte der Sport an sich im Vordergrund stehen."

# **Prof. Dr. Helmut Wittenzeller**

# **Was war Ihr Lieblings-/Hassfach in der Schule?**

Lieblingsfach: Chemie; Hassfach: Mathematik

# **Haben Sie als Schüler auch mal geschummelt/abgeschrieben?**

Ja, manchmal

# **Welche Ausreden haben Sie benutzt als Sie zu spät in die Schule kamen?**

Es gab viele Ausreden. Ich bin mit dem Fahrrad gefahren, also konnte ich die Ausrede, dass der Bus Verspätung hatte, nicht benutzen.

## **Städtetrip oder Strandurlaub?**  Strand

**Reisen oder Zuhause?**  Reisen

**Viel Geld oder viel Freizeit?** Viel Freizeit

**Unsichtbar sein oder Gedanken lesen?** Gedanken lesen

**Windows oder Apple?** Windows

**Optimist oder Pessimist?**  Optimist

**Bier oder Wein?** Wein

**Nutella mit oder ohne Butter?** Nutella ohne Butter

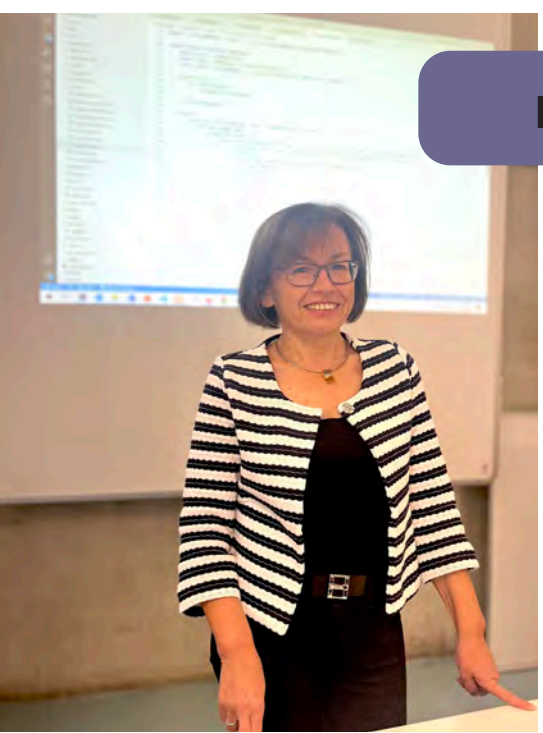

# **Statement zur WM in Katar:** "Ich bin überhaupt kein Fußball-Fan,

also es geht ziemlich an mir vorbei und zu der politischen Frage möchte ich mich nicht äußern."

# **Prof. Dr. Barbara Dörsam**

# **Was war Ihr Lieblings-/Hassfach in der Schule?**

Lieblingsfach: Mathematik; Hassfach: Musik & Sport

# **Haben Sie als Schüler auch mal geschummelt/abgeschrieben?**

Ich habe abschreiben lassen

# **Welche Ausreden haben Sie benutzt als Sie zu spät in die Schule kamen?**

Ehrlich gesagt bin ich nie zu spät gekommen, ich war immer vor allen anderen da.

**Städtetrip oder Strandurlaub?**  Stadt

**Reisen oder Zuhause?**  Reisen

**Viel Geld oder viel Freizeit?** Kombination aus beiden

**Unsichtbar sein oder Gedanken lesen?** Unsichtbar sein

**Windows oder Apple?** Windows

**Optimist oder Pessimist?**  Optimist

**Bier oder Wein?** Wein

**Nutella mit oder ohne Butter?** Nutella ohne Butter

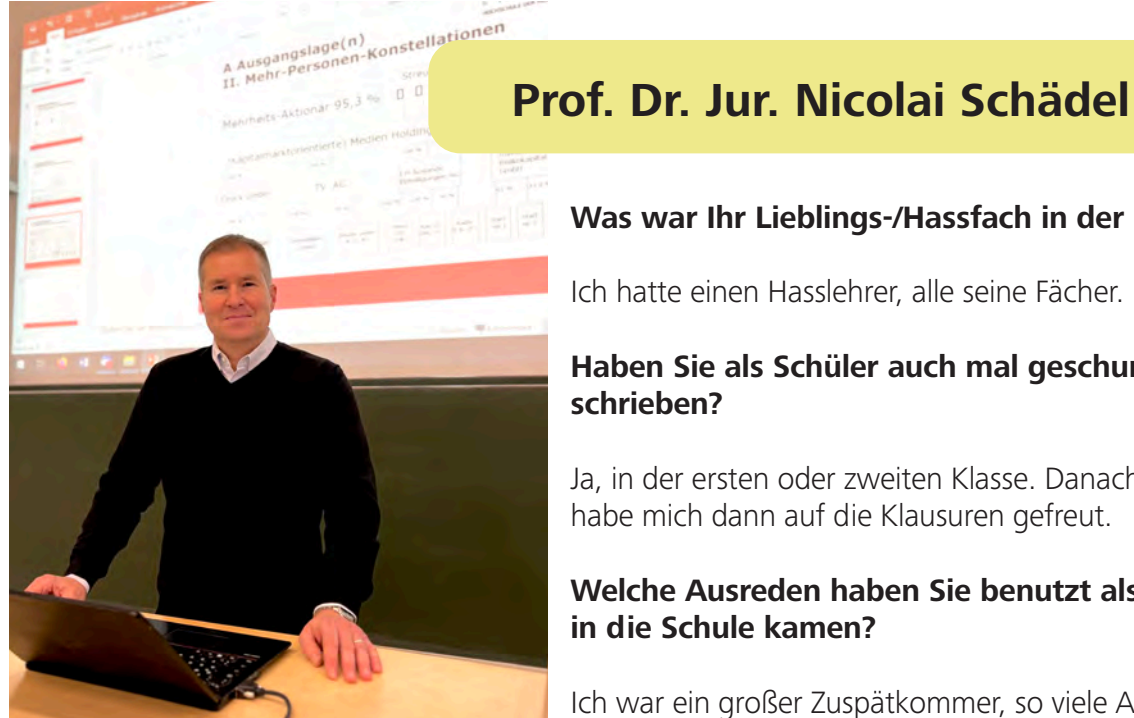

### **Statement zur WM in Katar:**

"Ich ignoriere die WM und komme auch nicht dazu diese zu schauen. Ich verbinde die Fußball Weltmeisterschaft mit Sommer, Sonne, Grillen und mit Freunden auf Leinwänden oder im Garten draußen zu schauen. Mir fehlt grade die Muse, es ist auch nicht die Zeit einer WM. Ich finde es unnötig, dass man so einen breiten Sport versucht an Orten und in Kulturen zwanghaft auszurollen, wobei man eigentlich auch andere Sachen bevorzugt. Die WM geht an mir vorbei, ohne dass ich sie groß wahrnehme."

### **Was war Ihr Lieblings-/Hassfach in der Schule?**

Ich hatte einen Hasslehrer, alle seine Fächer.

# **Haben Sie als Schüler auch mal geschummelt/abgeschrieben?**

Ja, in der ersten oder zweiten Klasse. Danach nie wieder, ich habe mich dann auf die Klausuren gefreut.

# **Welche Ausreden haben Sie benutzt als Sie zu spät in die Schule kamen?**

Ich war ein großer Zuspätkommer, so viele Ausreden konnte man gar nicht erfinden wie oft ich zu spät kam.

### **Städtetrip oder Strandurlaub?**

Urlaube, bei denen man beides kombinieren kann

### **Reisen oder Zuhause?**

Reisen macht mir deswegen so Spaß, weil man auch ein Zuhause hat. Ich lebe gerne, ich bin high on life.

## **Viel Geld oder viel Freizeit?**

Schwierig zu sagen, weil ich sehr gerne arbeite.

### **Unsichtbar sein oder Gedanken lesen?** Gedanken lesen

**Windows oder Apple?** Egal

**Optimist oder Pessimist?**  Realist

**Bier oder Wein? Wein** 

**Nutella mit oder ohne Butter?** Nutella ohne Butter

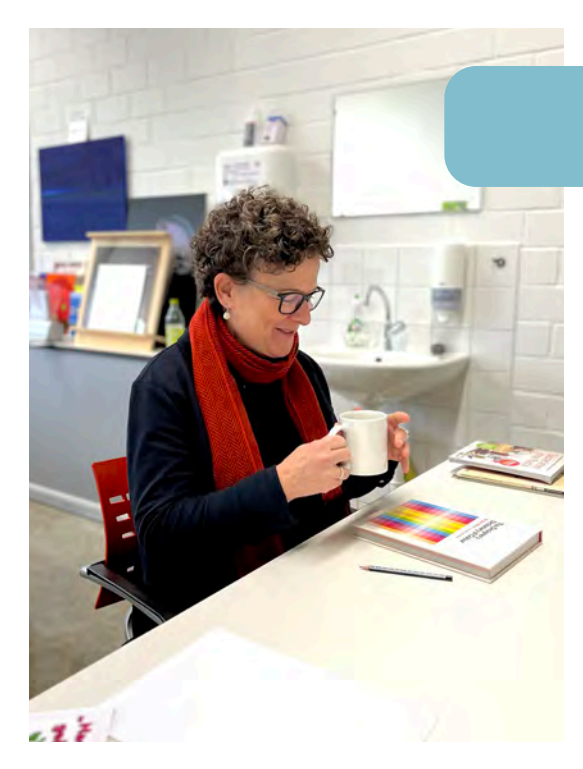

### **Statement zur WM in Katar:**

"Wir haben natürlich unsere Werte und für die stehe ich auch, damit meine ich die Bundesrepublik und stehe da auch voll dahinter und ich finde die Werte anderer Länder manchmal nicht übereinstimmend mit meinen Wertevorstellungen. Ich finde die Katar-Geschichte, nicht nur was die Werte angeht, sondern auch klimatechnisch, eine Katastrophe, es dort stattfinden zu lassen. Es wäre wie, wenn wir Ski laufen auch dort stattfinden lassen würden."

# **Prof. Bettina Tabel**

## **Was war Ihr Lieblings-/Hassfach in der Schule?**

Lieblingsfach: Kunst; Hassfach: Mathematik

# **Haben Sie als Schüler auch mal geschummelt/abgeschrieben?**

Ich muss ehrlich gestehen, habe ich nicht gemacht

# **Welche Ausreden haben Sie benutzt als Sie zu spät in die Schule kamen?**

Ich kann mich nicht daran erinnern jemals zu spät gekommen zu sein

## **Städtetrip oder Strandurlaub?**  Stadt

**Reisen oder Zuhause?**  Reisen

**Viel Geld oder viel Freizeit?** Beides

**Unsichtbar sein oder Gedanken lesen?** Unsichtbar sein

**Windows oder Apple?** Apple

**Optimist oder Pessimist?**  Optimist

**Bier oder Wein?** Wein

**Nutella mit oder ohne Butter?** Nutella mit Butter

# Gesichter hinter WING

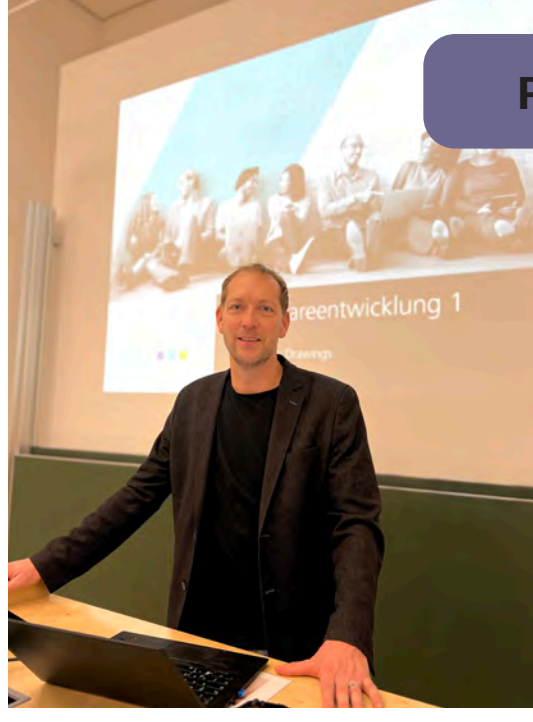

### **Statement zur WM in Katar:**

"Ich schaue die WM, aber ich bin mir sicher, dass die Machtspielchen im Voraus gelaufen sind. Man kann die Situation nicht ändern. Zum Thema 'One Love' Binde ist mir das völlig unverständlich, man hat als großes europäisches Land die Kraft das Zeichen zu setzen. Andererseits, kann es einem natürlich die Karriere kosten aber ich glaube, hätten sich alle abgesprochen und das durchgezogen hätte das durchgehen können. Bei dieser WM ist viel Geld im Spiel und das hat nichts mit Sport zu tun, wenn die WM so entschieden wird"

# **Prof. Dr.-Ing. Marko Hedler**

# **Was war Ihr Lieblings-/Hassfach in der Schule?**

Lieblingsfach: Informatik & Sport; Hassfach: alles andere

# **Haben Sie als Schüler auch mal geschummelt/abgeschrieben?**

Ja, meiste abgeschrieben, besonders Hausaufgaben

# **Welche Ausreden haben Sie benutzt als Sie zu spät in die Schule kamen?**

Nie zu spät gekommen, dank meines Elternhauses immer "zu früh" da

# **Städtetrip oder Strandurlaub?**  Srand

**Reisen oder Zuhause?**  Reisen

**Viel Geld oder viel Freizeit?** Viel Freizeit

**Unsichtbar sein oder Gedanken lesen?** Gedanken lesen

**Windows oder Apple?** Windows

**Optimist oder Pessimist?**  Optimist

**Bier oder Wein?** Bier

**Nutella mit oder ohne Butter?** Nutella mit Butter

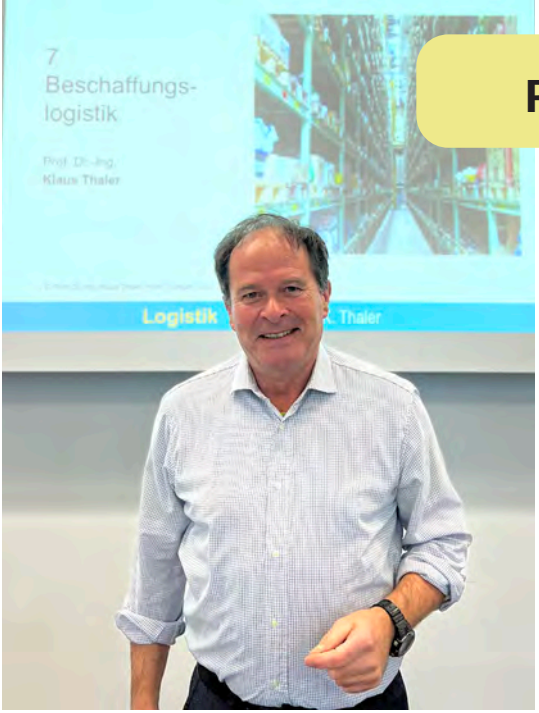

# **Statement zur WM in Katar:**

"Wenn man das Ganze von da aus beobachtet, was die FIFA gerade macht, dann ist es ja eigentlich ein Maulkorb der verordnet wird, obwohl es ja schon ein paar Zeichen gab, dass man es nicht so will. Was kein gutes Licht auf unseren Fußballverantwortlichen wirft, ist die Entscheidung lieber zu spielen, anstatt ein Signal zu setzen. Aber man muss sich auch fragen, was ist eigentlich eine politische Botschaft ? Für mich ist die Aussage, dass man zu den Menschenrechten steht keine politische Botschaft sondern eine Selbstverständlichkeit. Dazu ist es auch noch schwierig mit dem Land Geschäfte zu machen, an dem man gleichzeitig auch Kritik ausübt. "

# **Prof. Dr.-Ing. Klaus Thaler**

# **Was war Ihr Lieblings-/Hassfach in der Schule?**

Lieblingsfach: Geschichte; Hassfach: Französisch & Deutsch

# **Haben Sie als Schüler auch mal geschummelt/abgeschrieben?**

Ich kann mich nicht daran erinnern, dass ich mal geschummelt habe

# **Welche Ausreden haben Sie benutzt als Sie zu spät in die Schule kamen?**

Wenn ich zu spät kam, dann nur weil der Bus Verspätung hatte

**Städtetrip oder Strandurlaub?**  Kombination aus beidem

**Reisen oder Zuhause?**  Reisen

**Viel Geld oder viel Freizeit?** Viel Freizeit

**Unsichtbar sein oder Gedanken lesen?** Gedanken lesen

**Windows oder Apple?** Apple

**Optimist oder Pessimist?**  Optimist

**Bier oder Wein?** Wein

**Nutella mit oder ohne Butter?** Nutella ohne Butter

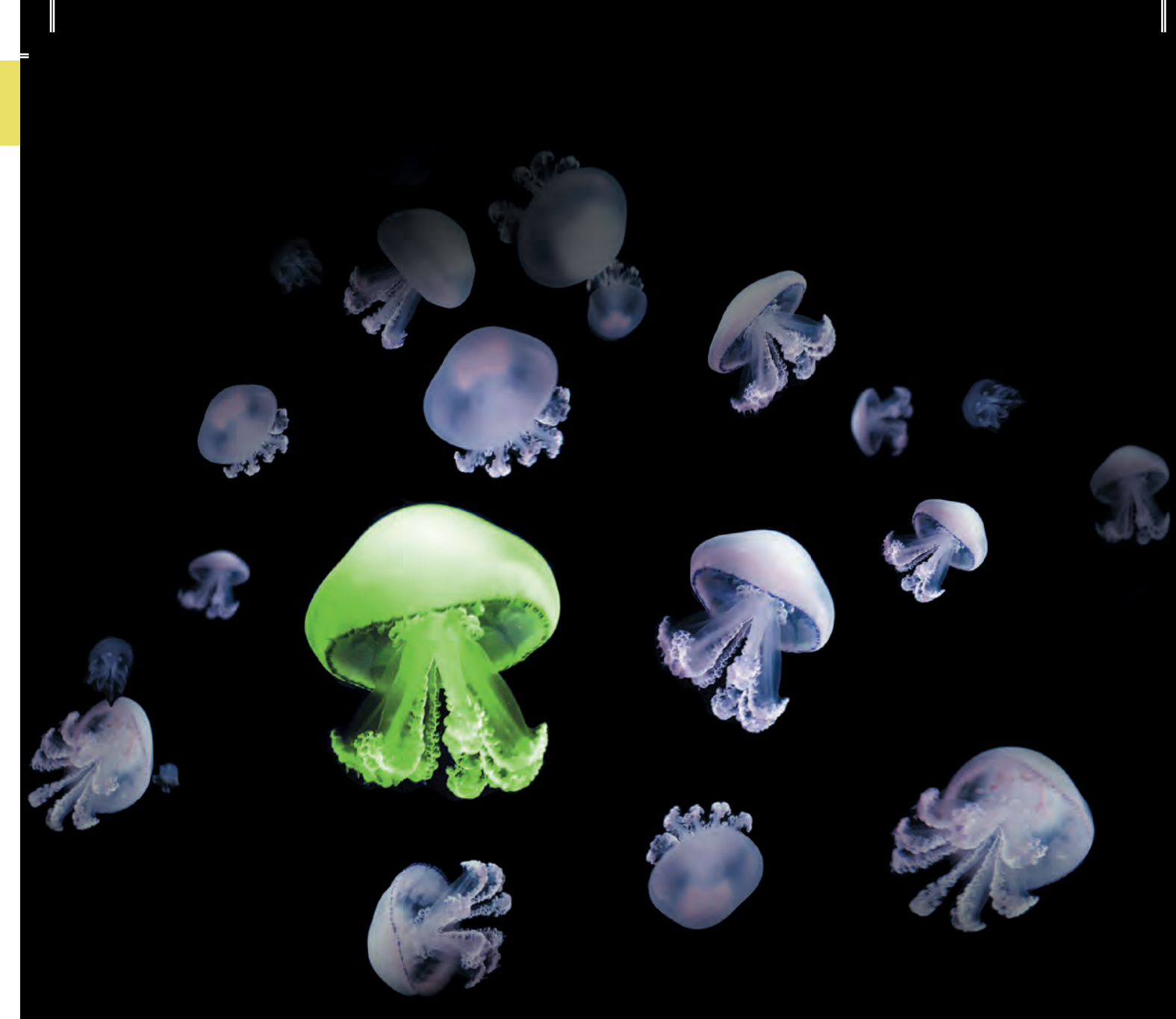

# Digitaldruck sticht heraus. **Versafire EV.**

Steigern Sie die Wirkung Ihrer Druckprodukte mit der 5ten Farbe der Versafire EV für den Digitaldruck. **heidelberg.com/de/versafire-ev** 

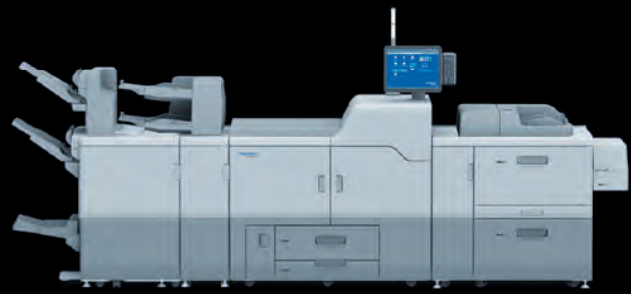

**Heidelberger Druckmaschinen Vertrieb Deutschland GmbH**

Gutenbergring, 69168 Wiesloch Telefon +49 6222 82-67456, heidelberg.com 35

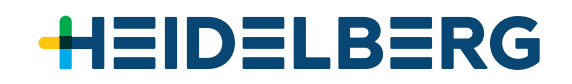

# Eva Paap

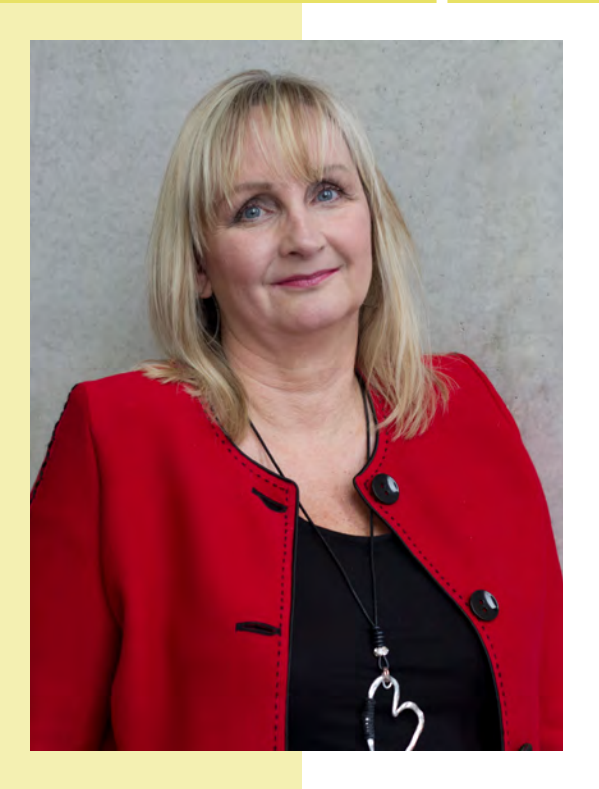

# **Können Sie uns etwas über sich und Ihren Werdegang erzählen?**

Ich bin die Eva Paap und habe sehr lange Zeit in der Druck- und Verlagsindustrie gearbeitet. 2001 wurde ich dann von der Hochschule der Medien für das Modul **Printsimulation** eingestellt. Zu der Zeit kam auch die Simulation ganz neu an der Hochschule an und man hatte noch ein größeres Augenmerk auf Druckverfahren im Studiengang, weshalb man mit Hilfe der Software versuchte, den Studenten Druckverfahren näher zu bringen. Es war im Gegensatz zu heute nicht ein Wahlmodul, sondern ein Pflichtmodul, welches auf Englisch stattgefunden hatte. Am Anfang war der Studiengang WING sehr stark auf Druck ausgelegt.

# **Was lehrt Printsimulation den Studenten?**

Wir lernen den Offsetdruck, da dies das meistgenutzte Druckverfahren ist. In **Printsimulation 1** den Bogenoffset und in **Printsimulation 2** den Rollenoffset. Die Rollenmaschine ist geeignet für größere Auflagen und druckt schneller. Printsimulation 1 ist auf Englisch und Printsimulation 2 auf Deutsch. Die Software wird in Deutschland jedoch nicht oft verwendet, da das deutsche Duale Ausbildungssystem in Deutschland sehr umfassend ist.

In den USA oder Asien wird die Software heute noch oft benutzt. Länder wie Frankreich und Spanien benutzen diese Software auch in der Industrie. Ich denke der Druck wird auch noch lange Zeit in der Zukunft für Publikationen, Verpackungen etc. angewendet werden. Daher ist aus meiner Sicht eine realitätsnahe Ausbildung unserer Studierenden hinsichtlich der Druckprozesse unter Verwendung moderner Simulationsverfahren sehr sinnvoll. Sie lernen Probleme ausfindig zu machen und diese zu beheben.
#### **Wieso finden Sie das Wahlmodul dennoch wichtig?**

Vor allem für Studenten, die etwas mit dem Druck zu tun haben ist es eine spielerische Art etwas über den Druck zu lernen. Wir möchten hierbei den Offset-Druck ihnen etwas näher bringen. In der Vergangenheit hörte ich oft von meinen Studenten, die in Unternehmen wie Mercedes, Porsche oder auch im Verlag arbeiteten, dass diese immer wieder etwas mit dem Druck zu tun hatten. Im Vergleich zu heute arbeiten jedoch noch wenige Absolventen im Druck. Meiner Meinung nach ist der Kurs eine sehr schöne Abwechslung zu einer normalen Lehrveranstaltung wo ein Professor unterrichtet, denn hier ist es sehr praxisbasiert und man kann mit der Software direkt etwas lernen, weil die Software, mit der gearbeitet wird, einen Drucksaal und ein Druckverfahren sehr realitätsnah simuliert.

#### **Wie sieht Ihrer Meinung nach die Druckindustrie in der Zukunft aus?**

Ich denke gewisse Bereiche der Druckindustrie werden wegfallen, aber andere Bereiche werden bestehen bleiben wie zum Beispiel die Verpackungsindustrie. Man spricht auch von einer gewissen digitalen Müdigkeit, gerade im Bereich der digitalen Medien, da viele Menschen nicht Onlinewerbungen wahrnehmen, sondern eher die Druckvariante wahrnehmen. Das wiederum könnte an der Pandemie liegen, weil dadurch Menschen ständig online unterwegs waren und die meiste Zeit zu Hause verbracht haben. Bücher laufen nach wie vor trotz E-Books.

Ich nehme an, dass Menschen Bücher gerne in der Hand haben statt digital. Auch bei mir ist dies der Fall. Ich selber lese auch gerne Zeitungen oder Zeitschriften digital, jedoch sitze ich den ganzen Tag am Bildschirm und da möchte ich am Abend nicht auch auf meinen Bildschirm gucken, sondern lieber mein Buch zur Hand nehmen und lesen.

Im Allgemeinen wird mehr gedruckt denn je. Die Maschinen sind größer, schneller, was bedeutet, dass es weniger Druckereien gibt und weniger Personal.

Viele Drittweltländler rodeln mit dem Druck nach, weshalb weltweit noch sehr viel gedruckt wird. In den USA dagegen sind viele Zeitungen zum Beispiel schon ausgestorben. Nicht nur in den USA, sondern auch in Deutschland wird vieles eingestellt. Die Deutsche Bahn stellt ihr Magazin jetzt auch ein und es wird nur noch digital vorhanden sein. Gewisse Bereiche werden wegfallen.

#### **Wirkt sich die Nachhaltigkeit auf die Druckindustrie aus?**

Ja. Viele benutzen die Nachhaltigkeit als eine Ausrede den Druck einzustellen wie z.B. REWE. Studien zeigen, dass die Prospekte den Menschen nach wie vor wichtig sind. Diese haben in einigen Gebieten die Prospekte eingestellt und haben einen Rückgang von Umsatzzahlen festgestellt.

Papier kann man Recyclen und die Papierindustrie macht viel mit Aufforstung und pflanzt viele Bäume, weshalb Drucken an sich nicht so umweltschädlich ist. Digitalisierung hat genauso viele Nachteile meiner Meinung nach.

.CODE.FUTURE.DESIGN.CODE.FUTURE.DESIGN.CODE.FUTURE. DESIGN.CODE.FUTURE. DESIGN.CODE.FUTURE.DESIGN.CODE.FUTURE.DESIGN.CODE.FUTURE.DESIGN.CODE.FUTURE DESIGN.CODE.FUTURE.DESIGN.CODE.FUTURE.DESIGN.CODE.FUTURE.DESIGN.CODE.FUTURE DESIGN.CODE.FUTURE.DESIGN.CODE.FUTURE.DESIGN.CODE.FUTURE.DESIGN.CODE.FUTURE. DESIGN.CODE.FUTURE.DESIGN.CODE.FUTURE.DESIGN.CODE.FUTURE.DESIGN.CODE.FUTURE. DESIGN.CODE.FUTURE.DESIGN.CODE.FUTURE.DESIGN.CODE.FUTURE.DESIGN.CODE.FUTURE. DESIGN.CODE.FUTURE.DESIGN.CODE.FUTURE.DESIGN.CODE.FUTURE.DESIGN.CODE.FUTURE DESIGN.CODE.FUTURE.DESIGN.CODE.FUTURE.DESIGN.CODE.FUTURE.DESIGN.CODE.FUTURE. DESIGN.CODE.FUTURE.DESIGN.CODE.FUTURE.DESIGN.CODE.FUTURE.DESIGN.CODE.FUTURE. DESIGN.CODE.FUTURE.DESIGN.CODE.FUTURE.DESIGN.CODE.FUTURE.DESIGN.CODE.FUTURE. DESIGN.CODE.FUTURE.DESIGN.CODE.FUTURE.DESIGN.CODE.FUTURE.DESIGN.CODE.FUTURE. DESIGN.CODE.FUTTURE.DESIGN.CODE.FUTTURE.DESIGN.CODE.FUTTURE.DESIGN.CODE.FUTTURE.DESIGN.CODE.FUTTURE. e that come is in the place of the second the second and the second the second the second of the second varies

DESIGNT.CODETFUTURETDESIGNT.CODETFUTURETDESIGNT.CODETFUTURETDESIGNT.CODETFUTURE **DESIGN.CODE.FUTURE.DE** SIGN.CODE.FUTURE. SIGN.CODE.FUTURE.DESIGN.CODE.FUTURE.DE <sup>DESIGN.CODE.FUTURE.DESIGN.CODE.F**WING-Projekt@**E.FUTURE.DESIGN.CODE.FUTURE.</sup> **Roomtour Production Space Media Night** DESIGN.CODE.FUTURE.DESIGN.CODE.FUTURE.DESIGN.CODE.FUTURE.DESIGN.CODE.FUTURE. DESIGN.CODE.FUTURE.DESIGN.CODE.FUTURE.DESIGN.CODE.FUTURE.DESIGN.CODE.FUTURE. DESIGN.CODE.FUTURE.DESIGN.CODE.FUTURE.DESIGN.CODE.FUTURE.DESIGN.CODE.FUTURE. DESIGN.CODE.FUTURE.DESIGN.CODE.FUTURE.DESIGN.CODE.FUTURE.DESIGN.CODE.FUTURE. DESIGN.CODE.FUTURE.DESIGN.CODE.FUTURE.DESIGN.CODE.FUTURE.DESIGN.CODE.FUTURE. DESIGN.CODE.FUTURE.DESIGN.CODE.FUTURE.DESIGN.CODE.FUTURE.DESIGN.CODE.FUTURE. DESIGN.CODE.FUTURE.DESIGN.CODE.FUTURE.DESIGN.CODE.FUTURE.DESIGN.CODE.FUTURE DESIGN.CODE.FUTURE.DESIGN.CODE.FUTURE.DESIGN.CODE.FUTURE.DESIGN.CODE.FUTURE. DESIGN.CODE.FUTURE.DESIGN.CODE.FUTURE.DESIGN.CODE.FUTURE.DESIGN.CODE.FUTURE. ESIGN.CODE.FUTURE.DESIGN.CODE.FUTURE.DESIGN.CODE.FUTURE.DESIGN.CODE.FUTURE. DESIGN.CODE.FUTURE.DESIGN.CODE.FUTURE.DESIGN.CODE.FUTURE.DESIGN.CODE.FUTURE. DESIGNLCODE.FUTTURE.DESIGNLCODE.FUTTURE.DESIGNLCODE.FUTTURE.DESIGN.CODESIGNLCODE.FUTTURE

# **WING-Projekte**

# **Medien- Projektmanagement und Medienstandards**

**3E.** 洭. 洭 <mark>汇</mark> <mark>怎</mark> <mark>汇</mark> <mark>怎</mark>. <mark>.</mark> 尫. 洭. <mark></mark> <mark>.</mark> 厄

但. 洭. , <mark>.</mark>

洭. <mark>.</mark> 洭.

<mark>.</mark> <mark>.</mark> 洭.

<mark>.</mark> 洭. , <mark>.</mark> 洭. <mark>.</mark> <mark>.</mark> 洭. <mark>.</mark> 洭.

洭. 洭. , <mark>.</mark>

洭. 洭. <mark>.</mark> 尫. <mark>.</mark> <mark>.</mark> <mark>.</mark> <mark>.</mark> 尫. <mark>.</mark> 洭. 洭. <mark>.</mark> RE.

In dem Modul Medien- Projektmanagement und Medienstandards geht es um die Umsetzung von Methoden, Werkzeugen und Vorgehensweisen im Bereich Management.

Durch Prof. Dr.-Ing. Klaus Thaler lernen Studierende verschiedene Problemlösungs-, Sozial- und Kommunikationskompetenzen, die ihnen dabei helfen,

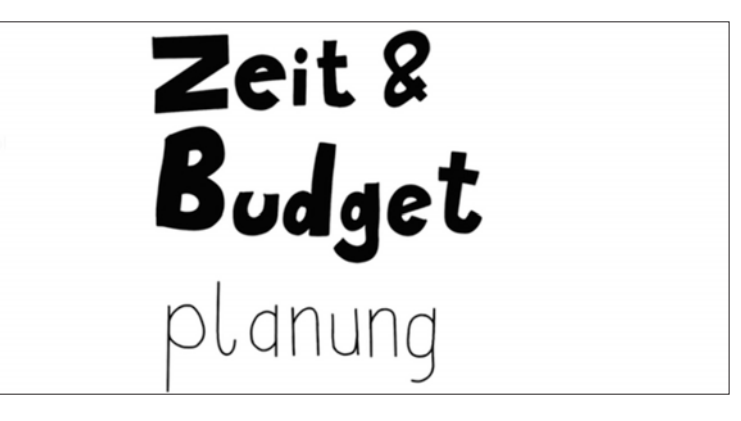

im späteren Berufsleben Projekte und/oder Unternehmen zu leiten. Die hier vorgestellte Gruppe hatte als Vertiefungsthema "Zeit- und Budgetplanung" sowie "Risikobetrachtung" mit der konkreten Aufgabenstellung, Interviews mit Menschen zu führen, die bereits als Projektmanager/Projektleiter

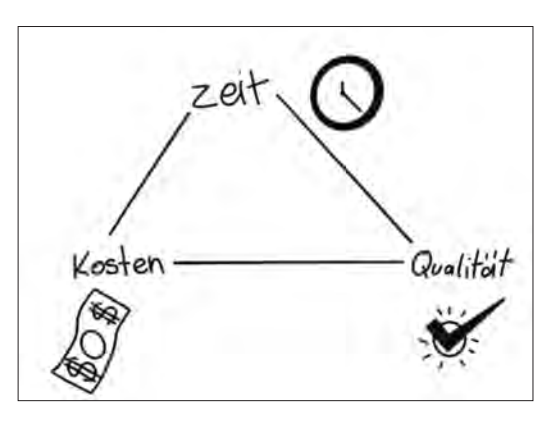

gearbeitet haben. So hatten sie die Chance, sich selbst die wichtigsten Fragen von geübten Personen beantworten zu lassen. Ein Beispiel für eine solche Frage könnte sein, ob die theoretisch gelernten

Methoden tatsächlich in der Praxis helfen. Außerdem hatten sie die Möglichkeit gleichzeitig ihre eigenen Fähigkeiten zu testen, ein solches Projekt selbstständig zu planen und durchzuführen.

#### WING-Projekte

## **Media Design Projekt**

**Hier können Studierende ihre gestalterische und kreative Seite verbessern oder sogar entdecken.**

Das Media Design Projekt findet im 3. Semester statt.

Das hier vorgestellte Projekt fand im Sommersemester 2022 statt. Das Ziel war es, die ermittelte Zielgruppe durch selbstgestaltete Plakate, passenden Flyer und andere Medien zu überzeugen, den Nachhaltigkeitstag an der HdM zu besuchen.

Dieser hat verschiedene Aspekte und Probleme unserer heutigen Gesellschaft in der Hoffnung angesprochen, diese zukünftig besser zu reflektieren und Verbesserungsansätze aufzuzeigen.

Dabei ging es nicht nur um den ökologischen Aspekt der Nachhaltigkeit, sondern auch um den ökonomischen (z.B. nachhaltige Unternehmensführung).

#### **Sustainability Symposium**

**safe and solve.**

**23-11 2022**

*Vorderseite des Flyers*

luliu **HOCHSCHULE**<br>DER MEDIEN

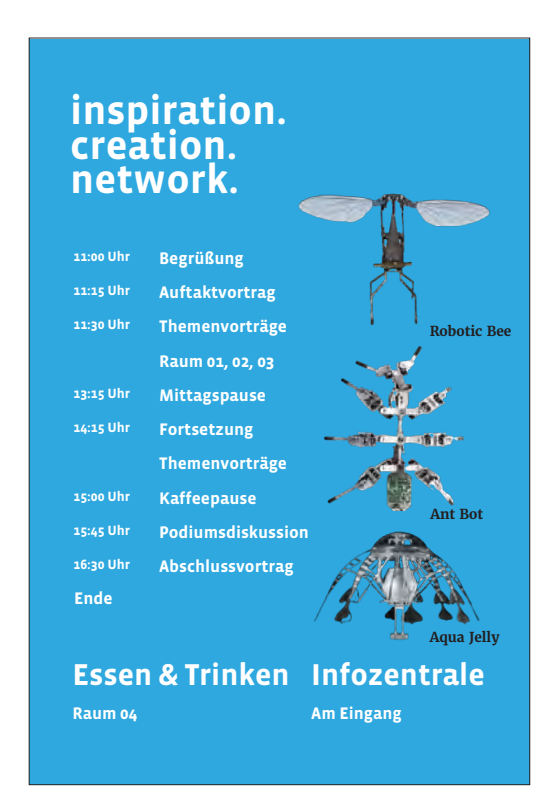

*Rückseite des Flyers*

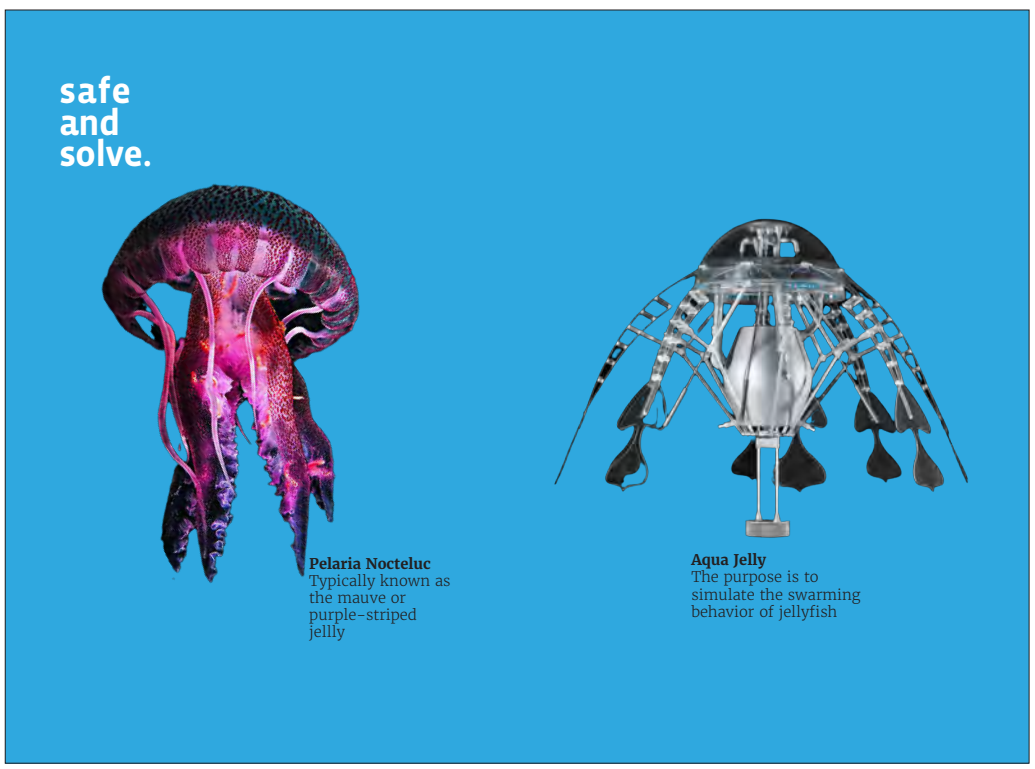

*Vorderseite der Postkarte*

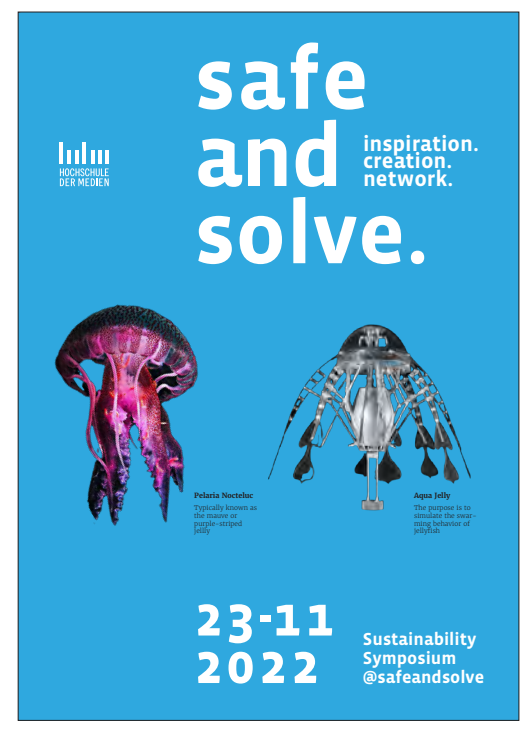

*Das Plakat*

Die einzelnen Gruppen haben also im Laufe des Semesters theoretische Grundsätze der Gestaltung erworben und diese dann in ihrem selbst erarbeiteten Thema umgesetzt.

Begleitet wurden die Studierenden dabei von Frau Prof. Tabel, die durch viel Erfahrung und geschultem Auge in der Lage ist, Anfänger zu leiten und ihnen Orientierung zu geben.

#### WING-Projekte

# **Human vs. AI: Tic Tac Toe-Edition**

**Du denkst du hast das Zeug dazu, gegen eine künstliche Intelligenz in Tic-Tac-Toe zu gewinnen?**

Im Projekt Human vs. AI, welches im Rahmen der Cross-Media-Publishing vom Herrn Prof. Dr.-Ing. Hedler betreut wurde, entwickelten eine Gruppe Studenten einen interaktiven Roboter, welcher in der Lage ist, gegen einen menschlichen Mitspieler Tic-Tac-Toe zu spielen.

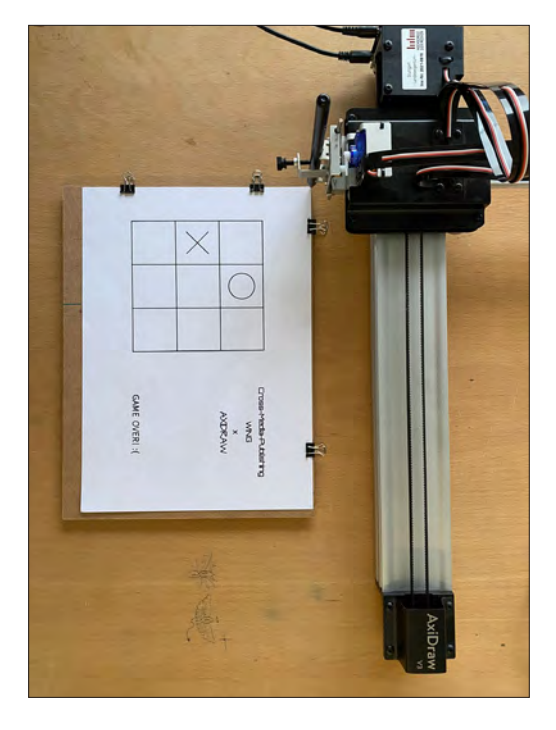

In diesem Projekt wurde auf die programmierte Software eingegangen, welche den Spielalgorithmus steuert. Das Analysieren des Spielfeldes erfolgt unter der Verwendung des Machine Learning Model namens "Techable Machine". Somit konnte mithilfe der Kamera ermittelt werden, ob es sich auf dem Blatt Papier um einen Kreis, ein Kreuz oder um ein leeres Feld handelt.

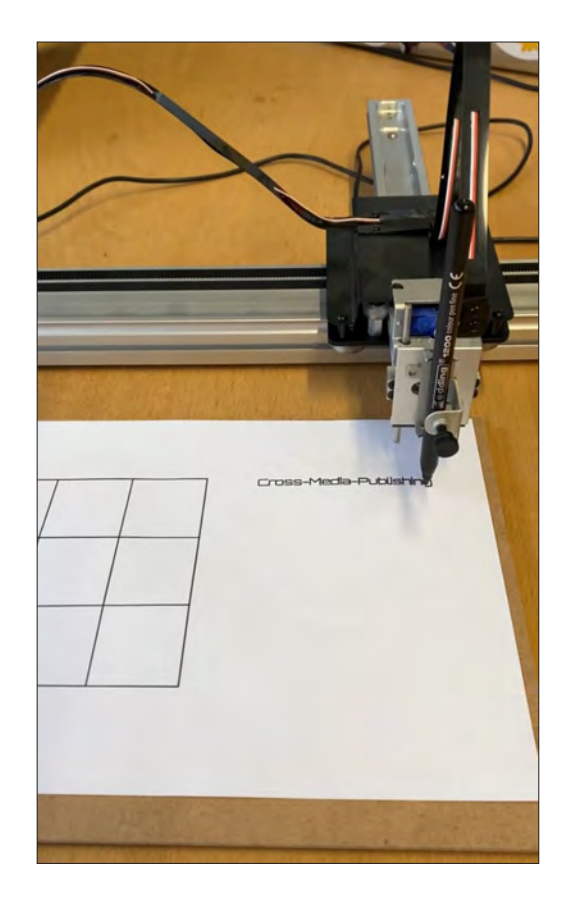

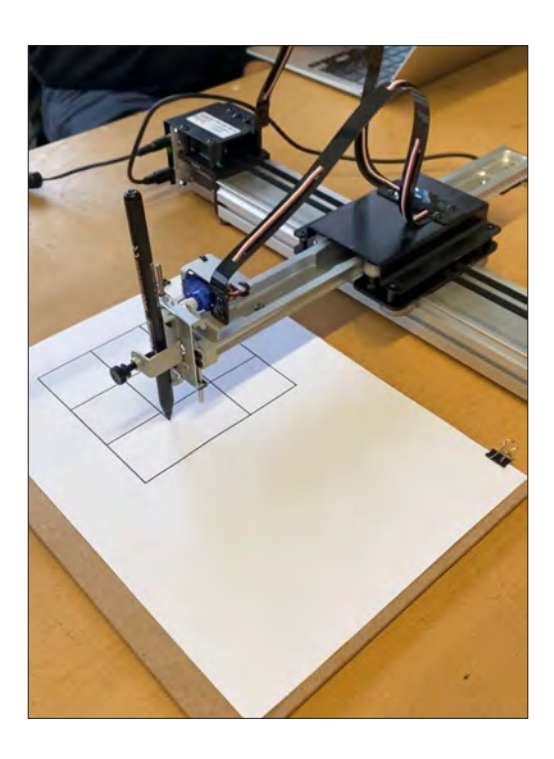

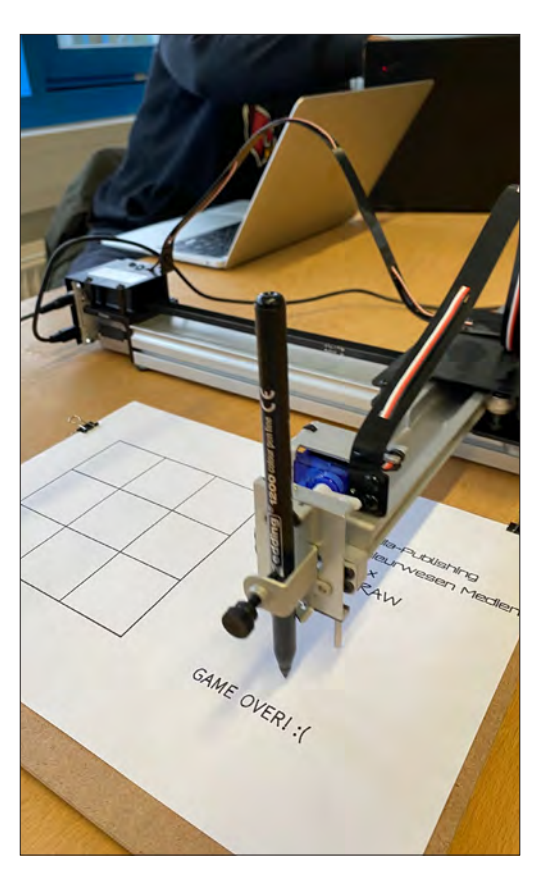

Der Code übersetzt das vorherige Ergebnis und übermittelt die nötige Information, welches Symbol der Roboter als nächstes Zeichnen soll. Zusätzlich wird zu Beginn jeder Spielpartie auch das Spielfeld von dem Roboter gezeichnet. Als Zeichenund Schreibmaschine, auch "Plotter" genannt, wird der "AxiDraw V3" des Herstellers "Evil Mad" Scientist von der HdM zur Verfügung gestellt. Der "Plotter" lässt sich mit der Programmiersprache Python steuern.

Auf der Media Night hat jeder die Chance gegen den Roboter zu spielen.

#### WING-Projekte

# **Physics-Clock**

#### **Eine etwas andere Uhr für dein Zimmer, deine Küche oder dein Büro.**

Ein weiteres Projekt aus dem Schwerpunkt Cross-Media-Publishing war eine interaktive, auf Haptik reagierende Digitaluhr. Dieses Projekt haben sich vier Studierende aus unterschiedlichen Semestern zur Aufgabe gemacht. Die aktuelle Uhrzeit wird auf einem Display, welches in einem Gehäuse verbaut ist, dargestellt. Dabei unterscheiden sich Stunden, Minuten und Sekunden in ihrer Größe und ihrem Farbton.

Hauptkomponenten der Digitaluhr sind zum einen das Gehäuse, welches von einer Studentin selbstständig designt und gefertigt wurde, ein von der HdM zur Verfügung gestelltes Display mit einem "Raspberry Pi", welcher letztendlich nichts anderes, als ein kleiner Computer ist, sowie ein Sensorik-Baukastensystem des Herstellers "TinkerForge".

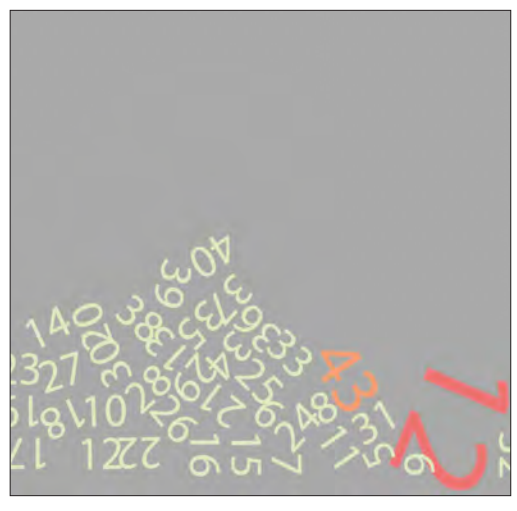

*Vorschau der Digitaluhr*

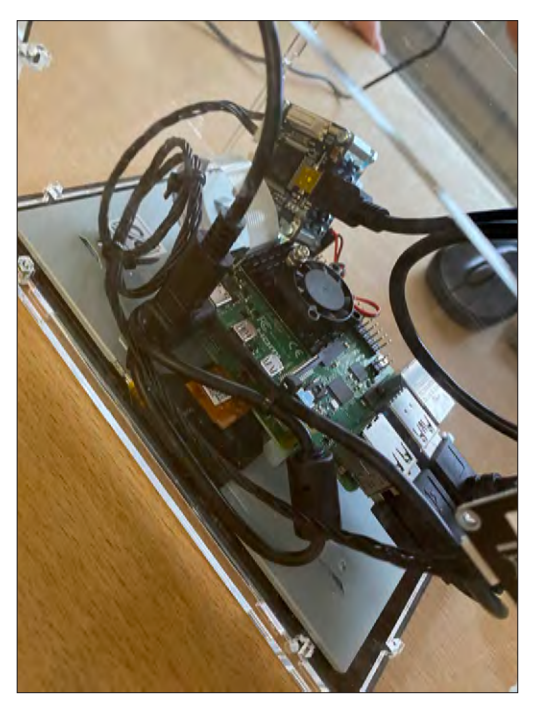

*Innenansicht des Gehäuses*

#### WING-Projekte

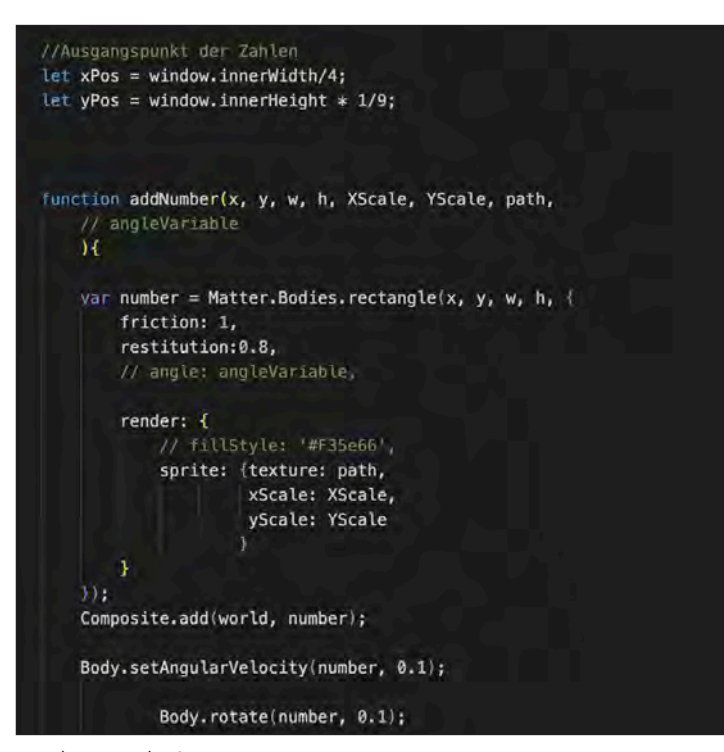

*Codeausschnitte*

Zusätzlich eine "Physics Engine", um das Verhalten der einzelnen Zahlen wie auf der Erde agieren zu lassen. Verwendet wurde dafür die open-sourc engine "Matter. js". Ein selbstgeschriebener JavaScript-Code in Kombination mit dieser "Physics-Engine" und den verbauten Sensoren erweckt die Digitaluhr zum Leben.

#### // Borders var ground\_UNTEN = Bodies.rectangle(500,750, 1000, 50, { render: { fillStyle: new Color("darkgray"), ١. isStatic: true m, var ground\_OBEN = Bodies.rectangle(500, 50, 1000, 50,  $\langle$ render: { fillStyle: new Color("darkgray"), isStatic: true  $\mathbf{D}$ var ground\_LINKS= Bodies.rectangle(50, 400, 50, 800, { render: { fillStyle: new Color("darkgray"), isStatic: true  $H$ var ground\_RECHTS = Bodies.rectangle(950, 400, 50, 800, { render; { fillStyle: new Color("darkgray"), ١, isStatic: true H) ; // add Borders to the World Composite.add(world, [ground\_UNTEN, ground\_OBEN, ground\_LINKS,ground\_RECHTS]);

### **Production Space**

Die Druckindustrie ist ein Wachstumsmarkt. Das mag den ein oder anderen vielleicht überraschen, da wir uns im Zeitalter der Digitalisierung befinden. Tatsächlich ist es aber so, dass die Druckindustrie mit über 900 Milliarden Euro Umsatz jährlich 5mal so groß ist wie beispielsweise die Videospielindustrie. Druck hat unendlich viele Anwendungsbereiche und ist für unsere heutige Gesellschaft von größerer Bedeutung denn je.

Im vergangenen Jahr wurden laut dem Forschungsunternehmen NPD BookScan 825,7 Millionen Bucheinheiten verkauft - mehr als jemals zuvor. Ein E-Book kann nicht das Gefühl ersetzen, welches ein gedrucktes Buch in der Hand zu halten, vermittelt. Das traditionelle Buch punktet vor allem durch Haptik, die viele Leser bevorzugen: Etwas in der Hand zu halten, darin zu blättern und der Geruch nach Papier ist für viele Leser ein ausschlaggebendes Argument. Zudem gibt es keinen Akku, der plötzlich leer gehen kann. Traditionelle Bücher können beruhigt gelesen werden, ohne dass man Angst hat, dass diese sich gleich ausschalten. Doch Bücher sind nur ein kleiner Teil der von der Druckindustrie hergestellten Produkte. Verpackung - jedes Produkt, alles was du im Supermarkt kaufst, hat eine bedruckte Verpackung. Das Erste, was man bei einem Produkt sieht, kann entscheidend dafür sein, ob es gekauft wird oder nicht. Auch innovative Druckverfahren wie der 3D-Druck gewinnen immer mehr an Bedeutung und versprechen zukünftig noch weit mehr Anwendungsbereiche als bisher.

Die Hochschule der Medien ist stolz darauf, eine der führenden Fachhochschulen Deutschlands im Bereich Forschung zu sein und die führende Hochschule im Forschungsbereich der Drucktechnologien. Ein Teil dieser Forschung findet im sogenannten "Production Space" statt, eine Einrichtung innerhalb der HdM. Hier findet man alle möglichen Arten von modernen Geräten und Maschinen zur Herstellung von Printprodukten.

Am besten lernt man durch Selbermachen - in unserem Production Space wird Studenten nicht nur die Theorie erklärt, sondern die Möglichkeit gegeben, realitätsnahe, praktische Erfahrungen zu sammeln. Ob zu Demonstrationszwecken oder um eigene studentische Projekte umzusetzen, hier bekommt man neben dem Equipment auch Hilfe und Wissen von den Professoren und von speziell hierfür eingestelltem Fachpersonal. Im Production Space können die verschiedensten Druckprojekte durchgeführt werden. Von der Datenaufbereitung bis hin zur Druckweiterverarbeitung werden hier alle Produktionsschritte abgedeckt. Es können Objekte im 3D-Druck hergestellt werden, Flyer und Sticker im Digitaldruck, Bücher und Broschüren im Offsetdruck, T-Shirts im Siebdruck, Tragetaschen im Flexodruck und vieles, vieles mehr. Hier wird Studenten die Möglichkeit gegeben, ihre Ideen zu realisieren. Der Production Space verfügt zudem über einen von Studierenden entwickelten web2print-shop. Die dort angebotenen Produkte werden mit Hilfe des Digitaldrucks (HP Indigo) und den entsprechenden Verarbeitungsmaschinen umgesetzt und stehen in der Regel bereits nach wenigen Arbeitstagen zur Abholung bereit.

In dem folgenden Kapitel kannst du dich genauer zu den einzelnen Druckverfahren informieren, die es an der HdM gibt, welche Besonderheiten die einzelnen Verfahren auszeichnet und welche studentischen Projekte hier schon gefertigt wurden.

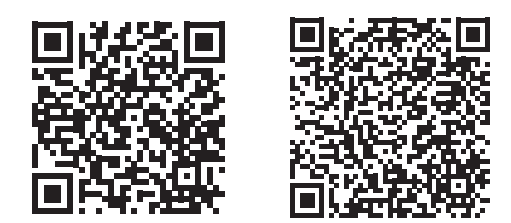

# **3D-Druck**

#### **Druckverfahren**

In den vergangenen Jahren hat sich die 3D-Druck-Technologie stark ausgebreitet und natürlich ist auch die Hochschule der Medien in diesem Sektor technisch auf dem neuesten Stand. Im 3D-Drucklabor der HdM können Studierende mit verschiedenen 3D-Druckverfahren arbeiten, um eigene Modelle und Projekte zu verwirklichen.

Das Verfahren zur Herstellung eines 3D-Modells funktioniert folgendermaßen: Die Daten für das jeweilige Projekt müssen in eine CAD-Software eingetragen werden. Der Drucker unterstützt das direkte Drucken aus der Software heraus. In den Druckköpfen der Geräte werden sogenannte Filamente, welche am häufigsten aus PLA bestehen, geschmolzen. Im Anschluss wird das flüssige Material durch eine Düse auf das Druckbett gedrückt. Dort kühlt es sofort so weit ab, dass es wieder aushärtet. Durch das Drucken von Schicht auf Schicht vervollständigt sich der Aufbau des Modells.

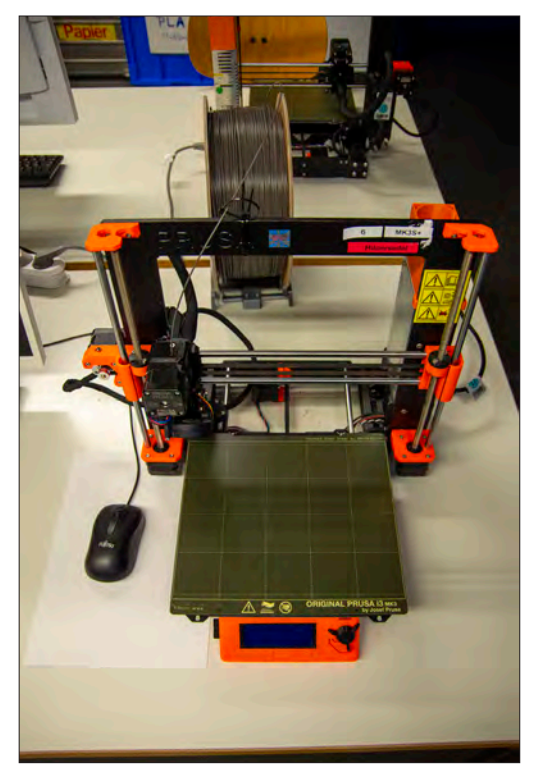

#### **Anwendungsbereiche**

Die Hochschule der Medien verfügt über eine eigene Initiative für 3D-Druck. Jede/r Studierende kann die 3D-Drucker der Universität nutzen, eigene Projekte umsetzen und Modelle anfertigen. In der Industrie wird diese Technologie, die auch als additive Fertigung bezeichnet wird, in vielen verschiedenen Bereichen bereits großflächig eingesetzt. Das 3D-Fertigungsverfahren revolutioniert viele Bereiche der Industrie. Auch an der HdM sind den Druckmöglichkeiten kaum Grenzen gesetzt. Ein umfassend breites Produktspektrum kann angefertigt werden, wie zum Beispiel:

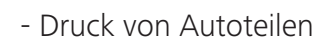

- Dekorationsartikel
- Figuren
- Modelle
- Und vieles andere mehr

#### **Maschinen/Equipment**

Die HdM besitzt drei verschiedene Modelle von 3D-Druckern. Das Labor ist mit 6 PRUSA i3 MK3 ausgestattet, zudem ist ein FORMLABS FORM 3 vorhanden sowie der größte 3D Drucker der HdM. Dies ist das Modell PROJET 660 PRO, eine großformatige, fotorealistische 3D-Farbdruckmaschine. Dieser Drucker besitzt fünf Druckköpfe, mit denen ein realistischer Farbdruck mit einschließlich Farbverläufen hergestellt werden kann.

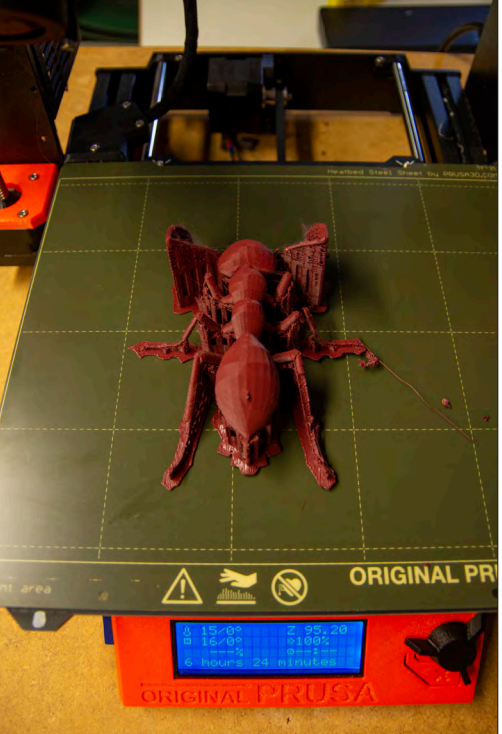

### **MakerSpace**

#### **Kreativwerkstatt**

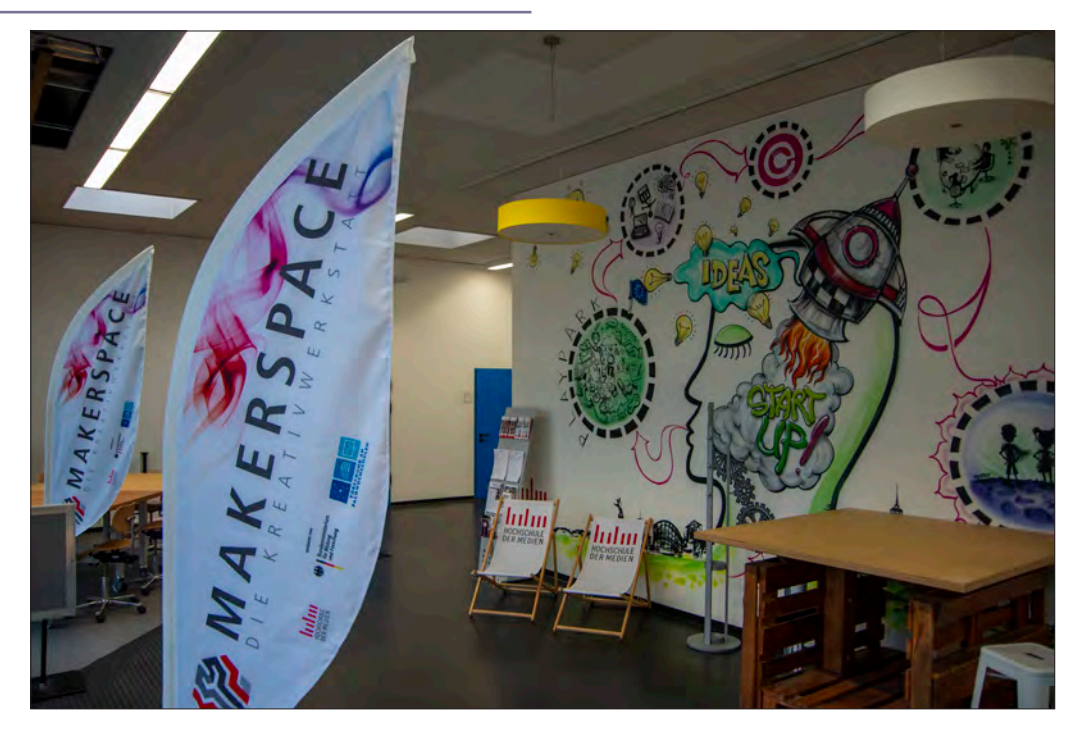

Was ist der MakerSpace der Hochschule der Medien? Es handelt sich dabei um eine offene Werkstatt, in der Studierende alle Voraussetzungen vorfindenden um ihre eigenen Projekte zu verwirklichen. Der Bereich bietet offenen Zugang zu Arbeitsplätzen, Produktionsmitteln und modernen Produktionsverfahren. Sowohl erfahrene "Handwerksprofis" als auch Anfänger/innen und Laien können sich in der Kreativwerkstatt technisch ausprobieren. Durch die Chance eigene Projekte umzusetzen, soll die Angst vor dem Selbermachen genommen werden. Der Bereich bietet auf 130 m² viele Arbeitsplätze an denen Studierende, Startups und Mitarbeitende in Ruhe lernen, Projekte planen, basteln, üben oder auch nur entspannen können. Hinzu kommen 8 Werkstattarbeitsplätze an denen handwerkliche Tätigkeiten ausgeübt und Werkstücke angefertigt werden können. Zusätzlich ist technisches Personal vor Ort, das den Studierenden bei Bedarf Unterstützung gibt, damit sie ihre Projekte mit den entsprechenden Entwicklungsschritten selbst erfolgreich umsetzen können. Der MakerSpace verfügt über eine große Anzahl von Bearbeitungswerkzeug von Kleingeräten wie Klebepistole, Schleifgerät und Bohrmaschine über Geräte wie Großformatdrucker, Laser-Cutter sowie Kreativarbeitsplätzen mit Zeichen-Tablets. Egal ob Holz, Metall oder Kunststoff, eine weit gefächerte Auswahl an Materialien steht den Studierenden zur Verfügung, um ihre Ideen mit den geeigneten Arbeitsmitteln und Werkzeugen selbstständig umsetzen zu können. Um die vielfältigen Möglichkeiten

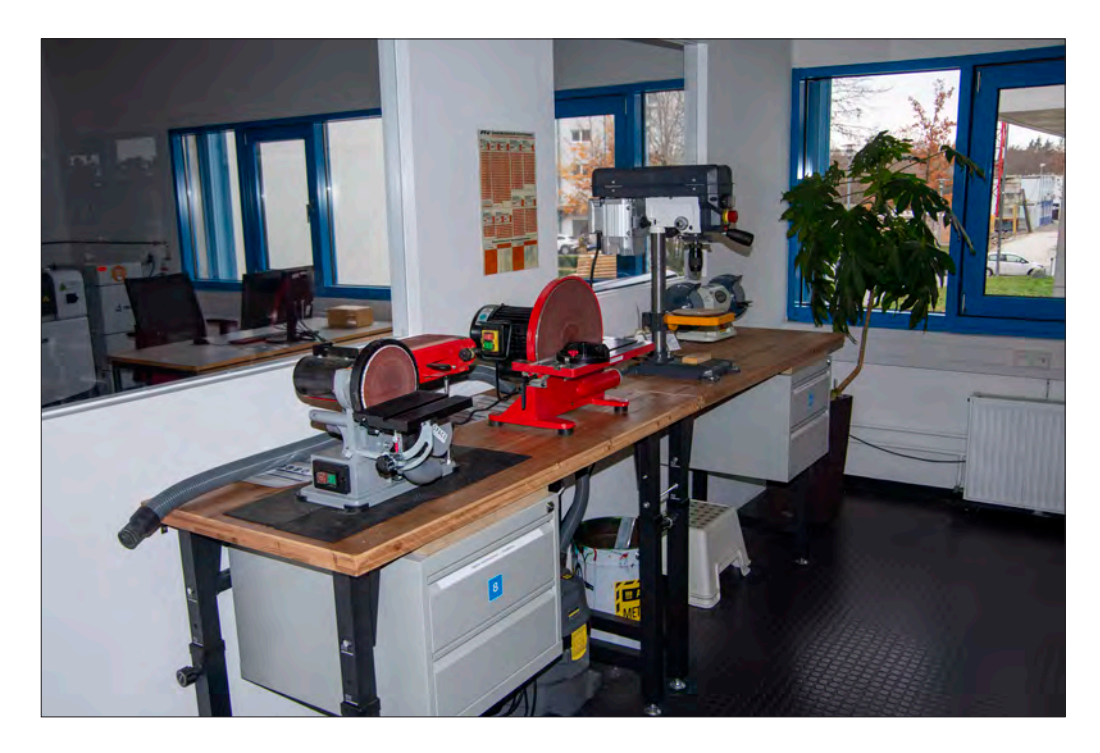

der Hochschule der Medien voll ausnutzen zu können, sind die im Technikbau untergebrachten technischen Abteilungen, wie z.B. das 3D-Drucklabor in die Abläufe des MakerSpaces integriert, sodass die Studierenden diese mitnutzen können und dadurch Zugang zu neuen Arbeitsfeldern erhalten.

Der Makerspace wird im Frühjahr 2023 mit neuen Geräten bestückt. Es werden neue Arbeitsplätze, Möglichkeiten und Gerätschaften geschaffen, die so ausgestattet sind, dass künftig auch die Möglichkeit zur Textilverarbeitung besteht.

#### **Projekte**

Viele Projekte von Studierenden der HdM wurden im MakerSpace bereits verwirklicht. Beispielsweise wurden im Illustrator passende Steckverbindungen aus Acrylglas konstruiert, welche sich nach der Fertigung mit einem Laser-Schneideverfahren zu Tablet- und Handyhalterungen zusammenfügen lassen. Auch Kulissen für Filmprojekte wurden von Studierenden in der Werkstatt gefertigt.

Fazit: Ausprobieren lohnt sich!

# **Offsetdruck**

#### **Druckverfahren**

Der Production Space der Hochschule der Medien verfügt über eine Heidelberg Speedmaster CD 74 Bogen-Offsetdruck-Maschine mit sechs Druckwerken und einem Lackwerk. Somit kann der Druckbogen nacheinander mit sechs Farben bedruckt werden, z.B. den vier Grundfarben CMYK und mit zwei weiteren Sonderfarben. Dabei erfolgt der Druck indirekt über einen Zwischenzylinder, dem sogenannten Gummituchzylinder.

Bevor gedruckt werden kann, müssen erst einmal Voreinstellungen wie z.B. die Farbzonen, die Papierart und das Bogenformat eigestellt werden. Diese Einstellungen werden meist von dem Prinect Server geladen. An der Maschine selbst muss dann noch die Papierdicke beim Einlauf eingestellt und die sogenannten Druckplatten befestigt werden. Diese basieren auf dem Prinzip des Abstoßes von Wasser und Fett. Auf der Druckplatte befinden sich zu bedruckende Elemente, welche die Farbe aufnehmen und das Wasser abstoßen und umgekehrt nicht zu bedruckende Elemente, welche das Wasser aufnehmen und die Farbe abstoßen.Sind die Voreinstellungen und die Druckplatten vorbereitet, werden nun die Druckbögen an den Anfang der Maschine gelegt, dieser nennt sich Anleger. Nun werden die Druckbögen von den einzelnen Druckwerken mit der jeweiligen Farbe bedruckt. Beim ersten Durchlauf erfolgt eine Kontrolle über die eingebauten Register Regler und dann über den Image-Control, welche den Bogen Farbmetrisch vermessen. Somit kann die Maschine farblich nachregeln. Nach dem ersten Druckdurchlauf ist der Schöndruck fertig und nun beginnt der Widerdruck. Der Widerdruck ist im Grunde dasselbe wie der Schöndruck, nur werden nun die Druckbögen außerhalb der Druckmaschine gewendet und anschließend von der anderen Seite bedruckt.

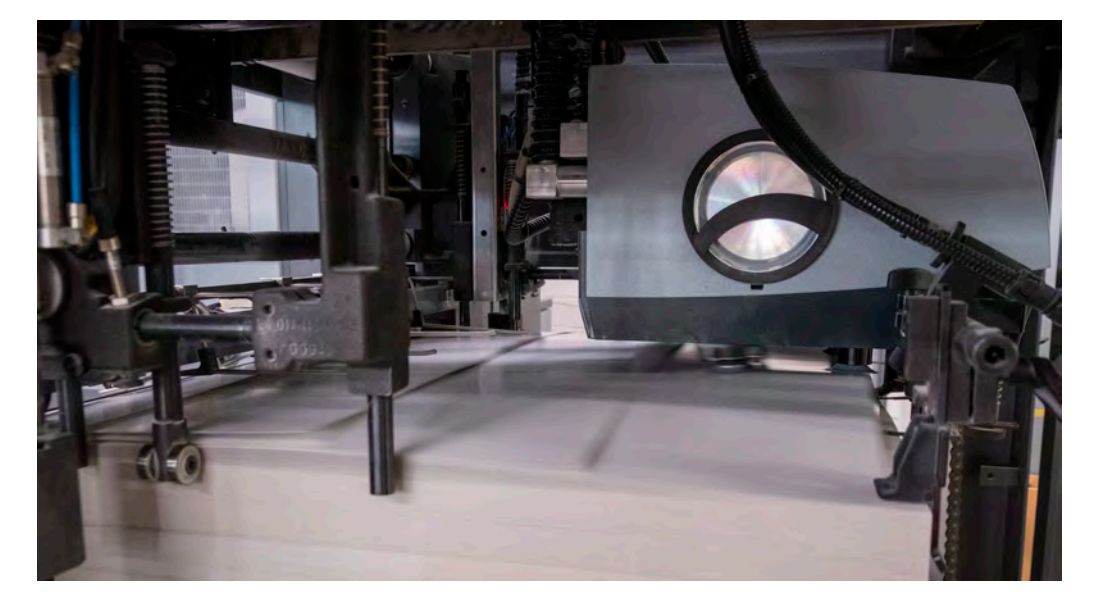

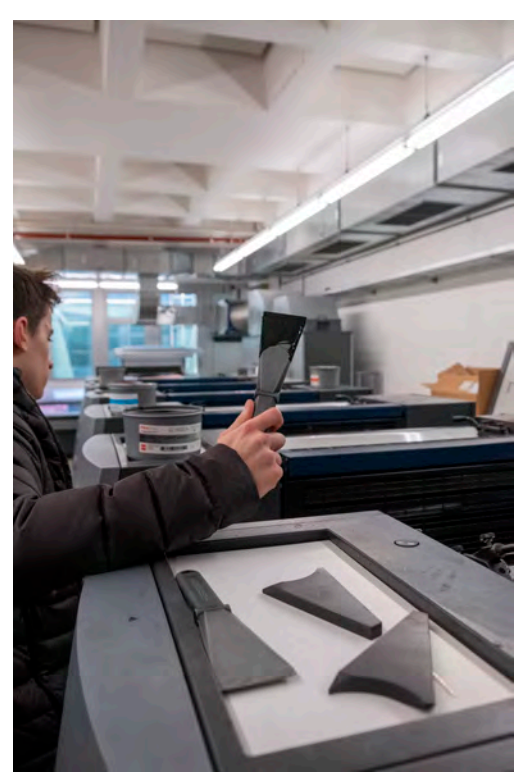

#### **Anwendungsbereiche**

Bei dem Offsetdruck kann so gut wie alles gedruckt werden, jedoch können Exemplare nicht individualisiert gedruckt werden. Der Offsetdruck eignet sich für hohe Auflagen am besten, wie zum Beispiel:

- Zeitungen
- Magazine
- Bücher
- Verpackungen
- Plakate

Dieses Semester wird die KNOWING "design. code. future." auch im Offsetdruck an der HdM produziert.

#### **Besonderheiten**

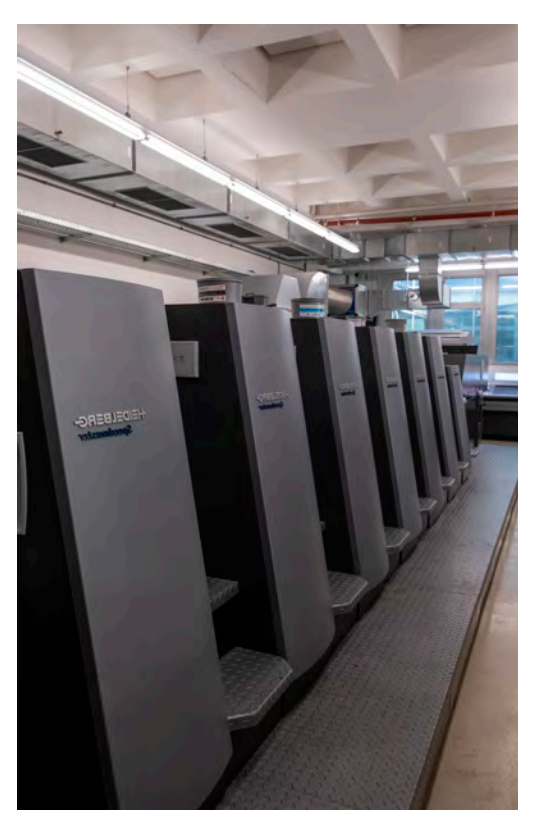

Die Besonderheiten eines Offsetdrucks sind, dass auch große Projekte wie Plakate oder Zeitungen sehr schnell und präzise gedruckt werden können. Eine Offsetdruckmaschine kann bis zu 18.000 Bögen in einer Stunde drucken und dies unabhängig vom Motiv.

#### **Maschinen/Equipment**

Die Heidelberg Speedmaster CD 74-6P+L ist eine äußerst bedienerfreundliche Offsetdruckmaschine für ein breites Bedruckstoffspektrum von dünnen Papieren bis hin zu Kunststoffplatten und steifem Karton.

Die Maschine druckt bis zu 18.000 Bogen pro Stunde im Maximalformat 53 cm x 74 cm. Die Dicke der Druckmedien reicht von 0,03 mm bis 0,8 mm.

# **Digitaldruck**

#### **Druckverfahren**

An der Hochschule der Medien haben wir eine HP-Indigo 5r mit der wir im Digitaldruck einen indirekt Laserdruck durchführen können. Mit diesem Digitaldrucker können sieben Farben gedruckt werden. Es können auch Pantone- und HKS-Sonderfarben zum Drucken verwendet werden.

Bevor gedruckt werden kann, müssen erst einmal Voreinstellungen mit einem speziellen Computerprogramm für Digitaldruckmaschinen getroffen werden. Dieses besitzt eine große Anzahl an Auswahlmöglichkeiten, wie z.B. Papiergröße, Breite, Höhe, Seitenanzahl, Spaltungsanzahl und noch vielem mehr. Durch die große Auswahl an Gestaltungs-Tools sind viele Arten der Textbearbeitung möglich.

Nun sind die Voreinstellungen getroffen und es kann gedruckt werden. Als erster Schritt wird in der Maschine eine Grundfarbe auf eine Walze aufgetragen. Diese aufgetragene Farbe wird mit Hilfe von einem Laser in die gewünschte Form gebracht und dann mithilfe eines elektrischen Feldes auf das Drucktuch übertragen. Danach wird das Druckbild mithilfe des Drucktuchs auf das Papier aufgetragen.

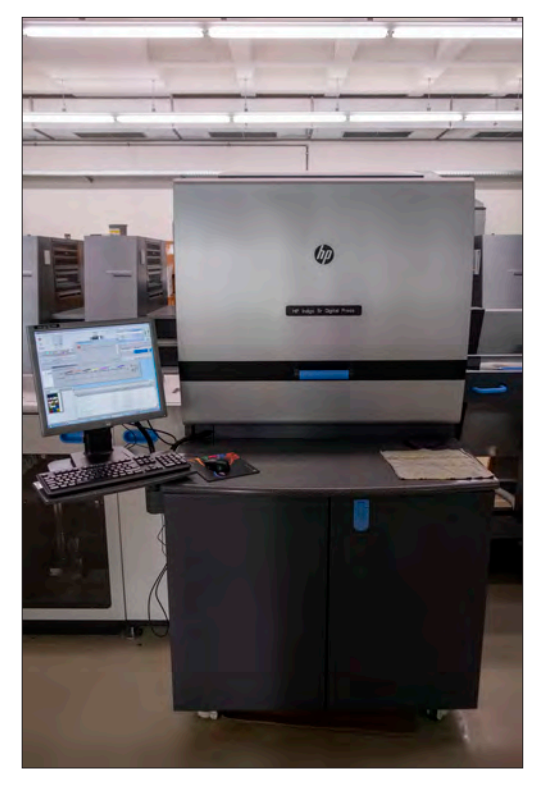

#### **Anwendungsbereiche**

Im Digitaldruck können sehr viele Oberflächen mit individualisierten Motiven gedruckt werden.

- Metalle
- Kunststoffe
- Holz
- Glas
- Acryl

#### **Besonderheiten**

Die Besonderheit eines Digitaldruckers ist, dass jede einzelne Seite individualisiert gedruckt werden kann. Außerdem ist der Anwendungsbereich einer Digitaldruckmaschine sehr breit gefächert.

Die Hochschule der Medien verfügt über einen von Studierenden entwickelten web2print-shop. Dort kann man beliebige Druckprojekte gestalten und bestellen. Die dort angebotenen Produkte werden mit Hilfe der HP-Indigo 5r im Digitaldruck und den entsprechenden Verarbeitungsmaschinen umgesetzt. Die fertigen Produkte stehen in der Regel bereits nach wenigen Arbeitstagen zur Abholung bereit.

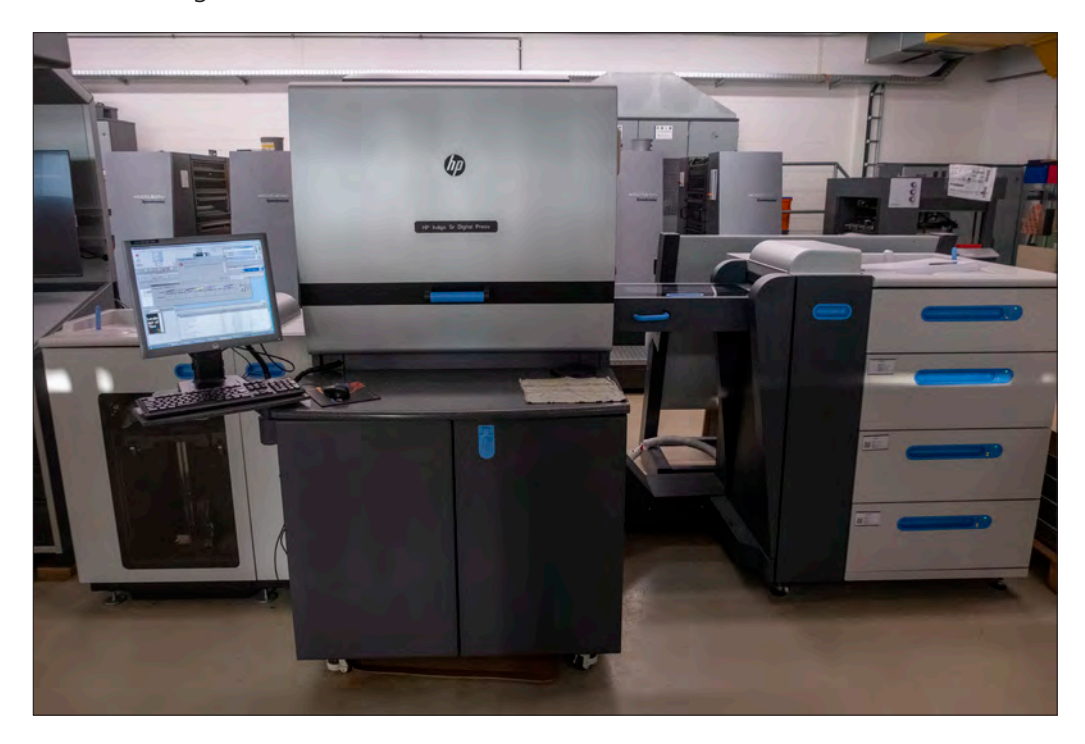

#### **Maschinen/Equipment**

Die HP-Indigo 5r Digital Press bietet eine dem digitalen Offsetdruck vergleichbare Druckqualität und eine Vielzahl von hochwertigen Anwendungen. Die Maschine druckt bis zu 4.080 Seiten in einer Stunde. Im Schwarzweiß Format sogar bis zu 16.320 Seiten in einer Stunde.

# **Tiefdruck**

#### **Druckverfahren**

Im Tiefdruck werden große Stahlzylinder mit dem gewünschten Druckmotiv graviert. Der Zylinder wird eingefärbt, wobei sich die Farbe in den eingravierten Vertiefungen sammelt. Der rotierende Zylinder überträgt dann die Farbe auf den Bedruckstoff. Anschließend wird die Farbe mit warmer Luft getrocknet, so dass das Lösungsmittel in der Farbe komplett verdampft. Damit bleiben auf dem Bedruckstoff nur die Farbpigmente und das Bindemittel zurück. Die bedruckten Produkte sind damit sehr gut recycelbar, was den Tiefdruck zu einem ökologisch sehr verträglichen Verfahren macht.

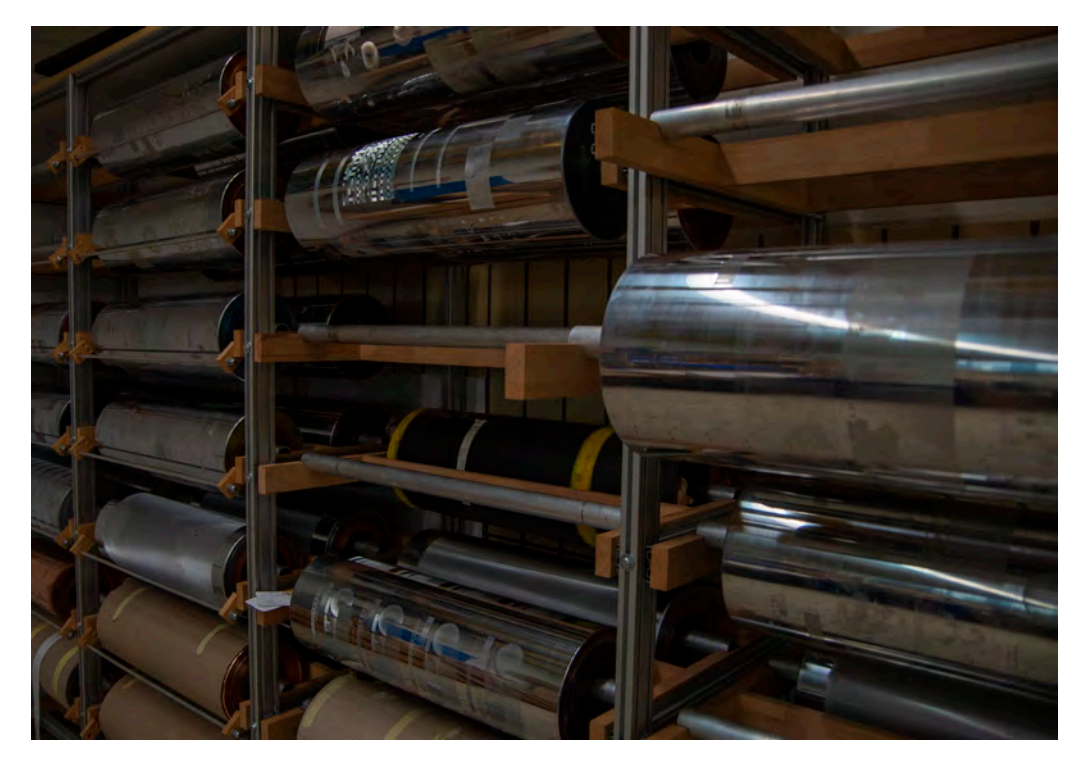

#### **Anwendungsbereiche**

Die Druckformen sind sehr lange haltbar, allerdings aufwendig und kostspielig herzustellen, weshalb sich der Tiefdruck eher für Produkte mit hoher Auflage eignet. Der Tiefdruck ist das produktivste Verfahren, was die Leistungen der Druckmaschinen betrifft. Alle großen Kataloge, viele Zeitschriften und Verpackungen werden im Tiefdruck erstellt. Ein typisches Beispiel sind Gummi-Bärchen-Verpackungen. Auch wenn es um Sicherheitsdruck oder gedruckte Elektronik geht, ist der Tiefdruck eines der wichtigsten Verfahren.

#### **Besonderheit**

Die HdM verfügt als einzige Hochschule in Europa über eine komplette Tiefdrucklinie von der Formherstellung bis zu der Rollenrotations-Tiefdruckmaschine. So können an der Hochschule sowohl die Druckformen mit zwei modernen Verfahren erstellt werden als auch mit den im Hause erstellten Druckformzylindern im Tiefdrucklabor gedruckt werden. An der HdM wird der Tiefdruck also nicht nur in der Theorie gelehrt, sondern kann praktisch in jedem Aspekt erfahren und erlernt werden.

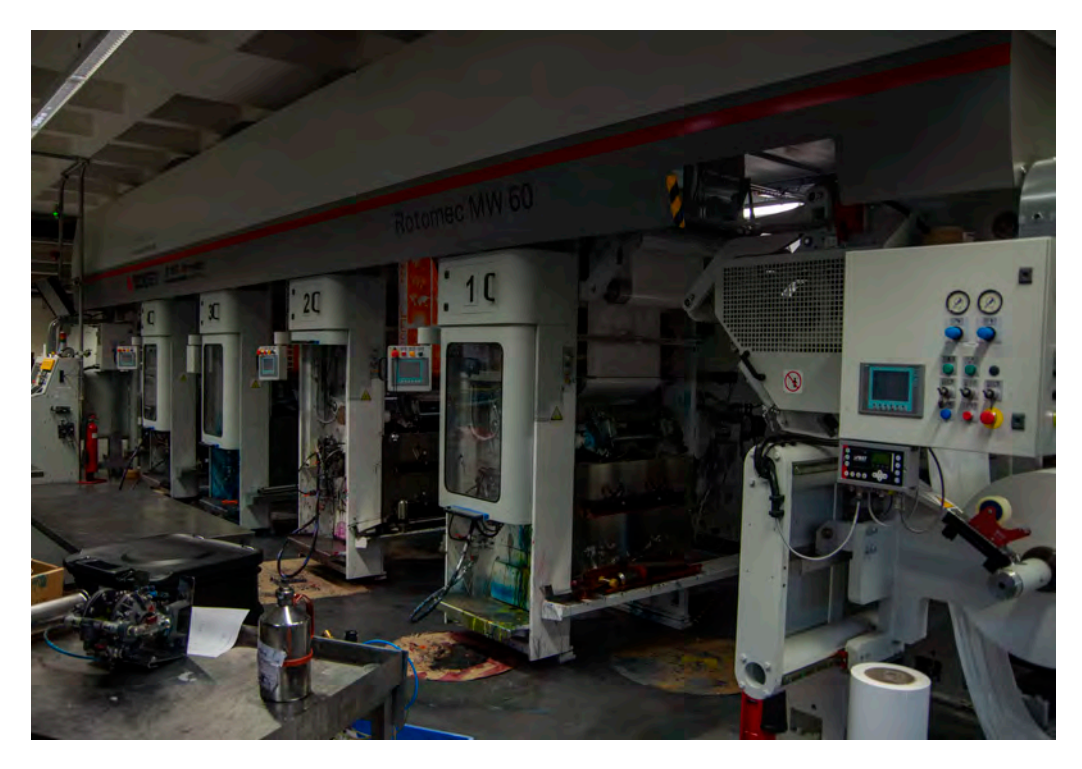

#### **Maschinen**

Bobst Rotomec MW 60S: Das "MW" im Namen dieser Tiefdruckmaschine steht für minimized waste. Diesem Namen wird die Maschine dank ihrem innovativen Design und ihrer Automatisierung auch gerecht. Durch den minimalen Verbrauch an Ressourcen ist die Maschine nicht nur effizienter und profitabler, sondern auch umweltfreundlicher als andere Tiefdruckmaschinen. Die MW 600S hat eine Geschwindigkeit von 300 Metern pro Minute und eine Druckbreite von bis zu 600 mm.

HelioKlischograph K500: Mit bis zu 24 kHz ist die HelioKlischograph K500 die erfolgreichste und auch die schnellste Graviermaschine, die jemals gebaut wurde. Seit ihrer Entwicklung hat die K500 neue Maßstäbe in der Branche gesetzt. Das 12-kHz-Hochleistungs-Graviersystem HelioSprint III, die Twain-Mehrkopfgravur und der Linearantrieb garantieren die mit Abstand schnellste Zylinderproduktion. Ausgestattet mit allen Top-Features der HD-Gravur-Technik erzielt die K500 extrem hochwertige Gravurergebnisse.

# **Flexodruck**

#### **Druckverfahren**

Der Flexodruck ist ein direktes Hochdruckverfahren. Das Bedeutet, dass die Druckfarbe über Erhöhungen auf der flexiblen Fotopolymer-Druckform auf den Bedruckstoff übertragen wird. Der Flexodruck hat in den letzten Jahren stark an Bedeutung gewonnen und ist mittlerweile das weltweit führende Verfahren zum Bedrucken von Verpackungen. Im Flexodruck können fast alle Arten von Verpackungen bedruckt werden (außer harten Gegenständen). Beispiele hierfür sind Getränkekartons, Papiertaschen, Etiketten und Schlauchbeutel in allen Größen von ganz klein wie Gummi-Bärchen-Verpackungen über Müslibeutel bis hin zur Größe von Blumenerde-Verpackungen.

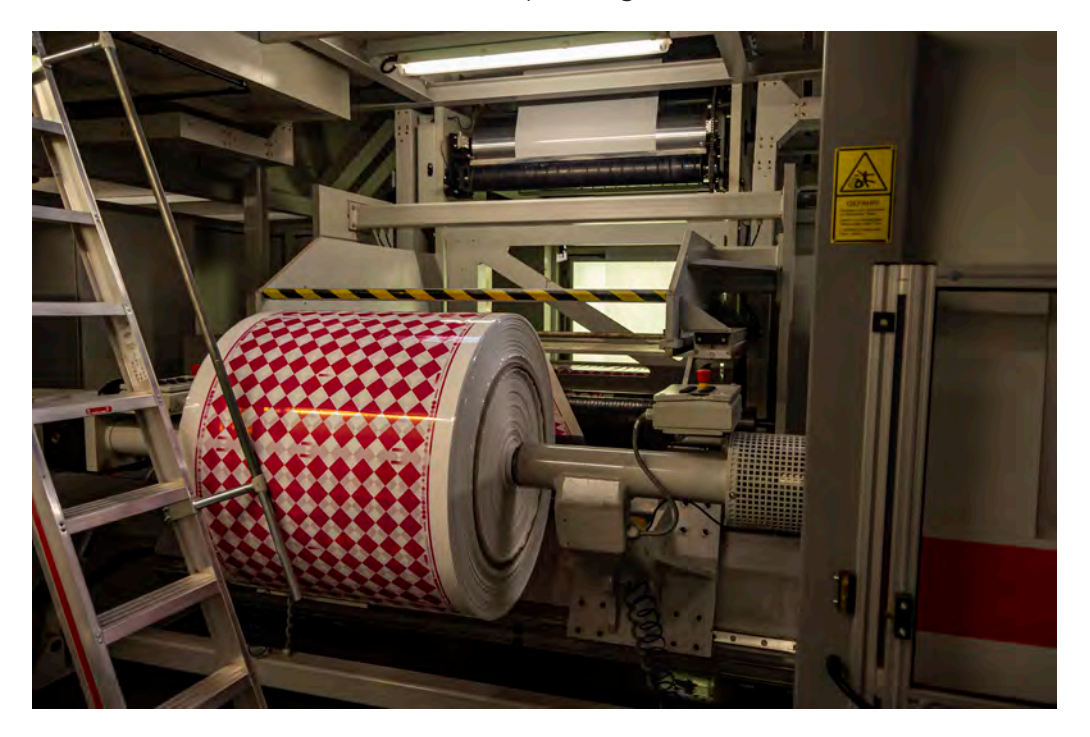

#### **Anwendungsbereiche**

Papier statt Plastik, Mehrwegverpackungen und nachfüllbare Verpackungen - zusammen mit Studenten wird hier im Flexodruck an zukunftsorientierten alternativen Verpackungsformen geforscht. Auch neue Möglichkeiten des Sicherheitsdrucks, welche im Flexodruck-Verfahren möglich sind, werden hier erforscht und entwickelt. Auch dieser Bereich gewinnt stetig an Bedeutung, da durch zunehmendes Online-Bestellen, die Gefahr von Produktfälschungen auf dem Markt steigt. Bereits heute liegt der geschätzte jährliche Schaden durch Produktpiraterie bei 250 bis 300 Mrd. Euro. Hier kommt der Flexodruck ins Spiel - durch nicht fälschbare Druckmuster auf den Verpackungen, könnten Fälschungen leicht identifiziert werden.

#### **Besonderheiten**

Der Bereich Flexodruck an der HdM gehört dem Verband "DFTA Flexodruck Fachverband e.V." an, dieser vertritt rund 300 Mitglieder aus der Flexodruck-Industrie und nutzt das Technologiezentrum für Schulungen und zur Forschung. Der Bereich kann aber auch für studentische Projekte genutzt werden, ein Beispiel hierfür wird weiter unten gezeigt. Die Zusammenarbeit mit der DFTA bringt viele Vorteile: Die Nähe zu Firmen der Branche durch den Verband kann zur Arbeitsplatzsuche und zum Networken für Studenten hilfreich sein. Des Weiteren vergibt der Verband jährlich erstklassige Stipendien und Praktika bei Mitgliedsunternehmen.

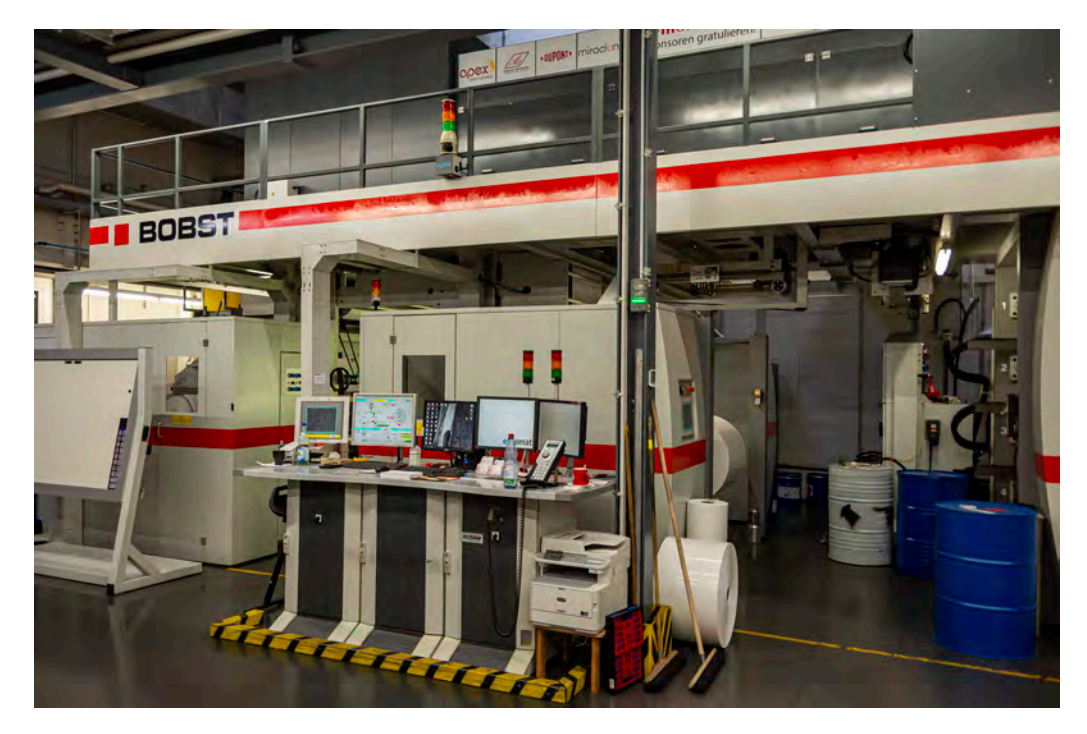

#### **Maschine**

Fischer & Krecke 6S8: Das Herzstück des DFTA-Technologiezentrums ist die F&K Flexodruckmaschine 6S/8. Diese Maschine ist sehr flexibel und dadurch perfekt für Druckversuche geeignet. – 8 Druckwerke mit Kammerrakelsystem – max. Geschwindigkeit: 500 m/min – max. Druckstoffbreite 1250 mm

# **Siebdruck**

#### **Druckverfahren**

Der Siebdruck ist ein Druckverfahren, bei welchem die Druckfarbe durch einen "Sieb" bzw. ein feinmaschiges Gewebe aufgetragen wird. Deshalb gehört der Siebdruck weder zu Hochoder Tiefdruck, sondern hat eine eigene Kategorie: Durchdruck. Das Sieb wird in den meisten Fällen mit einem negativ des Druckbilds als Schablone belichtet, um das Sieb an den nicht zu druckenden Stellen zu verschließen. Daraufhin wird die Farbe auf das Sieb gegeben und mit einer Rakel durchgedrückt.

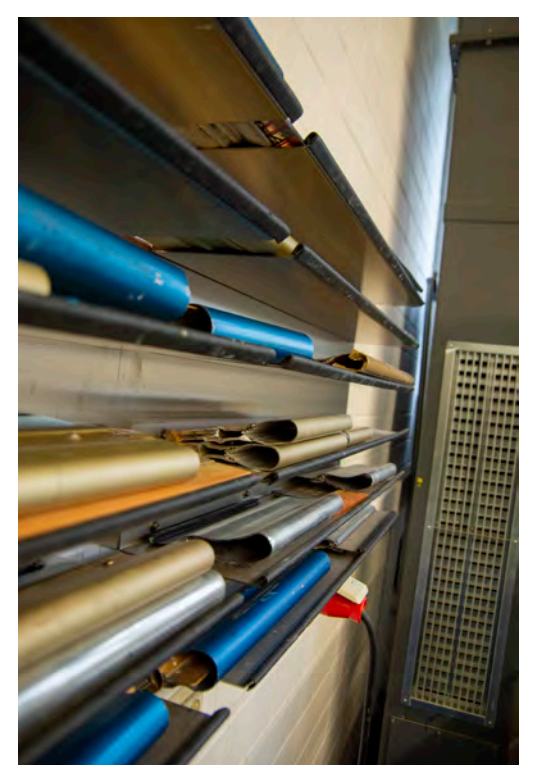

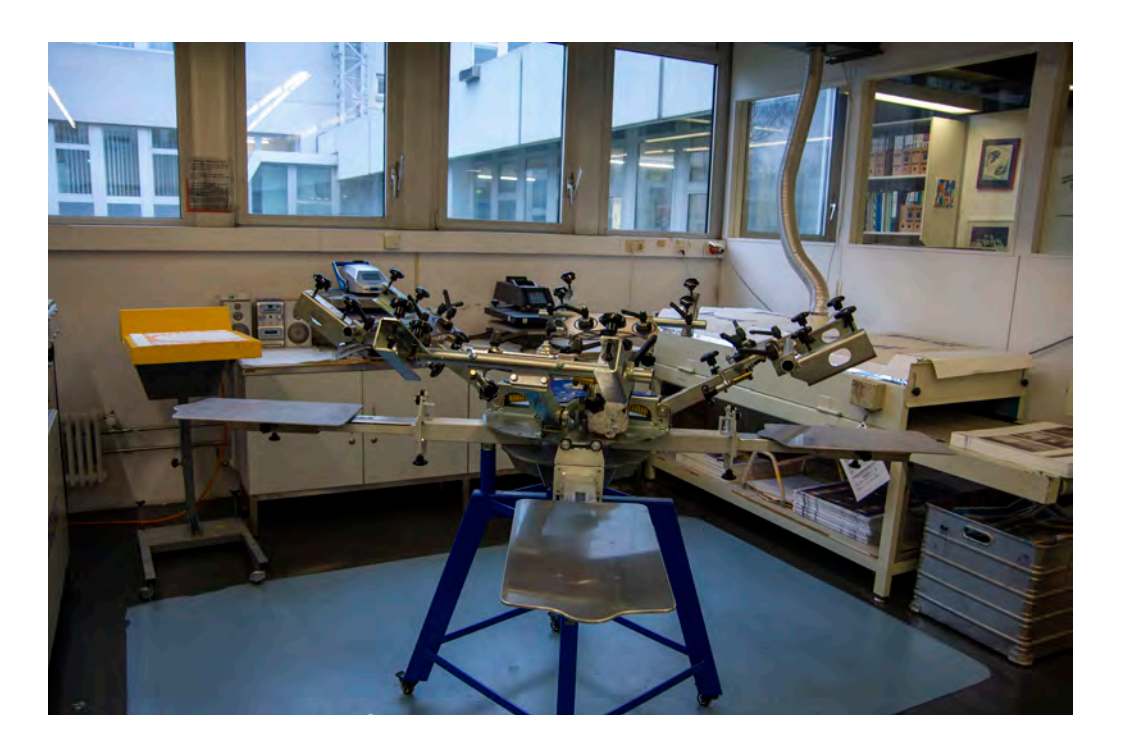

#### **Anwendungsbereiche**

Durch die Variabilität des Siebs und der Schablone ist der Siebdruck eines der flexibelsten Druckverfahren. Im Siebdruck kann man verschiedenste flüssige Materialien drucken und somit auch Solarzellen oder Antennen für Lkw/LKW herstellen. Im Bereich Textildruck ist der Siebdruck bis heute der Standard. Auch Kunststoffe, Glas, Keramik oder Metall werden gerne mit Siebdruckmaschinen bedruckt, da die Flexibilität alle denkbaren Farben oder Beschichtungen zulässt. Ein Nachteil des Siebdrucks ist die relativ niedrige Geschwindigkeit, mit welcher man drucken kann.

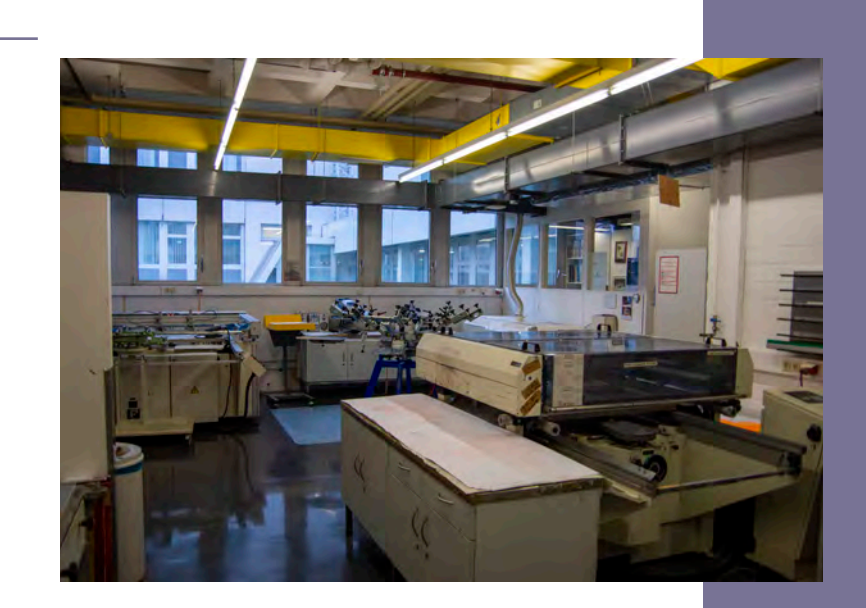

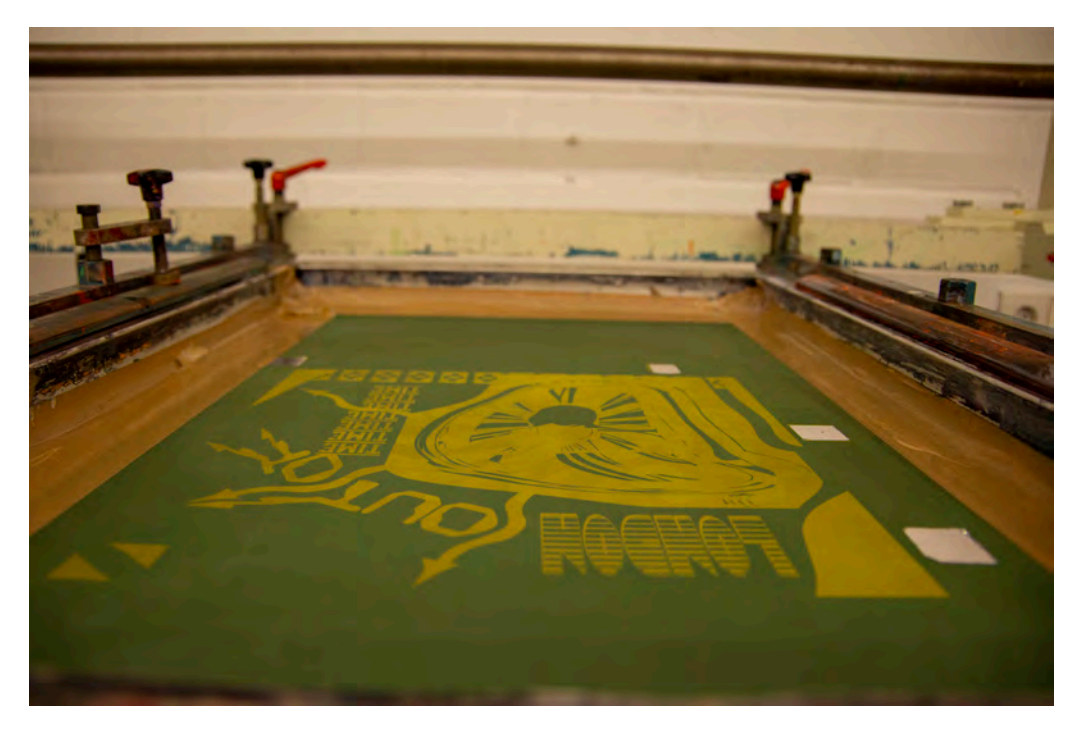

## **Druckweiterverarbeitung**

Die Druckweiterverarbeitung bezeichnet die letzten Arbeitsschritte, nach dem eigentlichen Drucken, wie beispielsweiße das Binden von Büchern oder Heften von Broschüren. In diesem Bereich des Production Space stehen etliche unterschiedliche Maschinen und Gerätschaften, die die Möglichkeit bieten bedruckte Seiten in fertige Produkte wie Bücher, Broschüren, Visitenkarten oder dieses Magazin zu verwandeln. Das Binden umfasst das Zusammentragen, Falten, Schneiden, Kleben oder Heften von Seiten und mit einem Einband oder Umschlag versehen. Hingegen das Veredeln bezeichnet das Hinzufügen von dekorativen Zusätzen wie einer Prägung oder Laminierung. Selbst kleine Veredelungen wie eine Gravur in der Verpackung eines Produktes, lassen dieses gleich wesentlich hochwertiger erscheinen.

#### **Maschinen**

Der Bereich der Weiterverarbeitung an der HdM ist sehr gut ausgestattet und bietet vielseitige Möglichkeiten. Der Maschinenpark dort umfasst eine Schneidanlage, zwei verschiedene Falzmaschinen, eine Klebebindmaschine, Fadenheftmaschine, Lasercutter, Prägemaschine, Drahtrückstichheftmaschine und diverse Klein- bzw. Tischgeräte. Der Großteil der Maschinen der Druckverarbeitung beruht auf Kooperationen mit industriellen Partnern, wie z.B. MüllerMartini, Meccanotechnica, Komori/MBO oder Baumann-Wohlenberg.

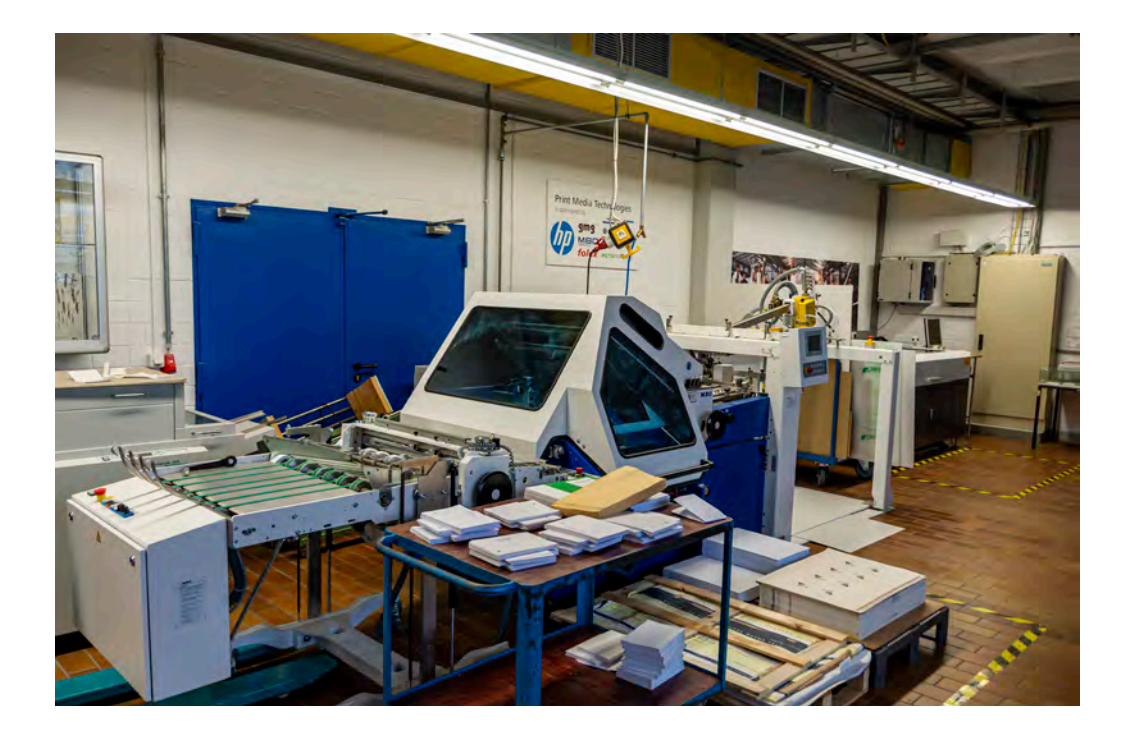

#### **Kreative und hochwertige Ergebnisse**

An zusätzlichen Arbeitsplätzen können handwerkliche Tischarbeiten ausgeführt und Simulationen und Abläufe an PCs nachvollzogen werden. Hier können Studierende diese Ausstattung nutzen, um Projekte in der Druckanwendung zu realisieren. Zahlreiche kreative und hochwertige Ergebnisse zeigen das Potenzial dieses Fertigungsbereichs und die vielseitigen Möglichkeiten in der Druckverarbeitung und -veredelung.

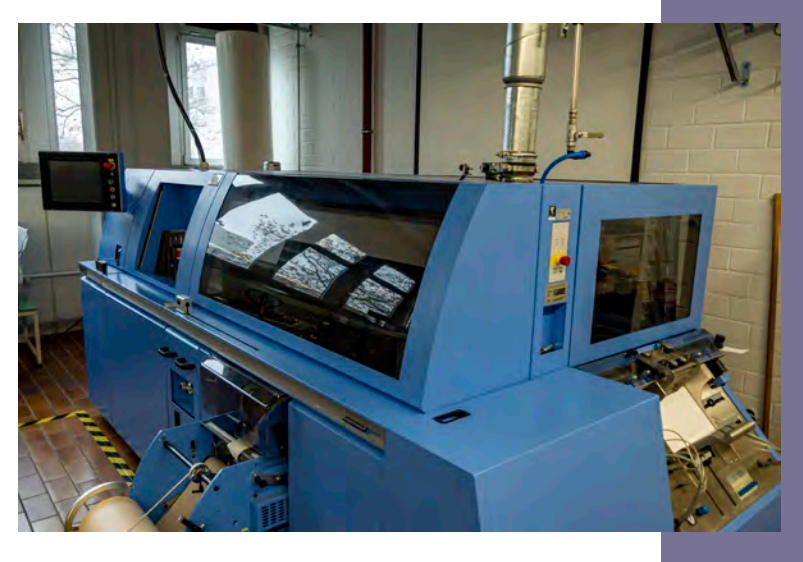

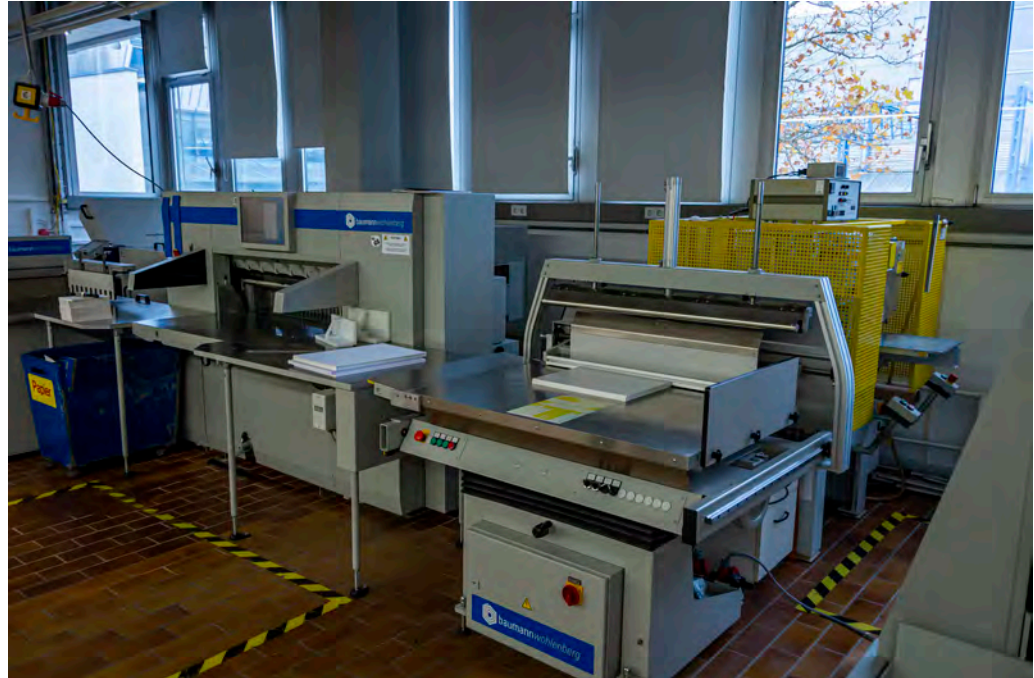

# **HERZBLUT MACHT DEN UNTERSCHIED**

**Schleunung – Wir drucken mit Herz!**

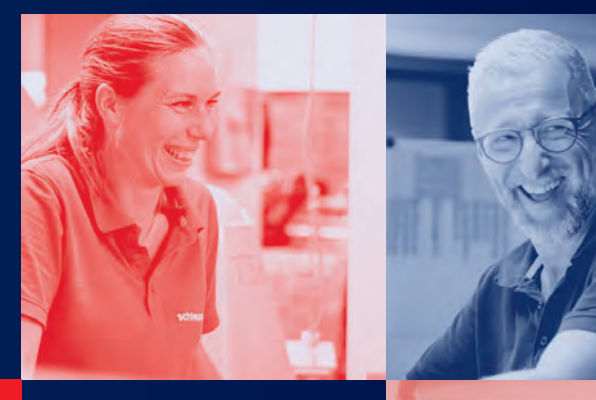

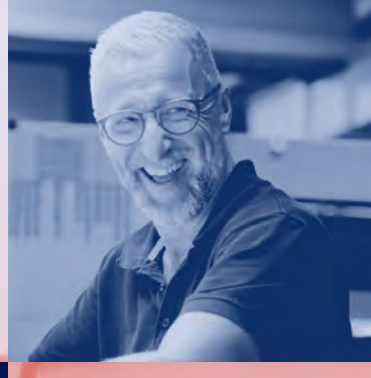

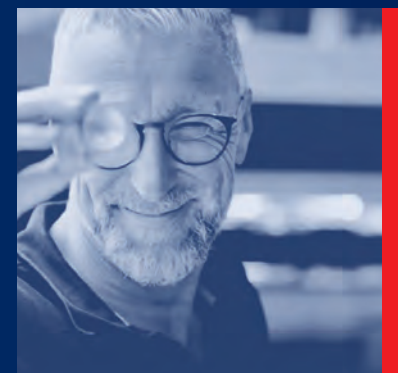

schleunung'

DIE HERZBLUT-DRUCKEREI

**Hier wird unser Herzblut erlebbar!** 

**Scannen Sie den QR-Code und fühlen Sie das Herzblut von Schleunung – made by Schleunung**

**EINE PRODUKTION** DER SCHLEUNUNGDRUCK GMBH

**www.schleunung.com**

 $\blacksquare$   $\odot$   $\blacksquare$ 

 $\overline{\mathbb{D}}$  $D1$ DE DI DI DI DI  $D<sub>l</sub>$ DI DI  $\overline{\mathbb{D}}$ DI  $D1$ 

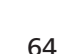

**.FUTURE** CODE.FUTURE DESIGN.CODE.FUTURE.DESIGN.CODE.FUTURE.DESIGN.CODE.FUTURE.DESIGN.CODE.FUTURI .CODE.FUTURE.DESIGN.CODE.FUTURE.DESIGN.CODE.FUTURE.DESIGN.CODE.FUTURE DESIGN.CODE.FUTURE.DESIGN.CODE.FUTURE.DESIGN.CODE.FUTURE.DESIGN.CODE.FUTURI DESIGN.CODE.FUTURE.DESIGN.CODE.FUTURE.DESIGN.CODE.FUTURE.DESIGN.CODE.FUTURE DESIGN.CODE.FUTTURE.DESIGN.CODE.FUTTURE.DESIGN.CODE.FUTTURE.DESIGN.CODE.FUTTURE DESIGN.CODE.FUTURE.DESIGN.CODE.FUTURE.DESIGN.CODE.FUTURE.DESIGN.CODE.FUTURI DESIGN.CODE.FUTURE.DESIGN.CODE.FUTURE.DESIGN.CODE.FUTURE.DESIGN.CODE.FUTURI DESIGN.CODE.FUTURE.DESIGN.CODE.FUTURE.DESIGN.CODE.FUTURE.DESIGN.CODE.FUTURI DESIGN.CODE.FUTURE.DESIGN.CODE.FUTURE.DESIGN.CODE.FUTURE.DESIGN.CODE.FUTURE DESIGN.CODE.FUTURE.DESIGN.CODE.FUTURE.DESIGN.CODE.FUTURE.DESIGN.CODE.FUTURE DESIGN.CODE.FUTURE.DESIGN.CODE.FUTURE.DESIGN.CODE.FUTURE.DESIGN.CODE.FUTURI DESIGN.CODE.FUTURE.DESIGN.CODE.FUTURE.DESIGN.CODE.FUTURE.DESIGN.CODE.FUTURI DESIGN.CODE.FUTURE.DESIGN.CODE.FUTURE.DESIGN.CODE.FUTURE.DESIGN.CODE.FUTURI

# Studi-Tipps <u>DESIGN.CODE.FUTURE.DESIGN.CODE.FUTURE.DESIGN.CODE.FUTURE.DESIGN.CODE.FUTURE</u>

# DESIGN.CODE.FUTURE.DESIGN\_CODE\_FUTURE\_DESIGN\_CODE\_FUT<br>DESIGN.CODE.FUTURE\_D**Jakob und Konsti im Interview**

**DESIGN.CODE.FUTURE** DESIGN.CODE.FUTURE

DESIGN.CODE.FUTURE

**RE.DESIGN.CODE.FUTURE <u>LE.DESIGN.CODE.FUTURE</u>** 

**RE.DESIGN.CODE.FUTURE RE.DESIGN.CODE.FUTURE** 

# **Bewerbungsqueen**

DESIGN.CODE.FUTURE.DESIGN.CODE.FUTURE.DESIGN.CODE.FUTURE.DESIGN.CODE.FUTURE DESIGN.CODE.FUTURE.DESIGN.CODE.FUTURE.DESIGN.CODE.FUTURE.DESIGN.CODE.FUTURI DESIGN.CODE.FUTURE.DESIGN.CODE.FUTURE.DESIGN.CODE.FUTURE.DESIGN.CODE.FUTURE DESIGN.CODE.FUTURE.DESIGN.CODE.FUTURE.DESIGN.CODE.FUTURE.DESIGN.CODE.FUTURI DESIGN.CODE.FUTURE.DESIGN.CODE.FUTURE.DESIGN.CODE.FUTURE.DESIGN.CODE.FUTURI DESIGN.CODE.FUTURE.DESIGN.CODE.FUTURE.DESIGN.CODE.FUTURE.DESIGN.CODE.FUTURI DESIGN.CODE.FUTURE.DESIGN.CODE.FUTURE.DESIGN.CODE.FUTURE.DESIGN.CODE.FUTURE DESIGN.CODE.FUTURE.DESIGN.CODE.FUTURE.DESIGN.CODE.FUTURE.DESIGN.CODE.FUTURE DESIGN.CODE.FUTURE.DESIGN.CODE.FUTURE.DESIGN.CODE.FUTURE.DESIGN.CODE.FUTURE DESIGN.CODE.FUTURE.DESIGN.CODE.FUTURE.DESIGN.CODE.FUTURE.DESIGN.CODE.FUTURE DESIGN.CODE.FUTURE.DESIGN.CODE.FUTURE.DESIGN.CODE.FUTURE.DESIGN.CODE.FUTURI DESIGN.CODE.FUTURE.DESIGN.CODE.FUTURE.DESIGN.CODE.FUTURE.DESIGN.CODE.FUTURE DESIGN.CODE.FUTURE.DESIGN.CODE.FUTURE.DESIGN.CODE.FUTURE.DESIGN.CODE.FUTURE DESIGN.CODE.FUTURE.DESIGN.CODE.FUTURE.DESIGN.CODE.FUTURE.DESIGN.CODE.FUTURE DESIGN.CODE.FUTURE.DESIGN.CODE.FUTURE.DESIGN.CODE.FUTURE.DESIGN.CODE.FUTURE DESIGN.CODE.FUTURE.DESIGN.CODE.FUTURE.DESIGN.CODE.FUTURE.DESIGN.CODE.FUTURI DESIGN.CODE.FUTURE.DESIGN.CODE.FUTURE.DESIGN.CODE.FUTURE.DESIGN.CODE.FUTURI DESIGN.CODE.FUTURE.DESIGN.CODE.FUTURE.DESIGN.CODE.FUTURE.DESIGN.CODE.FUTURI DESIGN.CODE.FUTTURE.DESIGN.CODE.FUTTURE.DESIGN.CODE.FUTTURE.DESIGN.CODE.FUTTURE DESIGN.CODE.FUTURE.DESIGN.CODE.FUTURE.DESIGN.CODE.FUTURE.DESIGN.CODE.FUTURI DESIGN.CODE.FUTURE.DESIGN.CODE.FUTURE.DESIGN.CODE.FUTURE.DESIGN.CODE.FUTURI DESIGN.CODE.FUTURE.DESIGN.CODE.FUTURE.DESIGN.CODE.FUTURE.DESIGN.CODE.FUTURE DESIGN.CODE.FUTURE.DESIGN.CODE.FUTURE.DESIGN.CODE.FUTURE.DESIGN.CODE.FUTURI DESIGN.CODE.FUTURE.DESIGN.CODE.FUTURE.DESIGN.CODE.FUTURE.DESIGN.CODE.FUTURE DESIGN.CODE.FUTURE.DESIGN.CODE.FUTURE.DESIGN.CODE.FUTURE.DESIGN.CODE.FUTURE DESIGN.CODE.FUTURE.DESIGN.CODE.FUTURE.DESIGN.CODE.FUTURE.DESIGN.CODE.FUTURE DESIGN.CODE.FUTURE.DESIGN.CODE.FUTURE.DESIGN.CODE.FUTURE.DESIGN.CODE.FUTURE DESIGN.CODE.FUTURE.DESIGN.CODE.FUTURE.DESIGN.CODE.FUTURE.DESIGN.CODE.FUTURI DESIGN.CODE.FUTURE.DESIGN.CODE.FUTURE.DESIGN.CODE.FUTURE.DESIGN.CODE.FUTURE DESIGN.CODE.FUTURE.DESIGN.CODE.FUTURE.DESIGN.CODE.FUTURE.DESIGN.CODE.FUTURE DESIGN.CODE.FUTTURE.DESIGN.CODE.FUTTURE.DESIGN.CODE.FUTTURE.DESIGN.CODE.FUTTURE.DESIGN.CODE.FUTTURI

# Selbstständig im Studium

# **Jakob Furis - Fotograf**

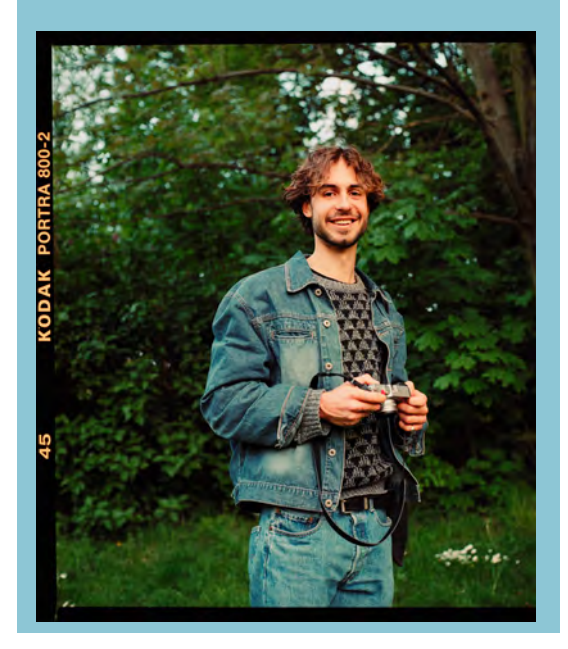

#### Wie lief es neben dem Studium?

Habe im letzten Jahr das Privileg gehabt mit vielen unfassbaren Personen zusammenzuarbeiten (kann mir das auch selbst nicht ganz erklären), wie unter anderem MAJAN, Paula Hartmann, Cro, LEONY, Clueso, WizTheMc, Anais, uvm.

#### Kriegt man das zeittechnisch hin?

Naja ich glaube, dass bisschen was auf jeden Fall auf der Strecke liegen bleibt und man sich auch der doppelten Belastung klar sein muss. Ich habe die letzten zwei Semester das Studium auf jeden Fall eher hintenangestellt und mich darauf konzentriert, mich in der Branche irgendwie zu festigen (oder es zumindest versucht). Jetzt habe ich aber dieses Semester den Fokus dafür komplett auf das Studium gelegt (shoutout an Mama Furis). Ich versuche immer noch, da irgendwie ein Gleichgewicht zu finden.

#### Was studierst du an der HdM und in welchem Semester bist du?

Ich studiere Wirtschaftsingenieurwesen Medien mit DTP im Schwerpunkt und bin im 4. Semester.

#### Wie kamst du zur Fotografie?

Das war ziemlich spät erst. Fand Fotografie immer ganz cool, aber hatte nie einen Bezug dazu oder überhaupt die Möglichkeit, mich darin auszuprobieren.

Mit 17 habe ich mir dann auf einer Skiausfahrt von einem Kumpel die Kamera ausgeliehen und während sich alle heimlich im Zimmer betrunken haben, habe ich zwei Stunden meine Skibrille fotografiert. Ein paar Wochen später habe ich mir dann meine erste eigene Kamera gekauft.

#### Was ist der Plan nach dem Studium?

Ich weiß gar nicht, ob es für mich aktuell möglich ist soweit in die Zukunft zu planen… Momentan ist der Plan, nach Berlin zu ziehen und dort mein Praxissemester zu machen. Ich habe zwar schon eine relativ genaue Vorstellung, wie ich mir den Weg nach dem Studium vorstellen könnte, aber ich bin mir sicher, dass sich da auch noch so Einiges dran ändern wird.

#### Ein Rat für Studenten, die auch nebenbei ihrer Leidenschaft nachgehen wollen?

#### Einfach machen!

Es gibt sehr viele Hindernisse und man bekommt auch manchmal das Gefühl, dass man eher davon abgehalten, als unterstützt wird (hier möchte ich auch noch kurz die AOK, BgEtem und das BAFöG Amt grüßen), aber dennoch sehe ich den Wert der Erfahrungen und Erlebnisse, die man dadurch erhält als unbezahlbar.

## Selbstständig im Studium

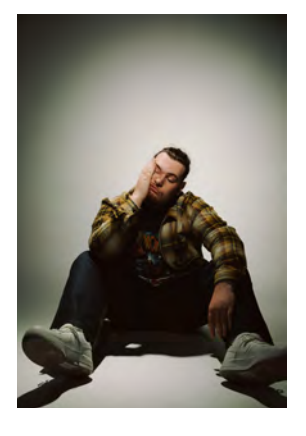

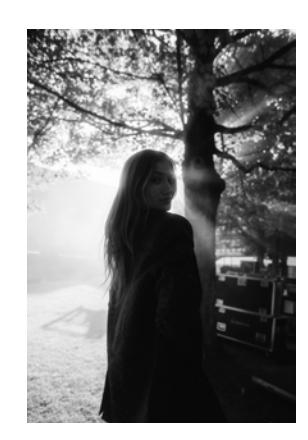

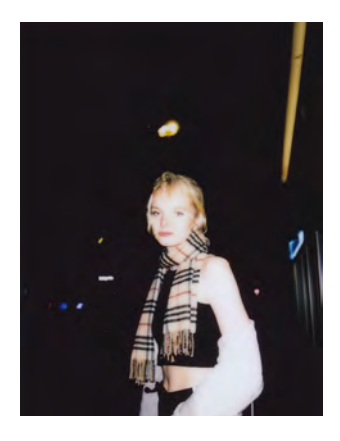

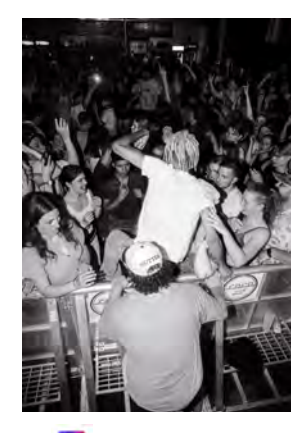

*@\_furis*

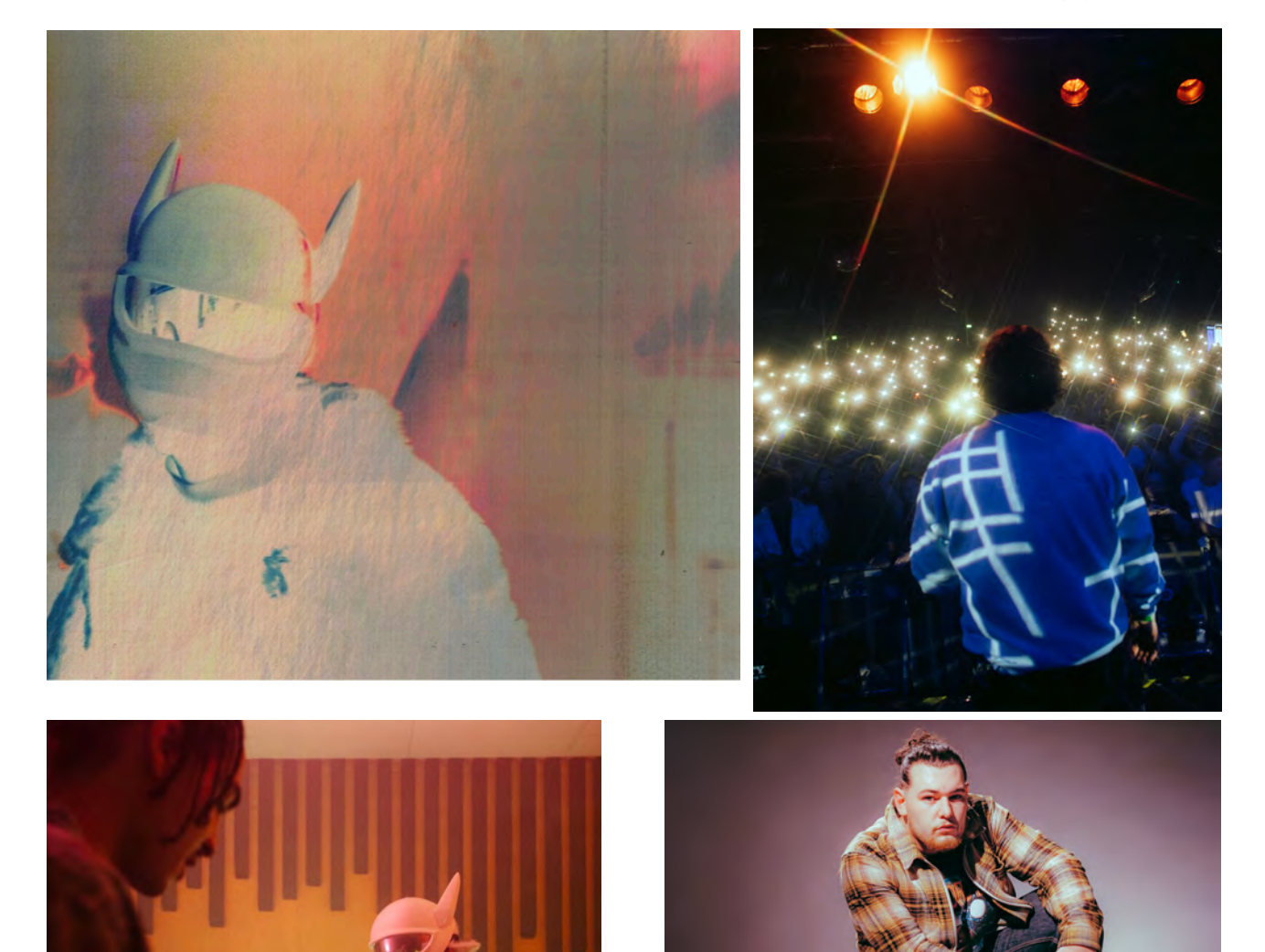

#### Selbstständig im Studium

# **Konstantinos Fragoudis - KOKO Musikproduzent**

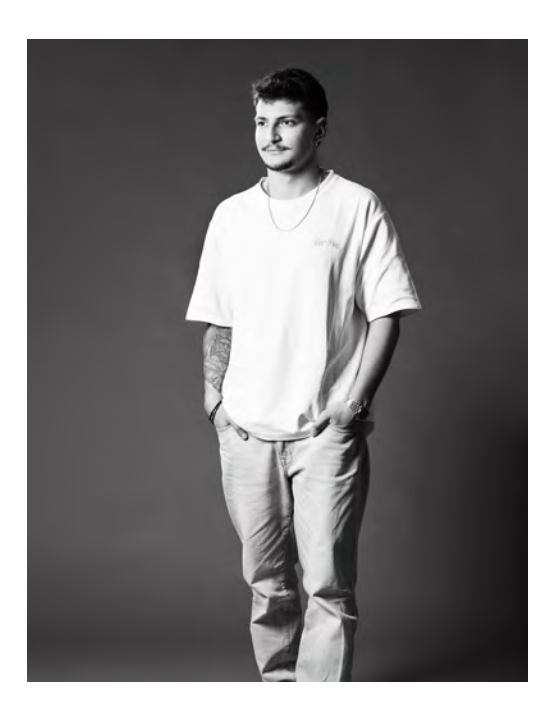

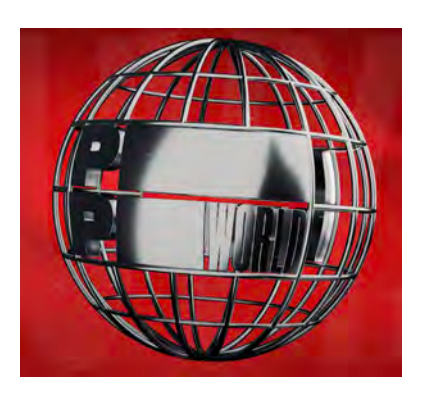

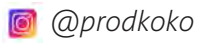

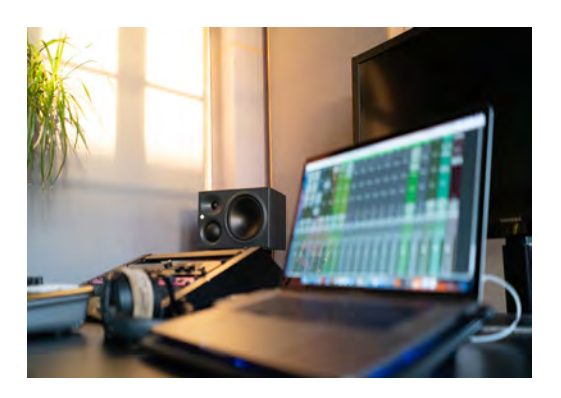

#### Was studierst du und in welchem Semester bist du?

Ich studiere Wirtschaftsingenieurwesen Medien mit dem

Schwerpunkt Digital Publishing Technologies (DPT) im 4. Semester.

#### Wie kamst du zur Musik/zum Produzieren?

Ich habe schon sehr früh in meiner Kindheit meine Liebe zur Musik entdeckt, da ich auch mit 7 Jahren schon angefangen habe

Gitarre zu spielen. Der Weg zum Produzieren erfolgte in einem recht organischen Prozess. Anfangs nur mit einer Loopstation, meiner Gitarre und einem Verstärker und mit der Zeit habe ich mich langsam am Computer probiert, da ich wissen wollte, wie die Songs meiner Lieblingskünstler überhaupt entstehen. Ich hab dann irgendwann gemerkt , dass ich im Produzieren von Musik enormen Spaß und Leidenschaft finde und habe, ab dem Zeitpunkt einfach nicht mehr aufgehört Beats und Melodien zu produzieren.

#### Was machst du zurzeit genau?

Zurzeit bin ich unter Vertrag als Produzent bei Pressplay. Einer ehemaligen Plattenfirma in Mannheim. Komponiere Melodien, produziere Beats, sowie komplette Songs.

#### Kriegst du das zeittechnisch hin?

Bis jetzt lief es ganz gut mit dem Studium. Es kommt immer drauf an, wie viel Freizeit ich neben dem Studium "opfere", da ich auch oft für Sessions nach Mannheim ins Studio fahren muss. Außerdem klappt das ganz gut an der HdM mit der Freizeit. Den Prüfungsphasen schenke ich aber dennoch 100% Aufmerksamkeit.

#### Was ist der Plan nach dem Studium?

Es wird drauf ankommen wo ich stehe in der Zukunft. Plan ist auf jeden Fall nach dem Bachelorabschluss nach Mannheim zu ziehen und vielleicht dort einen Masterabschluss zu machen. Musik werde ich weiterhin machen, ob es irgendwann hauptberuflich sein wird oder weiter hin neben bei seht noch in den Sternen. Ändern kann sich immer etwas.

#### Ein Rat für studierende, die auch nebenbei ihrer Leidenschaft nachgehen wollen?

Sei es im professionellen Maß oder einfach nur als Hobby, wenn man etwas wirklich machen will dann findet man auch die Zeit dafür. Auch wenn das Studium einen manchmal zeittechnisch viele Steine in den Weg legt, sollte man sich immer wieder Erinnern warum man überhaupt mit seinem Hobby angefangen hat. Ehrlich gesagt ist das auch absolut realistisch, wenn man an der HdM studiert.

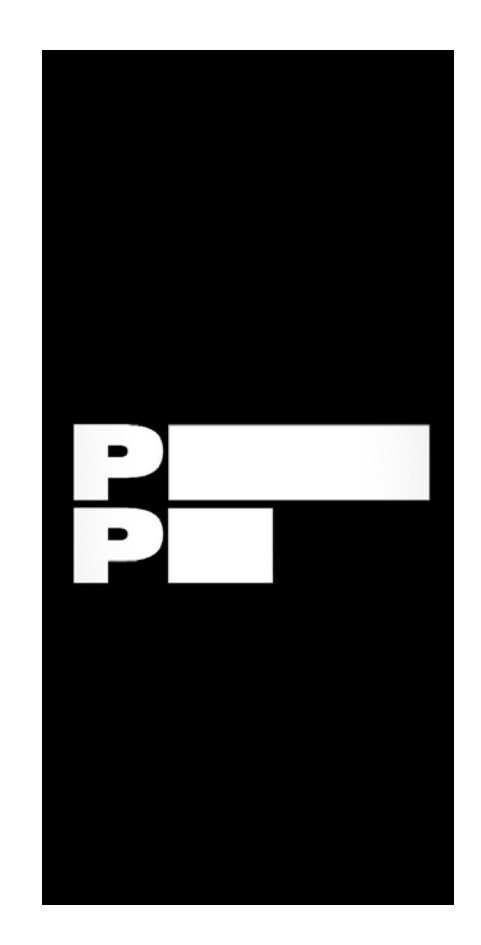

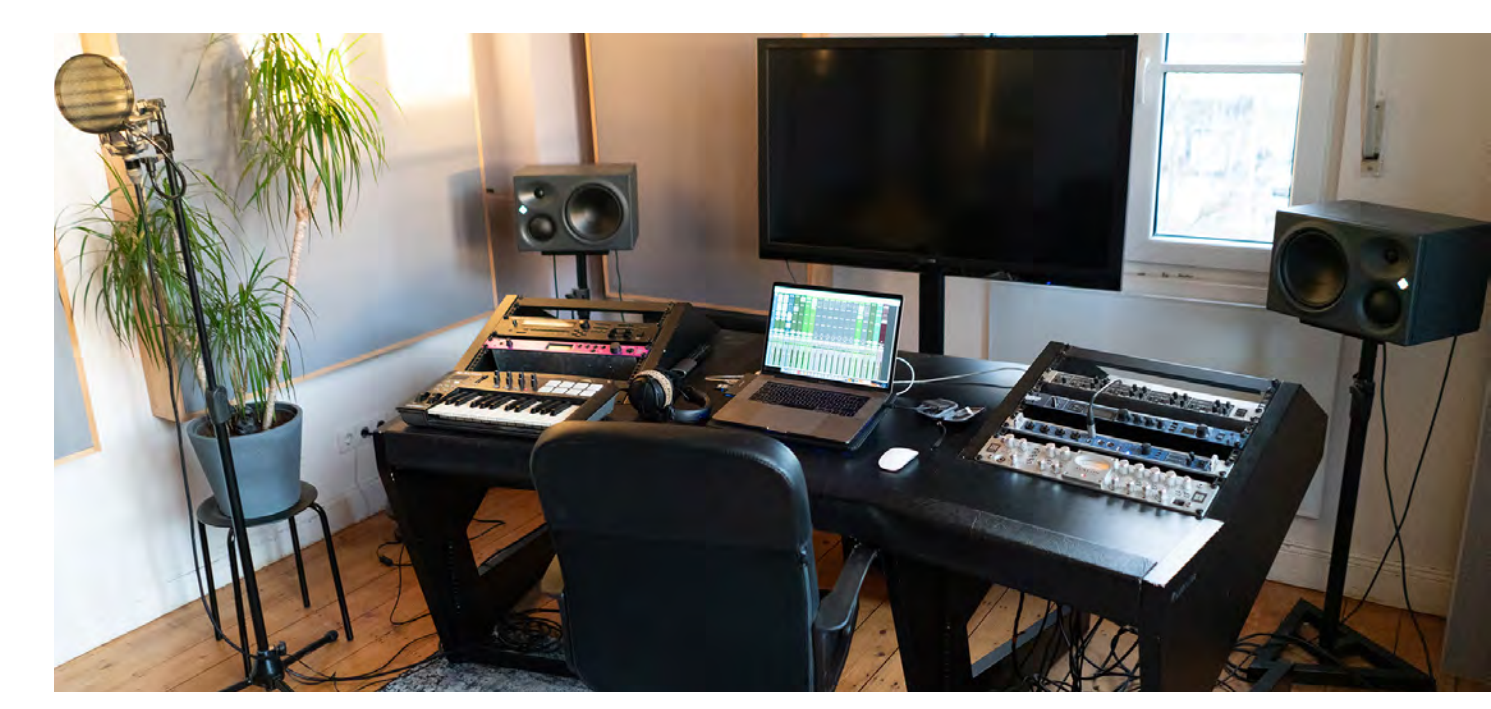

# Bewerbungsqueen

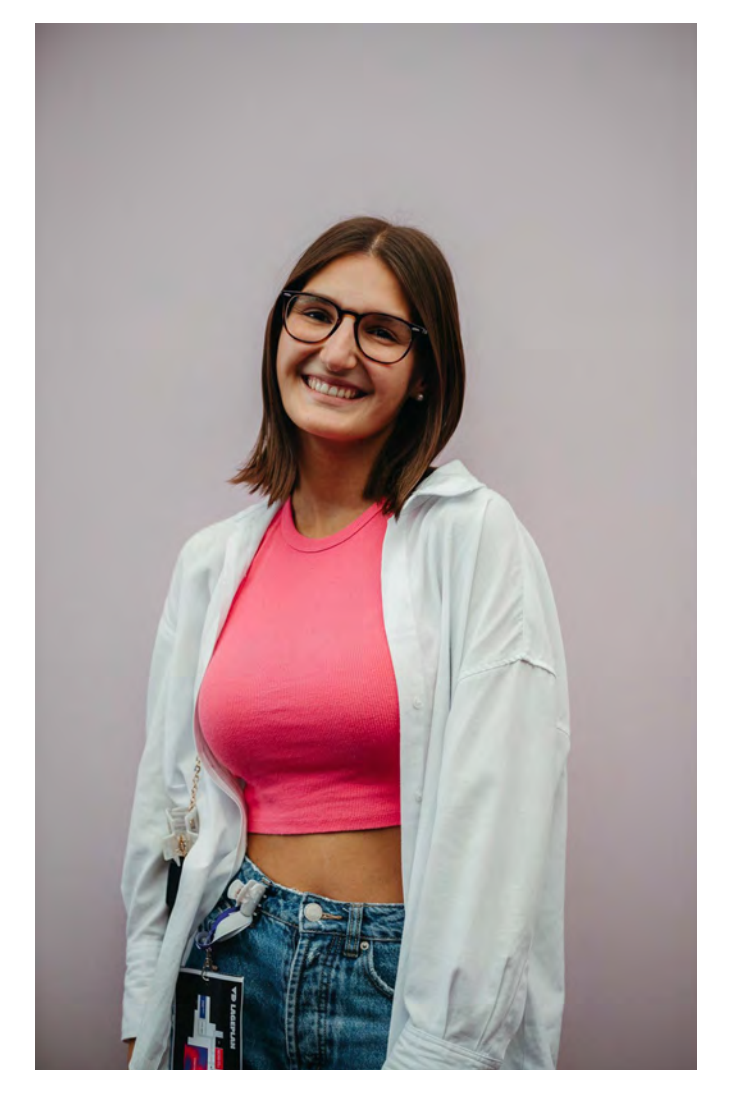

# **Ivana Tadic**

**aka.** 

**@Bewerbungsqueen**

Bewerbungen sind Ivana Tadics Spezialgebiet! Schließlich arbeitete die 23-Jährige Stuttgarterin bereits während ihres Studiums als Werkstudentin in der Personalbetreuung und unterstützte unter anderem bei Neueinstellungen und vereinheitlichte Lebensläufe. Derzeit ist sie HR-Managerin beim Autobauer Mercedes – Benz. Bevor Ivana in ihre aktuelle Stelle, der Führungskräfteentwicklung wechselte, war sie ein Jahr für die Einstellung von Praktikanten, Doktoranden und Werkstudenten zuständig. Neben Ihrem Vollzeitjob und Ihrer zusätzlichen Selbständigkeit bietet Ivana auch nebenberuflich eine 1:1 Bewerbungsberatung an. Mit Ihrem TikTok-Kanal @Bewerbungsqueen zählt Sie mittlerweile zu den erfolgreichsten HR-TikTokern im deutschsprachigen Raum und möchte besonders jungen Menschen, mit Tipps und Tricks, in Form von kurzen Videos die Angst vor Bewerbungen nehmen.

> Link zur Webseite Ikozhair

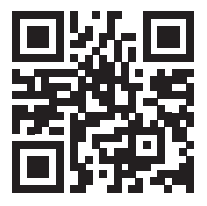

#### 1. Wie war dein persönlicher Werdegang?

"Ich habe 2017 Abitur gemacht und war zu diesem Zeitpunkt noch 17 Jahre alt und das war für mich zu früh, um auszuziehen und zu studieren, somit habe ich mich spontan für ein freiwilliges soziales Jahr entschieden beim SV Fellbach. Dort habe ich Kindersportkurse geleitet und war in der Mitgliederverwaltung tätig. Ein Jahr später habe ich internationales Personalmanagement und Organisation an der Hochschule in Ludwigshafen studiert. Im dritten Semester habe ich einen Werkstudentenjob gemacht, leider nur kurz, aufgrund von Corona. Danach bin ich für mein Praxissemester nach Berlin gezogen und habe dort ein Praktikum bei Mercedes-Benz im Bereich Projektmanagement gemacht. Nach 3 Monaten war in der Personalabteilung eine Vollzeitstelle frei, die dringend besetzt werden musste und die mir dann angeboten wurde. Ich war zu diesem Zeitpunkt noch mitten im Studium, hatte noch das 6. Semester und meine Bachelorarbeit offen, doch die Gelegenheit wollte ich mir nicht entgehen lassen. Also habe ich September 2020 angefangen, Vollzeit bei Mercedes-Benz in der Personalabteilung im Bereich aller studentischen Beschäftigungen zu arbeiten. Dort war ich 1 ½ Jahre und habe 2021 nebenher meine Bachelorarbeit geschrieben. Seit Mai dieses Jahres arbeite ich in Stuttgart und hier bin ich jetzt Personalmanagerin in der Personalentwicklung für Führungskräfte und bin zuständig für alle Abteilungsleiter, Marketing und Sales weltweit."

#### *2. Hattest du neben deinem Studium schon Werkstudentenjobs und inwiefern haben sie dir beim Berufseinstieg geholfen?*

"Ich hatte einen Werkstudentenjob in der Personalbetreuung und im Endeffekt war der Job einmal für mich zur Bestätigung, dass ich die Richtung gut finde und als Zweites war es für mich ein Türöffner für gute Praktikumsstellen."

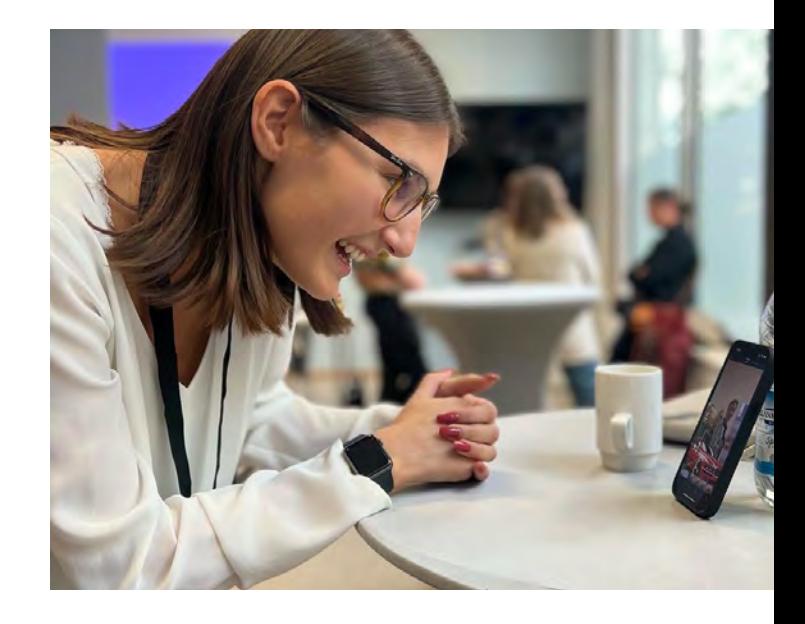

#### *3. Welche konkreten Schwerpunkte hat deine Arbeit bei dem Autobauer Mercedes-Benz?*

"Meine Stelle ist eine halbe Personalmanager-Stelle und eine halbe Personalentwickler-Stelle. Ich bin zuständig für alle Abteilungsleiter, Marketing und Sales weltweit und habe die alleinige Verantwortung für Marketing und Sales Europa und alle Teile im Logistikcenter weltweit und dort ist meine Aufgabe hauptsächlich die Abteilungsleiter von Marketing und Sales entsprechend zu fördern, weiterzuentwickeln bzw. auch zu schauen, wen können wir wo hinsetzen, wen wie weiterentwickeln, ob horizontale oder vertikale Entwicklung und ansonsten den ganzen Besetzungsprozess der Abteilungsleiter (intern) zu organisieren."

#### *4. Wie sieht ein typischer Arbeitsalltag für dich aus? (Vollzeitjob, TikTok, Ikozhair)*

"Ich starte morgens erst gegen 9Uhr in meinen Arbeitstag und arbeite dann an meinem Vollzeitjob. In der Mittagspause drehe ich manchmal paar TikToks, die ich dann abends nach der Arbeit poste. Ikozhair, die kleine Selbstständigkeit mit den Haarspangen, hat vor TikTok angefangen und dadurch das meine TikTok Videos so schnell durch die Decke gegangen sind, musste ich das vernachlässigen und habe deswegen auch eine Assistentin angestellt."
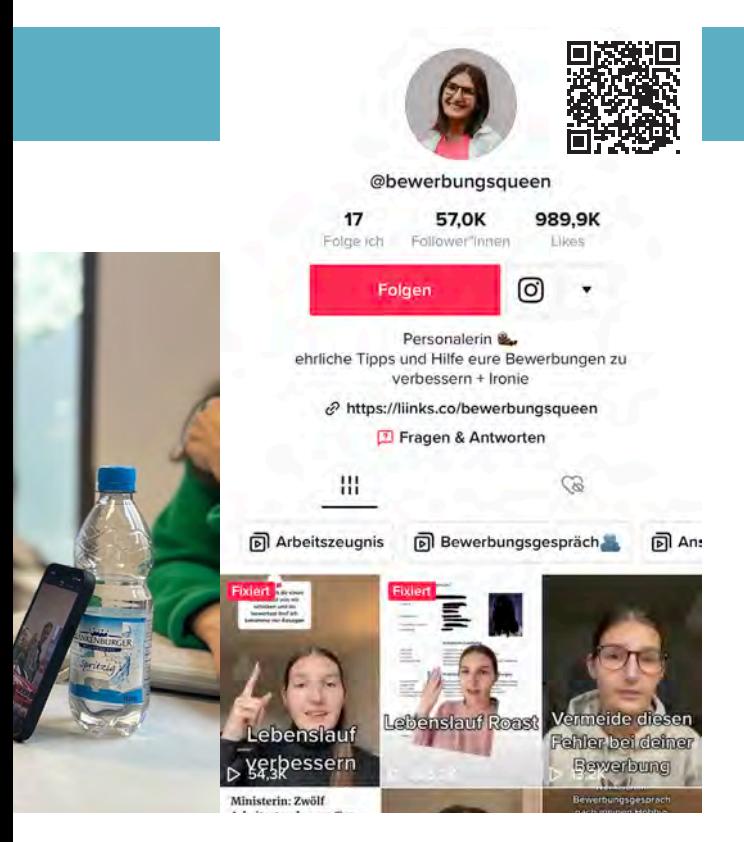

#### *5. Was waren deine Beweggründe, um den Kanal @Bewerbungsqueen auf der Plattform TikTok zu erstellen?*

"Wie schon erwähnt hatte ich einen Job bei Mercedes-Benz im Bereich aller studentischen Beschäftigungen und dort habe ich gesehen, was Studenten alles in ihre Lebensläufe schreiben. Da wurde mir klar, dass Vielen das in der Schule nicht beigebracht wurde und es tat mir auch ehrlich gesagt leid, für die, die vielleicht keine Eltern oder ältere Geschwister haben, die sich damit auskennen. Als ich dann wusste, dass ich meinen Job wechseln werde, wollte ich das nicht einfach so stehen lassen. Also dachte ich mir, dass ich meine Erfahrung in die Welt raustragen möchte, und habe daraufhin meinen TikTok Kanal gestartet, mit der grundsätzlichen Intension, den Studenten zu zeigen, was in die Bewerbungsunterlagen gehört und was nicht."

#### *6. Was sollte deiner Meinung nach in einer guten Bewerbung enthalten sein?*

"Ein gutes Anschreiben kann helfen, sich abzuheben, wenn man ein gutes Anschreiben hat, ist man meistens auch ein Topkandidat. Wichtig ist außerdem ein guter, kurzer Lebenslauf, der übersichtlich ist. Man soll sich die Infos nicht selbst raussuchen müssen, sie sollen so einfach und benutzerfreundlich wie möglich dem Gegenüber übergeben werden. Essenziell ist auch, keine Rechtschreibfehler in den Bewerbungsunterlagen zu haben und alles sollte insgesamt angenehm fürs Auge sein."

#### *7. Was sind deiner Meinung nach No-Gos in einer Bewerbung?*

"Erster Punkt sind wie gesagt Rechtschreibfehler, zweiter Punkt sind unwichtige Anlagen, die nicht reingehören wie zum Beispiel ein Kontoauszug, eine Urkunde vom Känguru-Wettbewerb, ein Fahrradführerschein usw., denn solche Anlagen sind eher kontraproduktiv, da es nichts über die Person aussagt. Ein weiteres No- Go ist ein zu langer oder zu unstrukturierter Lebenslauf. Auch hier gilt die Dosis macht das Gift."

#### *8. Wie bereitet man sich am besten auf ein Bewerbungsgespräch vor?*

"Einerseits ist es die fachliche Vorbereitung und andererseits die psychische Vorbereitung, die für mich mindestens genauso wichtig ist. Für das fachliche Vorbereiten kann ich immer empfehlen, den eigenen Lebenslauf offen zu haben und diesen nochmal durchzugehen. Der zweite Punkt ist, sich die Stellenanzeige richtig anzuschauen, sich paar Notizen dazu zu machen, sich fragen, was die eigenen Aufgaben sein könnten und auf jeden Fall eigene Fragen vorbereiten. Egal wie gut ein Bewerbungsgespräch war, es gibt immer wenigstens eine Frage, die man am Ende noch stellen kann. Außerdem sollte man sich auch immer noch ein paar Informationen über das Unternehmen aneignen. Zum Punkt psychischen Vorbereitung würde ich bei einem Online-Bewerbungsgespräch raten, sich trotzdem von Kopf bis Fuß entsprechend anzuziehen, da es die eigene Laune, die Gefühle und das Auftreten beeinflussen kann. Der zweite Punkt ist immer im Hinterkopf zu behalten, dass der Gegenüber auch nur ein Mensch ist wie du."

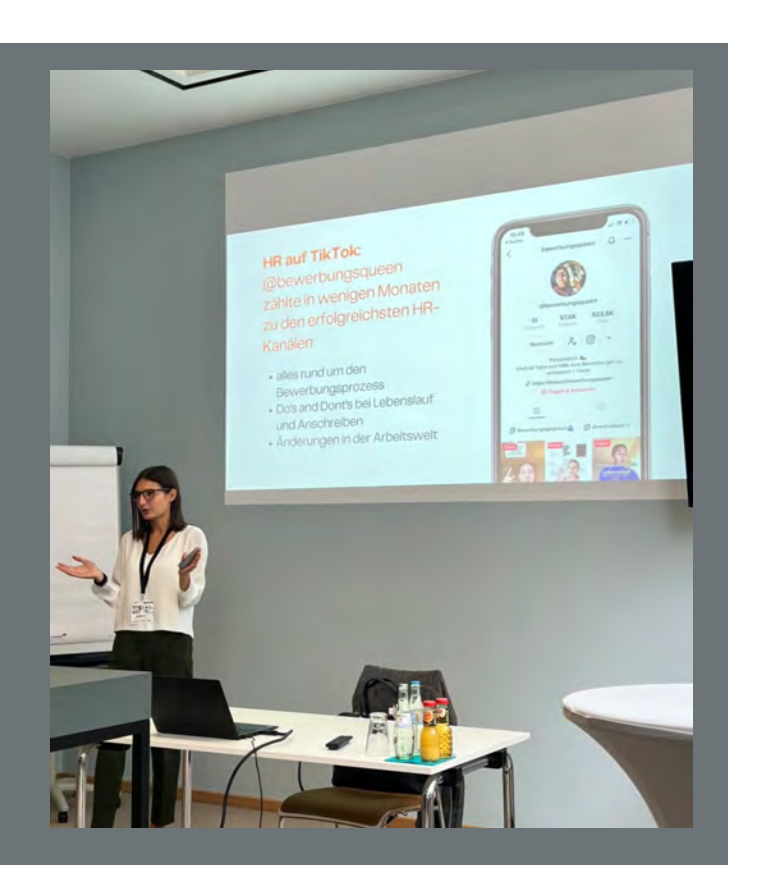

*10. Wie schaffst du es deinen Vollzeitjob und deine Selbstständigkeit mit @ Ikozhair und TikTok unter einen Hut zu bringen?*

"Einerseits durch die Hilfe meiner Assistentin, aber andererseits schaffe ich das glaube ich nur, weil ich es gerne mache, weil ich gerne meine Freizeit darauf aufbrauche. Egal ob Ikozhair oder Bewerbungsqueen,ich stehe mit Leidenschaft dahinter. Ich schaffe das auch nur so gut, weil ich weiß, dass ich es nicht machen muss und auch jederzeit damit aufhören kann, wenn es mir zu viel werden sollte. Zusätzlich sind meine Videos sehr einfach gehalten, ohne Skript, ohne professionellen Schnitt, was mir auch Arbeit erspart. Die Rückmeldung, dass ich Leuten wirklich helfe und diese ehrliche Dankbarkeit, die ich zurückbekomme motiviert mich und treibt mich so voran, dass es mir meine Freizeit ausfüllt."

#### *9. Wie kann man als Bewerber aus der Masse herausstechen?*

"Mir ist es schon paar Mal passiert, dass ein Bewerber aus der Masse ist, nicht immer positiv. Ich muss ehrlich sagen, ich bin eher ein Fan, davon den Leuten eine Chance zu geben, die vielleicht auch länger studiert haben oder noch keinen Werkstudentenjob hatten. Für mich sind die, die herausstechen meist auch die, die auch viel Lebenserfahrung haben, die z.B. erst einen Hauptschulabschluss, danach einen Realschulabschluss, anschließend ihr Fachabitur gemacht haben und jetzt studieren. Ansonsten stechen Sachen heraus, die nicht in den Standardweg laufen, wenn du beispielsweise sagen kannst, dass du ein Auslandssemester gemacht hast, wenn du Publikationen hattest oder wichtige Auszeichnungen bekommen hast. Ich selbst war in der Schule Schülersprecherin und habe eine Auszeichnung für außerordentliches Engagement bekommen und da habe ich mir sagen lassen, dass das herausgestochen ist."

*Vielen Dank, dass du unsere Fragen so ausführlich beantwortet und dir Zeit für dieses Interview genommen hast.*

DESIGN.CODE.FUTURE.DESIGN.CODE.FUTURE.DESIGN.CODE.FUTURE DESIGN.CODE.FUTURE.DESIGN.CODE.FUTURE.DESIGN.CODE.FUTURE.DESIGN.CODE.FUTURI DESIGN.CODE.FUTURE.DESIGN.CODE.FUTURE.DESIGN.CODE.FUTURE.DESIGN.CODE.FUTURI DESIGN.CODE.FUTURE.DESIGN.CODE.FUTURE.DESIGN.CODE.FUTURE.DESIGN.CODE.FUTURI DESIGN.CODE.FUTURE.DESIGN.CODE.FUTURE.DESIGN.CODE.FUTURE.DESIGN.CODE.FUTURI DESIGN.CODE.FUTURE.DESIGN.CODE.FUTURE.DESIGN.CODE.FUTURE.DESIGN.CODE.FUTURE DESIGN.CODE.FUTURE.DESIGN.CODE.FUTURE.DESIGN.CODE.FUTURE.DESIGN.CODE.FUTURE DESIGN.CODE.FUTURE.DESIGN.CODE.FUTURE.DESIGN.CODE.FUTURE.DESIGN.CODE.FUTURI DESIGN.CODE.FUTURE.DESIGN.CODE.FUTURE.DESIGN.CODE.FUTURE.DESIGN.CODE.FUTURI DESIGN.CODE.FUTURE.DESIGN.CODE.FUTURE.DESIGN.CODE.FUTURE.DESIGN.CODE.FUTURI DESIGN.CODE.FUTURE.DESIGN.CODE.FUTURE.DESIGN.CODE.FUTURE.DESIGN.CODE.FUTURE DESIGN.CODE.FUTURE.DESIGN.CODE.FUTURE.DESIGN.CODE.FUTURE.DESIGN.CODE.FUTURE DESIGN.CODE.FUTURE.DESIGN.CODE.FUTURE.DESIGN.CODE.FUTURE.DESIGN.CODE.FUTURE DESIGN.CODE.FUTURE.DESIGN.CODE.FUTURE.DESIGN.CODE.FUTURE.DESIGN.CODE.FUTURI

# Stuttgart-Tipps<br>DESIGN.CODE.FUTURE.DESIGN.CODE.FUTURE.DESIGN.CODE.FUTURE

# **Stuttgart on Tour**

E.DESIGN.CODE.FUTURE **LE.DESIGN.CODE.FUTURE** 

**LE.DESIGN.CODE.FUTURE** 

**DESIGN.CODE.FUTURE.E** 

**DESIGN.CODE.FUTURE DESIGN.CODE.FUTURE** 

# **Mediennutzung**

**DESIGN.CODE.FUTURE LE.DESIGN.CODE.FUTURE** DESIGN.CODE.FUTURE.DESIGN.CODE.FUTURE.DESIGN.CODE.FUTURE.DESIGN.CODE.FUTURE DESIGN.CODE.FUTURE.DESIGN.CODE.FUTURE.DESIGN.CODE.FUTURE.DESIGN.CODE.FUTURE DESIGN.CODE.FUTURE.DESIGN.CODE.FUTURE.DESIGN.CODE.FUTURE.DESIGN.CODE.FUTURI DESIGN.CODE.FUTURE.DESIGN.CODE.FUTURE.DESIGN.CODE.FUTURE.DESIGN.CODE.FUTURE DESIGN.CODE.FUTURE.DESIGN.CODE.FUTURE.DESIGN.CODE.FUTURE.DESIGN.CODE.FUTURI DESIGN.CODE.FUTURE.DESIGN.CODE.FUTURE.DESIGN.CODE.FUTURE.DESIGN.CODE.FUTURI DESIGN.CODE.FUTURE.DESIGN.CODE.FUTURE.DESIGN.CODE.FUTURE.DESIGN.CODE.FUTURI DESIGN.CODE.FUTURE.DESIGN.CODE.FUTURE.DESIGN.CODE.FUTURE.DESIGN.CODE.FUTURI DESIGN.CODE.FUTURE.DESIGN.CODE.FUTURE.DESIGN.CODE.FUTURE.DESIGN.CODE.FUTURI DESIGN.CODE.FUTURE.DESIGN.CODE.FUTURE.DESIGN.CODE.FUTURE.DESIGN.CODE.FUTURE DESIGN.CODE.FUTURE.DESIGN.CODE.FUTURE.DESIGN.CODE.FUTURE.DESIGN.CODE.FUTURE DESIGN.CODE.FUTURE.DESIGN.CODE.FUTURE.DESIGN.CODE.FUTURE.DESIGN.CODE.FUTURI DESIGN.CODE.FUTURE.DESIGN.CODE.FUTURE.DESIGN.CODE.FUTURE.DESIGN.CODE.FUTURI DESIGN.CODE.FUTURE.DESIGN.CODE.FUTURE.DESIGN.CODE.FUTURE.DESIGN.CODE.FUTURE DESIGN.CODE.FUTURE.DESIGN.CODE.FUTURE.DESIGN.CODE.FUTURE.DESIGN.CODE.FUTURE DESIGN.CODE.FUTURE.DESIGN.CODE.FUTURE.DESIGN.CODE.FUTURE.DESIGN.CODE.FUTURE DESIGN.CODE.FUTURE.DESIGN.CODE.FUTURE.DESIGN.CODE.FUTURE.DESIGN.CODE.FUTURI DESIGN.CODE.FUTURE.DESIGN.CODE.FUTURE.DESIGN.CODE.FUTURE.DESIGN.CODE.FUTURE DESIGN.CODE.FUTURE.DESIGN.CODE.FUTURE.DESIGN.CODE.FUTURE.DESIGN.CODE.FUTURE DESIGN.CODE.FUTURE.DESIGN.CODE.FUTURE.DESIGN.CODE.FUTURE.DESIGN.CODE.FUTURE DESIGN.CODE.FUTURE.DESIGN.CODE.FUTURE.DESIGN.CODE.FUTURE.DESIGN.CODE.FUTURI DESIGN.CODE.FUTTURE.DESIGN.CODE.FUTTURE.DESIGN.CODE.FUTTURE.DESIGN.CODE.FUTTURE DESIGN.CODE.FUTURE.DESIGN.CODE.FUTURE.DESIGN.CODE.FUTURE.DESIGN.CODE.FUTURI DESIGN.CODE.FUTURE.DESIGN.CODE.FUTURE.DESIGN.CODE.FUTURE.DESIGN.CODE.FUTURI DESIGN.CODE.FUTURE.DESIGN.CODE.FUTURE.DESIGN.CODE.FUTURE.DESIGN.CODE.FUTURE DESIGN.CODE.FUTURE.DESIGN.CODE.FUTURE.DESIGN.CODE.FUTURE.DESIGN.CODE.FUTURE DESIGN.CODE.FUTURE.DESIGN.CODE.FUTURE.DESIGN.CODE.FUTURE.DESIGN.CODE.FUTURI DESIGN.CODE.FUTURE.DESIGN.CODE.FUTURE.DESIGN.CODE.FUTURE.DESIGN.CODE.FUTURE DESIGN.CODE.FUTURE.DESIGN.CODE.FUTURE.DESIGN.CODE.FUTURE.DESIGN.CODE.FUTURE DESIGN.CODE.FUTURE.DESIGN.CODE.FUTURE.DESIGN.CODE.FUTURE.DESIGN.CODE.FUTURE .CODE.FUTTURE.DESIGN.CODE.FUTTURE.DESIGN.CODE.FUTTURE.PUTTERE.DESIGN.CODE.FUTT

# Stuttgart on Tour

# **Schlossplatz**

Der Schlossplatz liegt im Herzen von Stuttgart direkt an der Königstraße, auch bekannt als die Shoppingmeile Stuttgarts. Der Platz ist der Treffpunkt für jedermann vor allem im Frühling und Sommer. Auf den Wiesen des Schlossplatzes ist bei gutem Wetter für ordentlich Stimmung gesorgt.

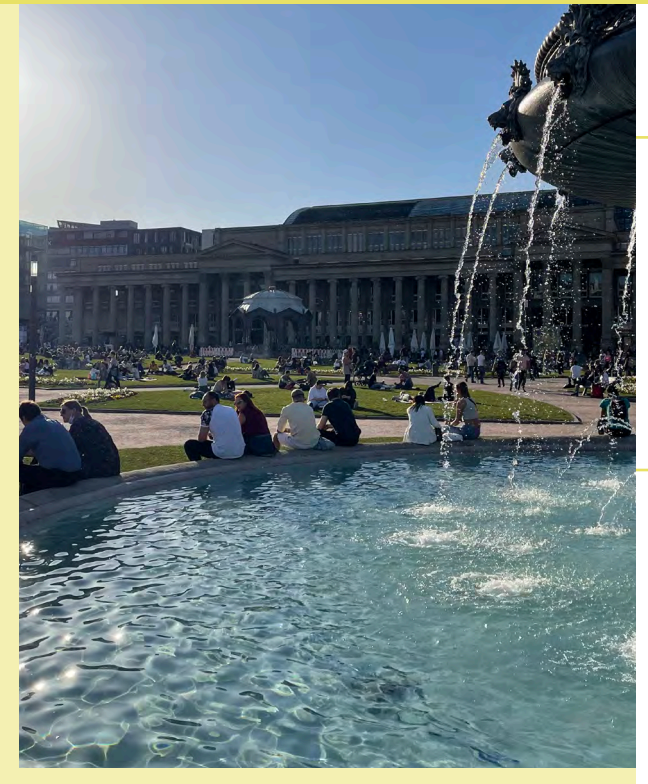

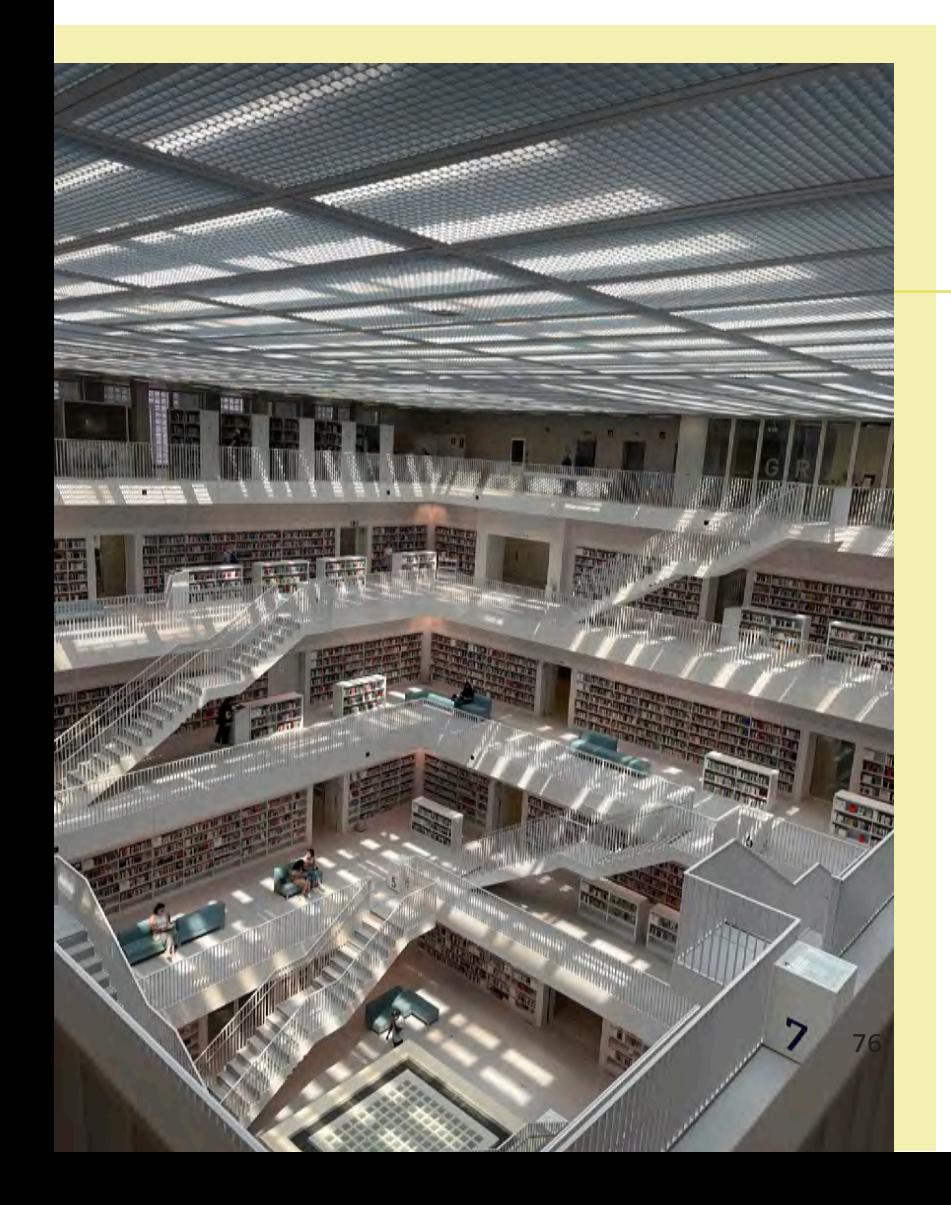

# **Stadtbibiliothek**

Die Stuttgarter Stadtbibliothek liegt in der Nähe des Hauptbahnhofes und ist eine der schönsten Bibliotheken weltweit. Rund eine halbe Millionen Medien kann man hier ausleihen.

# **Mercedes-Benz Arena**

Für Sportbegeisterte ist der Besuch in der Mercedes-Benz Arena ein Muss. Hier kann man allerdings nicht nur beim Fußball mitfiebern, sondern auch Open-Air Konzerte besuchen. Hier haben mehr als 70.000 Menschen Platz.

### **Stuttgarter Treppe**

Wer in Stuttgart in der Innenstadt ist läuft automatisch an ihr vorbei. Ein quasi inoffizielles Wahrzeichen Stuttgarts ist die Stuttgarter Treppe am Schlossplatz. Hier versammeln sich sowohl tagsüber als auch nachts jede Menge Leute. Langweilig ist es hier nie!

## **Staatstheater**

Die Staatstheater in Stuttgart sind das größte Mehrspartenhaus Europas. Sowohl Oper, Ballett als auch Schauspiel sind im Drei-Sparten-Haus vertreten.

### **Waldbahn**

Seilbahn ist dir zu langweilig? Wie wärs mit dem coolen Erlebnis mit einer Dampflok zu fahren? Das kannst du mit der Schwäbischen Waldbahn tatsächlich erleben! Eine Mitfahrt ist sogar ab dem Stuttgarter Hauptbahnhof möglich!

# **Carl-Zeiss-Planetarium**

Im Carl-Zeiss-Planetarium kann man durch die 360 Grad Projektionsanlage einen unglaublichen Einblick in verschiedene wissenschaftliche Darstellungen bekommen. Hier kann man in die Welt des Weltalls oder ähnliches eintauchen.

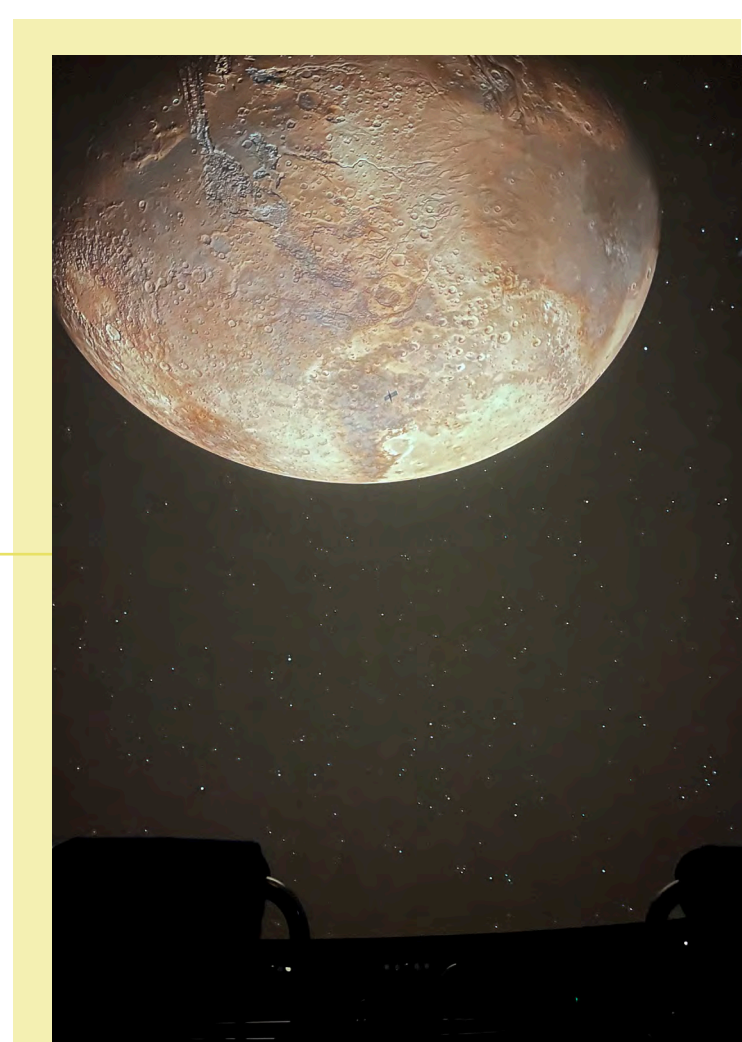

# **Standseilbahn**

Du hast Bock auf eine Seilbahnfahrt aber für ein San Francisco Urlaub reicht die Kohle nicht? Keine Panik! Das Feeling kannst du auch in Stuttgart Heslach bekommen, denn da kann man seit 1929 die Standseilbahn als Beförderung vom Südheimer Platz hinauf zum Waldfriedhof nutzen.

# **Max-Eyth See**

Du denkst du bist in Stuttgart und hast keinerlei Chance auf Entspannung? Dann hast du falsch gedacht, denn am Max-Eyth-See kannst du Tretbootfahren oder dich einfach nur vom Alltag erholen. Die Wiesen laden dich im Sommer außerdem zum Grillen ein und die Spazierrunden eignen sich hervorragend zum Inlineskaten.

# **Stäffele**

Unter Stäffele versteht man ein Markenzeichen Stuttgarts. Diese sind die vielen Freilufttreppen, die überall in der Stadt zu finden sind.

Fun Fact: Wenn man alle "Stäffele" also steile Treppen besteigen wollen würde, müsste man mit ca. 20 km Stufen rechnen. Sportlich!

## **Fernsehturm**

Der Fernsehturm ist das bekannteste Wahrzeichen Stuttgarts. Er ist 217 Meter hoch und ist weltweit der erste Fernsehturm, der aus Stahlbeton gebaut wurde. Er dient nicht nur als Aussichtspunkt mit seiner Aussichtsplattform, sondern auch als cooles Ambiente zum Restaurant- und Cafébesuch.

# Aussichtsorte

# **Birkenkopf**

Der 511 Meter hohe Birkenkopf ist die höchste Erhebung Stuttgarts. Hier kann man über das ganze Tal blicken. Außerdem kann man hier Trümmerreste des Zweiten Weltkriegs sehen. Durch eine Mahntafel wird an die Entstehung des Berges erinnert.

# **Killesbergturm**

Im Höhenpark Killesberg steht der 42 Meter hohe Killesbergturm. Um die höchste Plattform zu erreichen, muss man 348 Treppenstufen erklimmen. Fun Fact: auf jeder einzelnen Stufe kann man den Namen des Sponsoren der jeweiligen Stufe sehen.

# **Hessinger Felsengärten**

Wer etwa 20 km aus Stuttgart herausfährt, kann eine unglaubliche Aussicht und ein tolles Naturschutzgebiet genießen. Die Hessigheimer Felsengärten rauben einem den Atem!

# **Bismarckturm**

Im Norden Stuttgarts findet man einen tollen Bismarckturm, der einem nach dem Erklimmen der 92 Stufen einen 360 Grad Panoramaausblick über Stuttgart beschert.

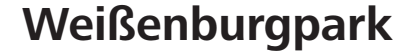

Der Weißenburgpark lädt zum schönen Spaziergang ein. Ein weiteres Highlight des Parks ist das sich dort befindende Café Teehaus. Hier kann man bei schönem Ausblick eine kleine Pause machen.

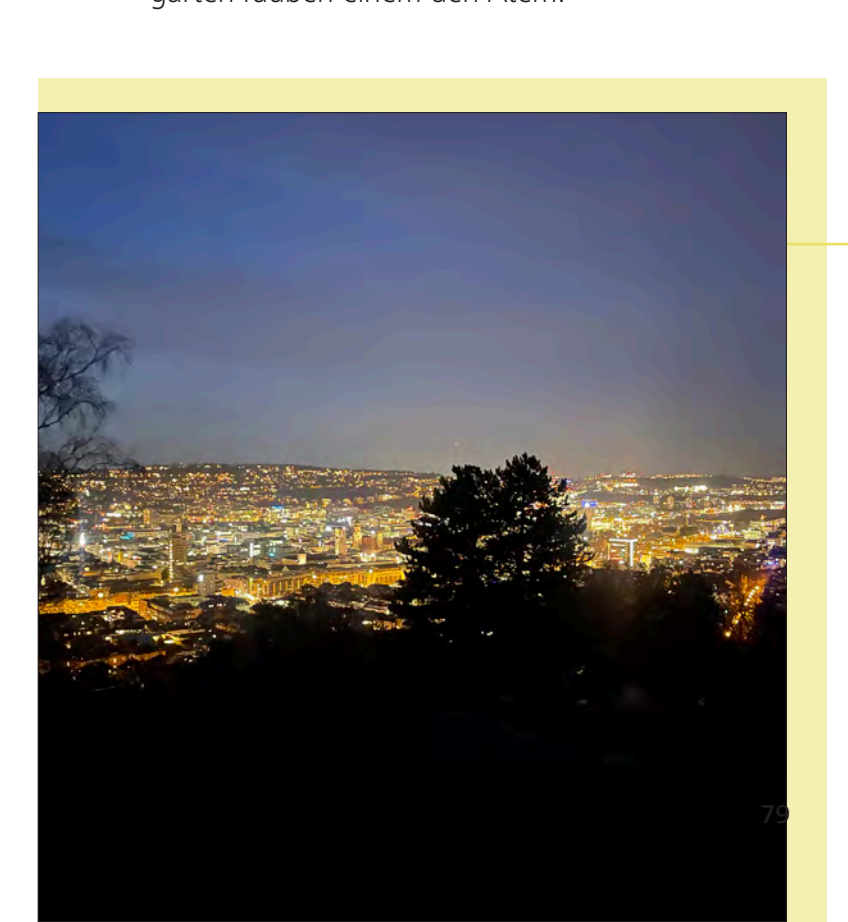

# Ausgehtipps

# **Clubs**

Elektronische Musikliebhaber kommen im **Lehmann**, **Kowalski** und **Proton** ganz auf ihre Kosten. In den Clubs wird zu harten Bässen bis in die Morgenstunden getanzt. Hier kommen namhafte DJs aus aller Welt.

Wer sich gerne schick anzieht und musikalisch gerne einen Mix aus allen Musikrichtungen hat ist im **Perkins Park** richtig.

Mica ist tagsüber ein Café und wird nachts zu einem beliebten Club. Dieser ist vor allem bei Studenten beliebt. Auch das **Schocken** ist sehr beliebt. Hier sind vor allem die Special Preise für Getränke verlockend.

Du möchtest an einer sehr coolen Location feiern? Dann bist du am **Fridas Pier** genau richtig. Hier wird auf einem alten Frachttanker auf dem Neckar gefeiert.

### **Bars**

Ob gemütlich für ein Feierabendbier oder doch Cocktails schlürfen am Wochenende - in Stuttgart ist für jeden Geschmack etwas dabei. Bars, die es seit Jahrzehnten gibt, als auch immer weitere Newcomer finden ihren Platz in der Stuttgarter Barszene.

Wer sich von preisgekrönten Cocktails verführen lassen will, findet zum Beispiel in der **Schwarz-Weiß-Bar** in Stuttgart-Mitte wahre Hingucker. Die Bar bietet nicht nur ausgezeichnete Cocktails, sondern auch offene Cocktailkurse in der Bar, Onlinekurse mit dem Barkeeper oder auch Rum-Tastings.

Ein anderer Stuttgarter Favorit ist und bleibt die **zentrale Waranga Bar.** Vor allem im Sommer verschlägt es viele verschiedene Menschen zur Bar, da der Außenbereich eine tolle Aussicht bietet.

Für die kälteren Tage bietet die Waranga Bar seinen Gästen aber auch im Innenbereich ein schönes Ambiente.

Weitere Favoriten finden sich vor allem in Stuttgart-Mitte mit Bars wie **Eduard's, Hanky Panky, Le Petit Coq, Paul & George** oder auch die bekannte **Die Bar,** die bereits seit 1997 Stuttgart prägt.

### **Museen**

Das **Kunstmuseum** befindet sich direkt am Schlossplatz. Durch seine gläserne Fassade ist das Gebäude schon von außen ein echter Hingucker. Innen befindet sich eine große Sammlung an moderner Kunst und abwechslungsreichen Ausstellungen.

Das **Stadtpalais** zeigt die Geschichte Stuttgarts. Des Weiteren werden wechselnde Sonderthemen präsentiert.

Für Leute, die sich für Automobile interessieren sind das **Porsche** und das **Mercedes-Benz-Museum** ein must see.

# **Freizeit & Veranstaltung**

Stuttgart wäre nicht Stuttgart ohne sein **Frühlingsfest und Cannstatter Wasen**. Bis zu fünf Millionen Menschen kommen jährlich zu den bekanntesten zwei Veranstaltungen am Wasen. Das Festgelände am Neckar zieht nicht nur die Stuttgarter an, sondern auch viele Touristen.

Das Frühlingsfest findet zwischen Mitte April und Anfang Mai statt. Es ist kleiner als der Cannstatter Wasen im Herbst - aber dauert dafür eine Woche länger.

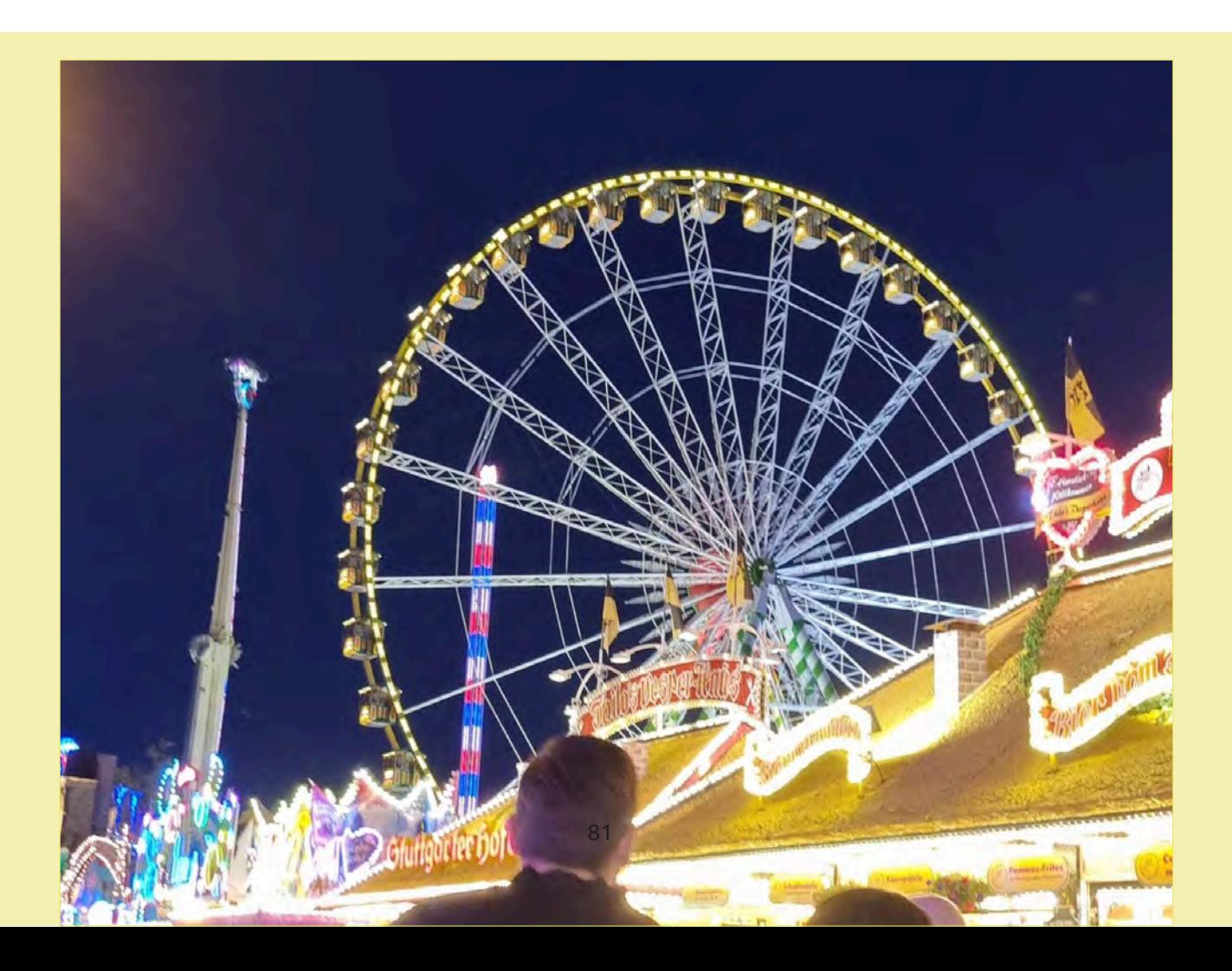

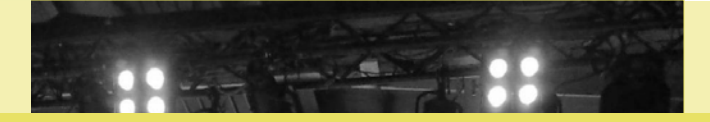

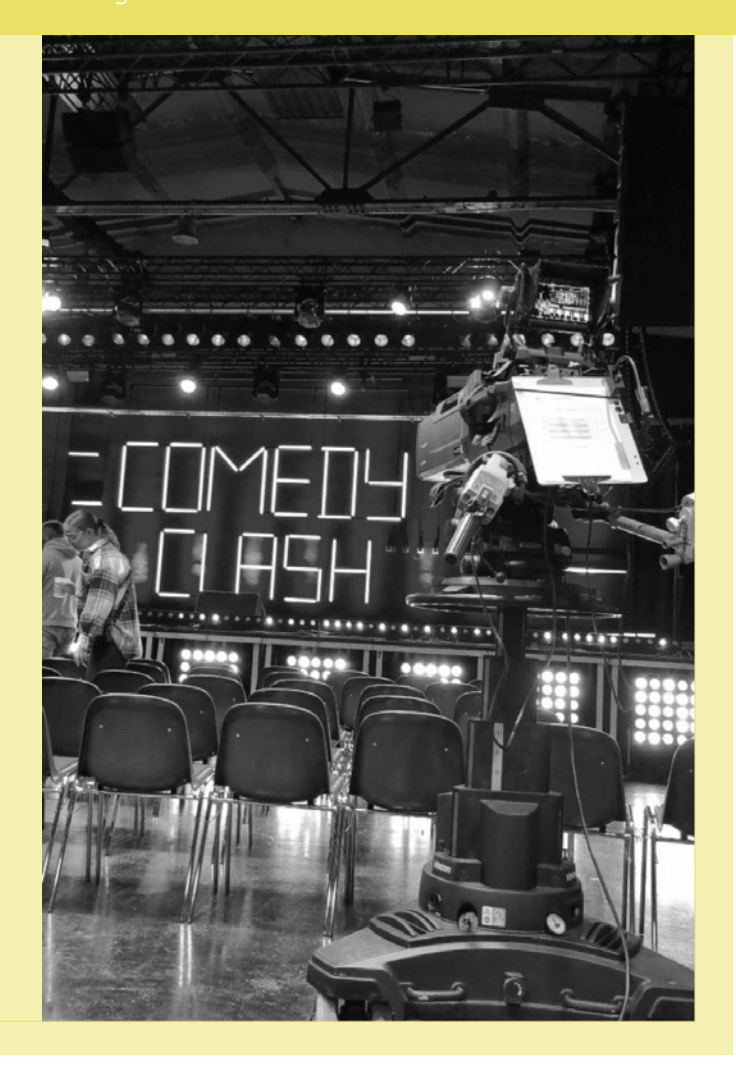

Die **Wilhelma** ist einer der artenreichsten Zoos der Welt. Hier kann man 1.200 Tierarten und mehr als 8.500 Pflanzenarten bestaunen. Außerdem verbindet die Wilhelma deutschlandweit als einzige Anlage einen Zoo mit einem botanischen Garten.

Wem das Erlebnis im Zoo nicht reicht und Theater interessiert ist, kann im **Wilhelma Theater** eine Veranstaltung besuchen. Hier finden regelmäßig Schauspiel, Oper, Figuren- und Musiktheater statt.

Für Leute, die gerne Comedy Shows ansehen ist der **Comedy Clash** in Stuttgart genau richtig! Der Comedy Clash ist deutschlands größter Stand-up Comedy Wettbewerb. In acht Vorrunden treten meist sechs Comedians gegeneinander an und das Publikum entscheidet am Schluss, wer

Side Fact: das Ganze wird vom SWR mitgefilmt! Die Veranstaltung findet im W**izemann** statt.

ins große Finale kommt.

Auch der **Quatsch Comedy Club** und viele weitere Veranstaltungen im Rosenau sind absolut sehenswert!

Wer sonntags Comedy Newcomer aus Stuttgart auf einer kleinen Bühne erleben will, kann ins **Banh Mi & Bubbles zu Comedy Bubbles** ab 19:30 Uhr gehen.

Hier kann man völlig kostenlos ein paar Lacher mitnehmen.

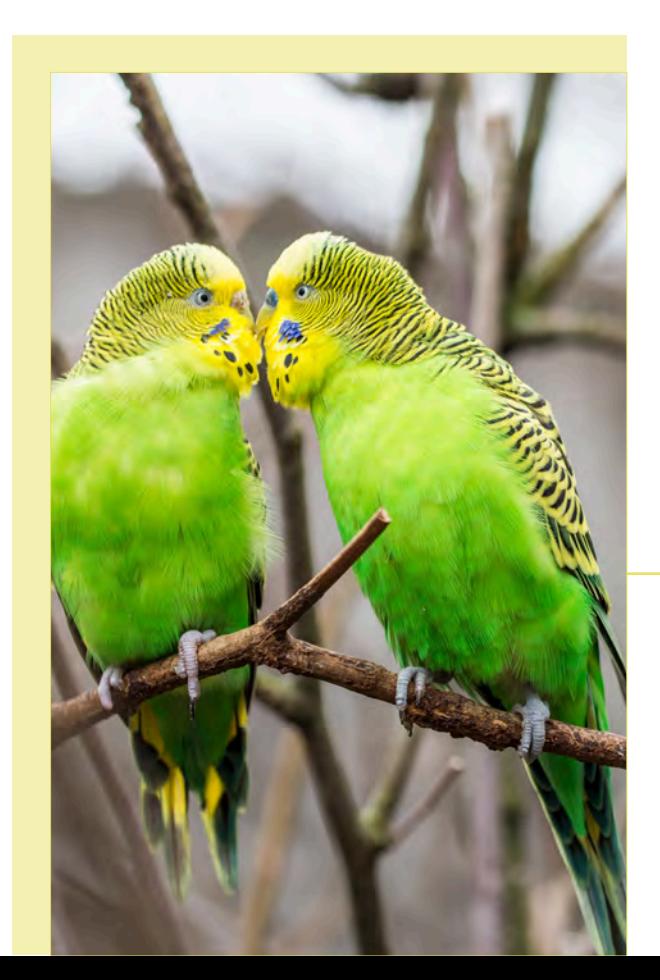

# Food Spots

### **Backwelt/Brotzeit**

**Italian Food**

**Spanish Foods**

**MultiKulti**

Bekannt für die leckersten Zimtschnecken Kreationen ist **Zeit für Brot**. Hier kann man nicht nur dem tollen Handwerk zuschauen, sondern auch sicher sein, dass nur regionale Produkte ohne Zusatzstoffe verwendet werden.

Wer auf italienisches steht muss im **Trattoria Riva.** 

Du liebst Spanien und spanisches Essen? Dann musst du ins **José y Josefina** oder **Laguna**. Hier findest du die leckersten spanische Gerichte.

Tolle kulinarische Spezialitäten gibt es auch im **Makamba** - hier kann man die afrikanische Küche ausprobieren. Inklusive Essen ohne Besteck! Eine tolle Alternative zum normalen Essen-Gehen.

Das **Manar** ist klein, aber punktet mit leckerem syrischem Essen.

Sehr gutes thailändisches Essen findet man im **Thai Thaani**.

In der Stadtmitte Lust auf libanesisches Essen? Dann ab in den **Imbiss Beirut**. Hier bekommt man lecker Falafel und vieles mehr zu guten Preisen.

Die Markthalle ist ein tolles Ausflugsziel, wenn man sich durch 33 verschiedene kulinarische Stände schlemmen will.

Für die Vegetarier sind das **Vegi, Hallo Emil** und das **Yafa** gute Anlaufstellen zum lecker Essen.

# **Veggie's**

# Adressen

# **Stuttgart Mitte**

BAR Augustenstr. 81 · 70178 Stuttgart

Banh Mi & Bubbles Eberhardstr. 65 · 70173 Stuttgart

Carl-Zeiss-Planetarium Willy-Brandt-Straße 25 · 70173 Stuttgart

Eduard's Bar Sporerstr. 16 · 70173 Stuttgart

Hanky Panky Sophienstr. 3 · 70180 Stuttgart

Imbiss Beirut Josef-hirn-platz 8 · 70173 Stuttgart

Jose y Josefina Gutenbergstr. 87 · 70197 Stuttgart

Kowalski Kriegsbergstr. 28 · 70180 Stuttgart

Kunstmuseum Kleiner Schloßplatz 1 · 70173 Stuttgart

Laguna Filderstr. 31 · 70180 Stuttgart

Le petit coq Hauptstätter Str. 59 · 70178 Stuttgart Mica Kronprinzplatz · 70173 Stuttgart

Makamba Schlosserstr. 16 · 70180 Stuttgart

Markthalle Dorotheenstr. 4 · 70173 Stuttgart

Proton Königstr. 49 · 70173 Stuttgart

Paul & George Weberstr. 3 · 70182 Stuttgart

Rosenau Rotebühlstr. 109b · 70178 Stuttgart

Schlossplatz + Stuttgarter Treppe Schlossplatz · 70173 Stuttgart

Stadtbibliothek Mailänder Platz 1 · 70173 Stuttgart

Staatstheater Konrad-Adenauer-Str. 30-32 · 70173 **Stuttgart** 

**Stadtpalais** Konrad-Adenauer Str 2 · 70173 Stuttgart

Schwäbische Waldbahn Abfahrt Stuttgarter Hauptbahnhof Arnulf-Klett-Platz 2 · 70173 Stuttgart Schocken Hirschstr. 36 · 70173 Stuttgart

Schwarz-Weiß Bar 8A Wilhelmstr. · 70182 Stuttgart

Trattoria RIVA Senefelderstr. 21 · 70178 Stuttgart

Vegi Steinstr. 13 · 70173 Stuttgart

Wizemann Quellenstr. 7 · 70376 Stuttgart

Waranga Kleiner Schlossplatz 15 · 70173 Stuttgart

Yafa Hauptstätter Str. 31 · 70173 Stuttgart

Zeit für Brot Rotebühlplatz 20 · 70173 Stuttgart

# **Stuttgart Süd**

Fernsehturm Jahnstraße 120 · 70597 Stuttgart

Stadtbibliothek Mailänder Platz 1 · 70173 Stuttgart

Standseilbahn Südheimer Platz · 70565 Stuttgart

Santiago de Chile Platz Santiago de Chile Platz · 70597 Stuttgart

Weißenburgpark Hohenheimer Straße 119 · 70184 Stuttgart

# **Stuttgart Nord**

Killesbergturm Lenbach Street · 70182 Stuttgart

Perkins Park Stresemannstr. 39 · 70191 Stuttgart

Porsche Museum Porsche Platz 1 · 70435 Stuttgart

# Umfrage Mediennutzung

Wir wollten durch eine Umfrage zur Mediennut- zung analysieren, wie Studierende mit diesen umgehen.

Medien bringen viel Positives, aber leider auch einiges Negatives mit sich. Wir möchten mit der Umfrage und einigen Tipps auf die Problematik Wir wollten durch eine Umfrage zur Mediennu<br>
zung analysieren, wie Studierende mit diesen<br>
umgehen.<br>
Medien bringen viel Positives, aber leider auch<br>
einiges Negatives mit sich. Wir möchten mit de<br>
Umfrage und einigen Tipp unseren Alltag einnehmen.

#### **Wie viel Zeit pro Tag beanspruchen Medien deinen Alltag?**

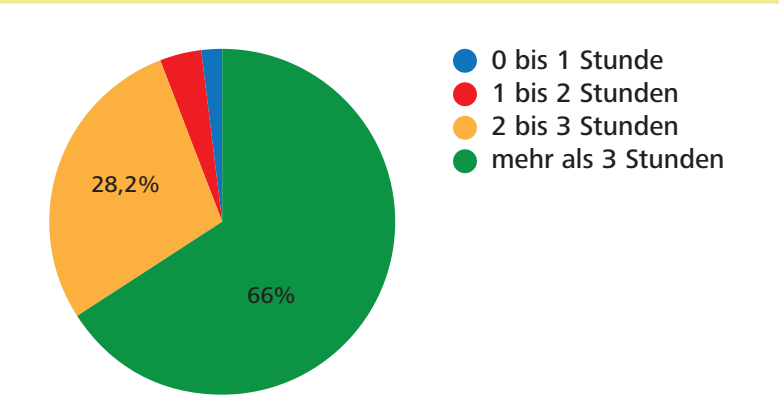

#### **Bist du der Meinung, dass deine Mediennutzung das Studium beeinflusst?**

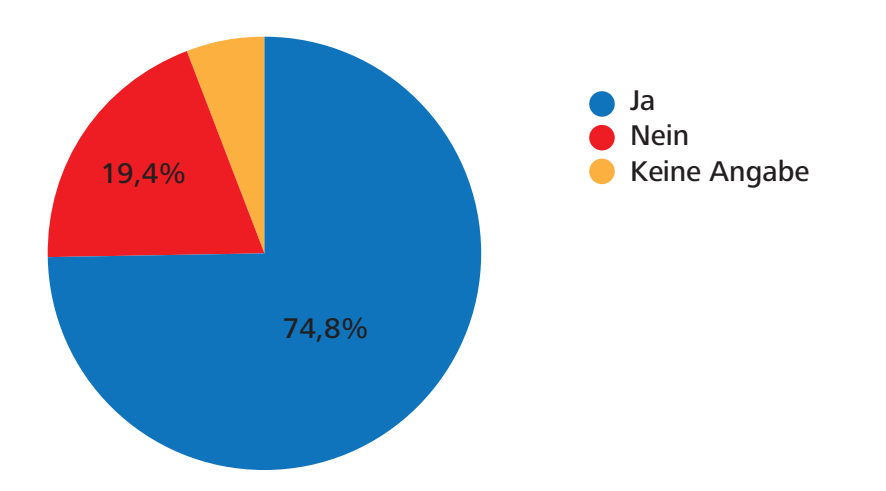

Hierbei werden vor allem die Ablenkung und Prokrastination als negative Beeinflussung genannt. Positiv wiederum wird die Informationsbeschaffung durch Medien hervorgehoben.

#### **Hattest du bereits negative Erfahrungen im Hinblick auf Medien?**

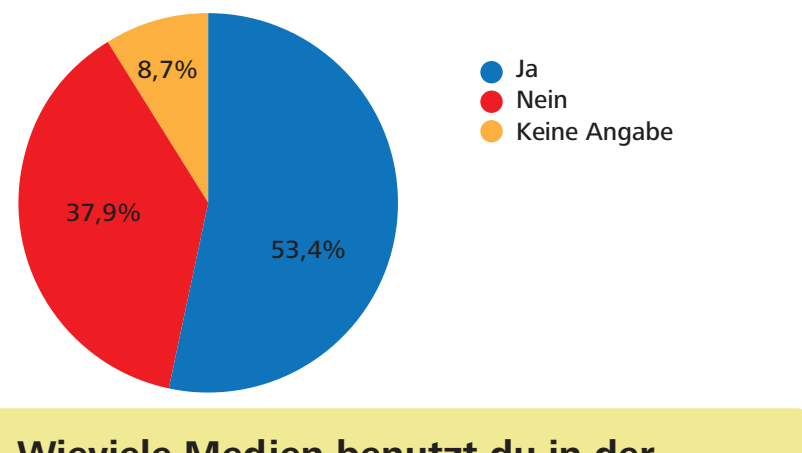

Hier wird vor allem die Sucht (49,1%) und Cybermobbing (9,4%) als Problematik genannt.

#### **Wieviele Medien benutzt du in der Vorlesung?**

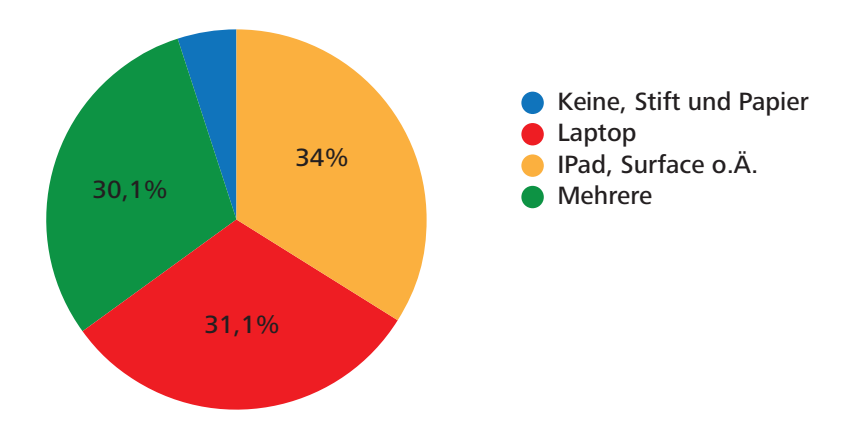

### **Benutzt du Bücher für dein Studium?**

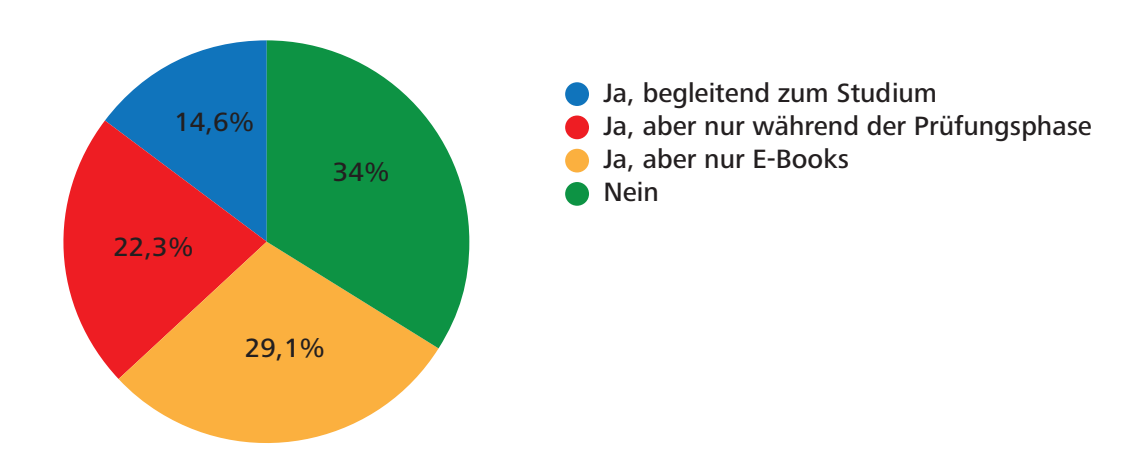

#### **Beeinflussen dich negative Nachrichten in den Medien in irgendeiner Weise?**

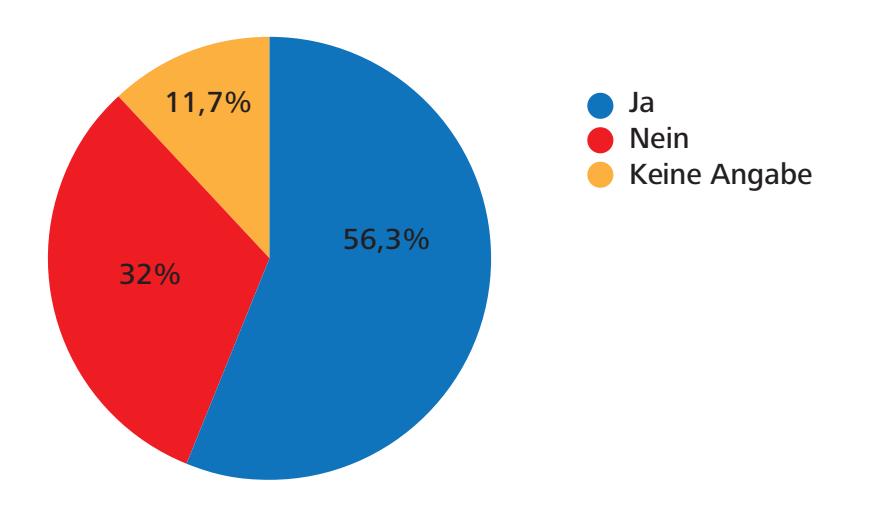

\*negative Nachrichten beeinflussen oft meine Stimmung, mein Gewissen und mein Denken

\*Depressionen, Zukunftsangst, Erfolgsdruck

\*die vielen negativen Nachrichten aktuell wirken sich negativ auf meine Laune und meine Psyche aus und ich merke, dass es mich belastet, weshalb ich aktuell aktiv keine Nachrichten mehr schaue/ höre um mich selbst davor abzukapseln

\*sie ziehen einen runter, auch wenn man es oft nicht bewusst wahrnimmt

\*Frustration und allgemeine Hoffnungslosigkeit im Bezug auf die Weltsituation

#### **Wieviel Zeit liegt zwischen deiner Mediennutzung und dem Schlafengehen?**

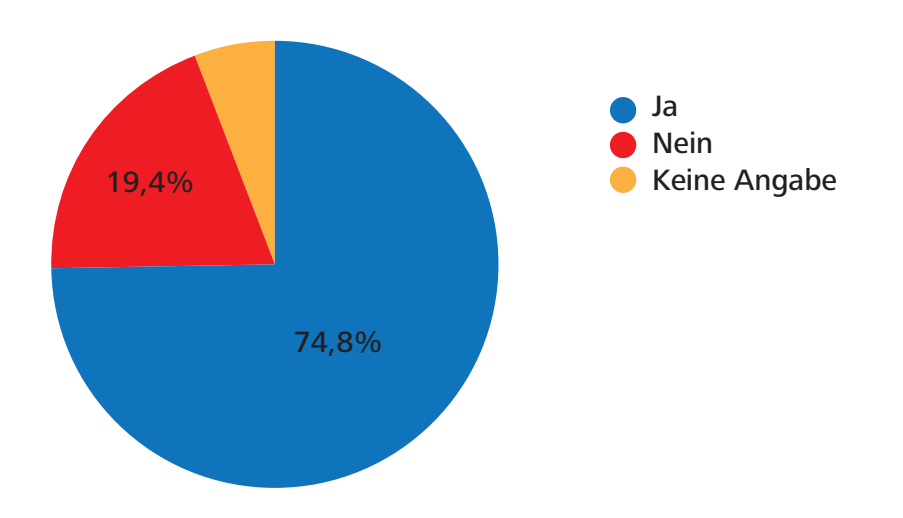

#### **Hattest du schonmal Selbstzweifel wegen deiner Mediennutzung? (z.B. Social Media)**

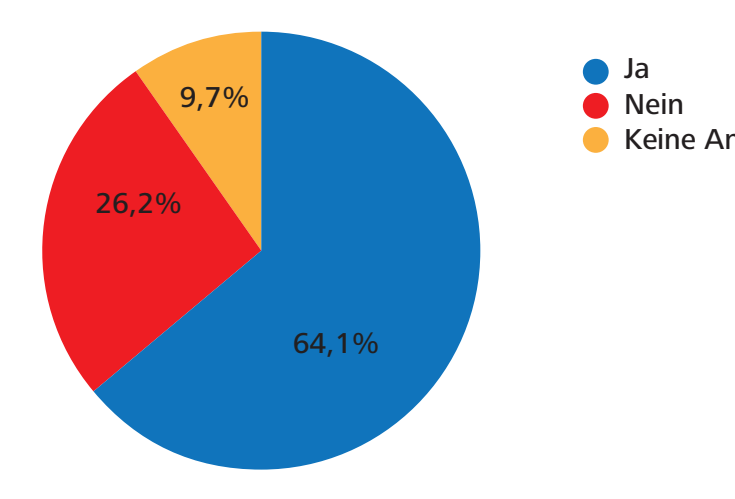

Keine Angabe Gewissen, da ich nichts Produktives \*durch zu viel Zeit auf Social Media bekomme ich oft ein schlechtes mache

> \*ich habe viele Unsicherheiten, was meinen Körper betrifft und bin schon häufig an einer Essstörung (Binge-Eating) knapp vorbeigeschrammt, weil ich dem Schönheitsideal auf Instagram, TikTok und CO entsprechen möchte

> \*man vergleicht sich mit anderen und landet in einer Spirale aus negativen Gedanken

> \*ich merke, dass ich im Grunde meine Zeit besser investieren könnte

\*Körperbild, Produktivität und Erfolg

# 53,4% 37,9% 8,7% Gar nicht **Ein wenig** Die Situation belastet mich sehr **Wie sehr belastet dich die aktuelle Inflationssituation?** The state of the state of the state of the state of the state of the state of the state of the state of the state of the state of the state of the state of the state of the state of the state of the

lange ich diese finanzielle Situation noch stemmen kann

\*die steigenden Nebenkosten

\*Heizkosten und Lebensmittelpreise

\*steigende Preise, niedriges Bafög, abwägen zwischen eine Woche Essen haben oder Benzin um zur Uni zu fahren

# Unsere Tipps

# **#1 Mediennutzung**

Versuche deine Zeiten am Smartphone etc. täglich einzuplanen und einzuplanen und einzuschränken. Mache dir bewusst, wie viel Zeit du täglich investieren möchtest und nutze zum Beispiel die Smartphonefunktion Smartphonefunktion "Bildschirmzeit einstellen" um diese Zeit einzustellen. Somit bekommst du einen Reminder, dass deine Zeit abgelaufen ist.

Außerdem solltest du Nachrichten des Tages bewusst aufnehmen. D.h. du solltest dir nur 1x am Tag Nachrichten ansehen/durchlesen - aber nicht über den ganzen Tag hinweg in die Nachrichten reinsehen. Aktuell häufen sich sehr viele negative Nachrichten und dies belastet jeden von uns

. Es ist wichtig über die Geschehnisse Bescheid zu wissen, aber eine durchgehende Mitverfolgung über den Tag hinweg schlägt auf unsere Stimmung und belastet unseren Körper.

Mach dir bewusst, dass nicht alles, was du im Internet siehst so ist wie es scheint. Gerade in den sozialen Medien hat man das Gefühl, dass die Anderen ein perfektes Leben haben. Allerdings wird auf Instagram und co. natürlich nur das Positive gepostet. Die Wenigsten posten über ihre Probleme etc. Hier ist vor allem auch zu beachten, dass die meisten Beiträge bearbeitet sind.

Wenn du merkst, dass du mit Selbstzweifel zu kämpfen hast, versuche dir dies klarzumachen.

Versuche vor dem Schlafengehen deine Mediennutzung einzuschränken. Hier wäre eine super Alternative ein Buch zu lesen. Auch einen entspannten Podcast zu hören, kann hier helfen deinen Schlaf zu fördern.

Aktiviere den Blaulichtfilter an deinem Smartphone um deine Augen zu schonen.

### **#2 Mental Health**

Bewege dich genug! Bewegung im Freien kann dabei helfen den Kopf freizubekommen. Auch Sport kann dir dabei helfen dich besser zu fühlen.

Ernähre dich bewusst! Gesunde Ernährung hilft dir genug Energie zum Lernen etc. zu haben.

Wenn du merkst, dass dir die DInge über den Kopf steigen, hilft es zu reden. Egal ob mit der Familie, Freunden oder Einrichtungen, die Angebote zur Unterstützung anbieten. Auch die Hochschule der Medien besitzt die Einrichtung "Center for Learning & Development", um Studierenden mit Workshops oder Einzelberatung in schwierigen Situationen zu helfen.

#### **INFO-WORKSHOP: STUDIENORIENTIERUNG & STUDIENFACHWECHSEL**

Du weißt nicht, welches Studium zu dir passt oder bist mit deinem aktuellen Studiengang unzufrieden? Hier kann der Workshop der zentralen Studienberatung helfen.

#### **MENTAL HEALTH WEEK**

Diese Woche wurde für Studierende geplant, um mit Workshops und Vorträgen Tipps für die mentale Gesundheit zu geben.

#### **INFO-WORKSHOP: PRÜFUNGSVOR-BEREITUNG, PRÜFUNGSSTRESS & PRÜFUNGSANGST**

In diesem Workshop können Tipps zum Umgang mit Prüfungsstress und Motivationsproblemen gesammelt werden.

### **#3 Studium**

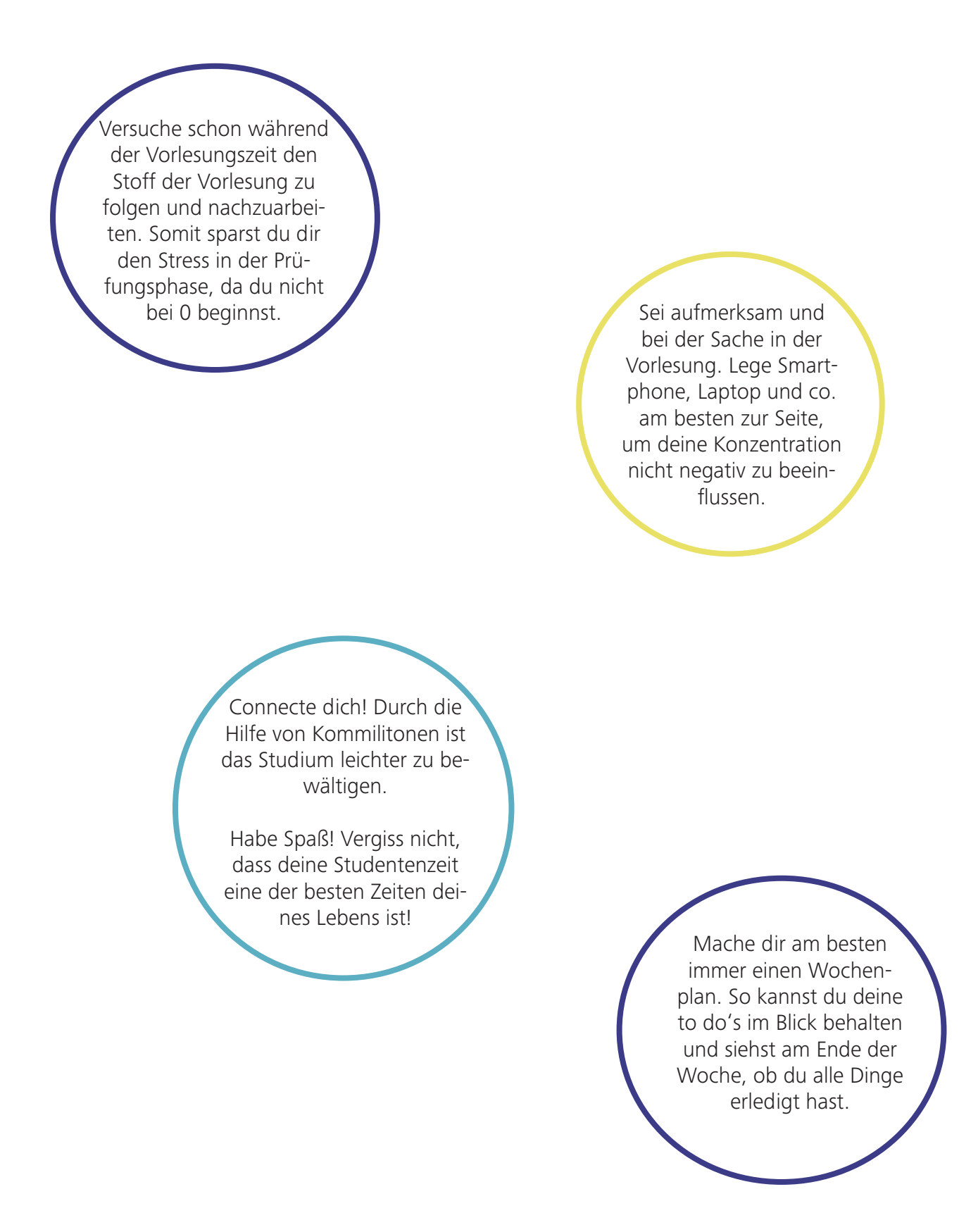

# Impressum

#### **Gestaltung**

Kira Szarmach, Nadine Kliesch, Torin Borell, Angela Maglione

#### **Projektleitung**

Kira Szarmach, Konstantinos Fragoudis

#### **Content**

Konstantinos Fragoudis, Nils Mack Kira Szarmach,Nadine Kliesch, Torin Borell, Philip Löh, Aylin Güler, Livanur Göktürk, Angela Maglione, Johannes Troyer, Ekaterina Borisowa, Laila Muharemovic, Manuel Groß, Giulia Filipovic, Hoang Phat Nguyen

#### **Ideen/Konzeption**

Konstantinos Fragoudis, Nils Mack Kira Szarmach,Nadine Kliesch, Torin Borell, Philip Löh, Aylin Güler, Livanur Göktürk, Angela Maglione, Johannes Troyer, Ekaterina Borisowa, Laila Muharemovic, Manuel Groß, Giulia Filipovic, Hoang Phat Nguyen

#### **Finanzierung**

Nils Mack, Manuel Groß, Philip Löh, Hoang Phat Nguyen

#### **Media Night Organisation**

Laila Muharemovic, Ekaterina Borisowa

#### **Bildquellen**

Hochschule der Medien Torin Borell Giulia Filipovic Nadine Kliesch

#### **Textquellen**

Umfrage: https://docs.google.com/ forms/d/e/1FAIpQLSeZTkwCeMJR\_PPBky-1cE0IUOnMzFLWYk6owaXdD6U36q\_Tfsw/ viewform

Finanzierung Stipendium: https://www.hdmstuttgart.de/studierende/studium/stipendium\_ des foerdervereins

HdM, Wing Vorstellung: https://www.hdmstuttgart.de/wing/index\_html.html

Stuttgart: https://www.stuttgart.de/

#### **Cover paper**

Firma Meta Paper Smooth 240g/m² (white)

#### **Content paper**

Firma Meta Paper Smooth 120g/m² (white

#### **Ansprechpartner**

Prof. Dr.-Ing. Detlef Hartmann

#### **Publisher**

Hochschule der Medien Nobelstr. 10, 70569 Stuttgart www.hdm-stuttgart.de